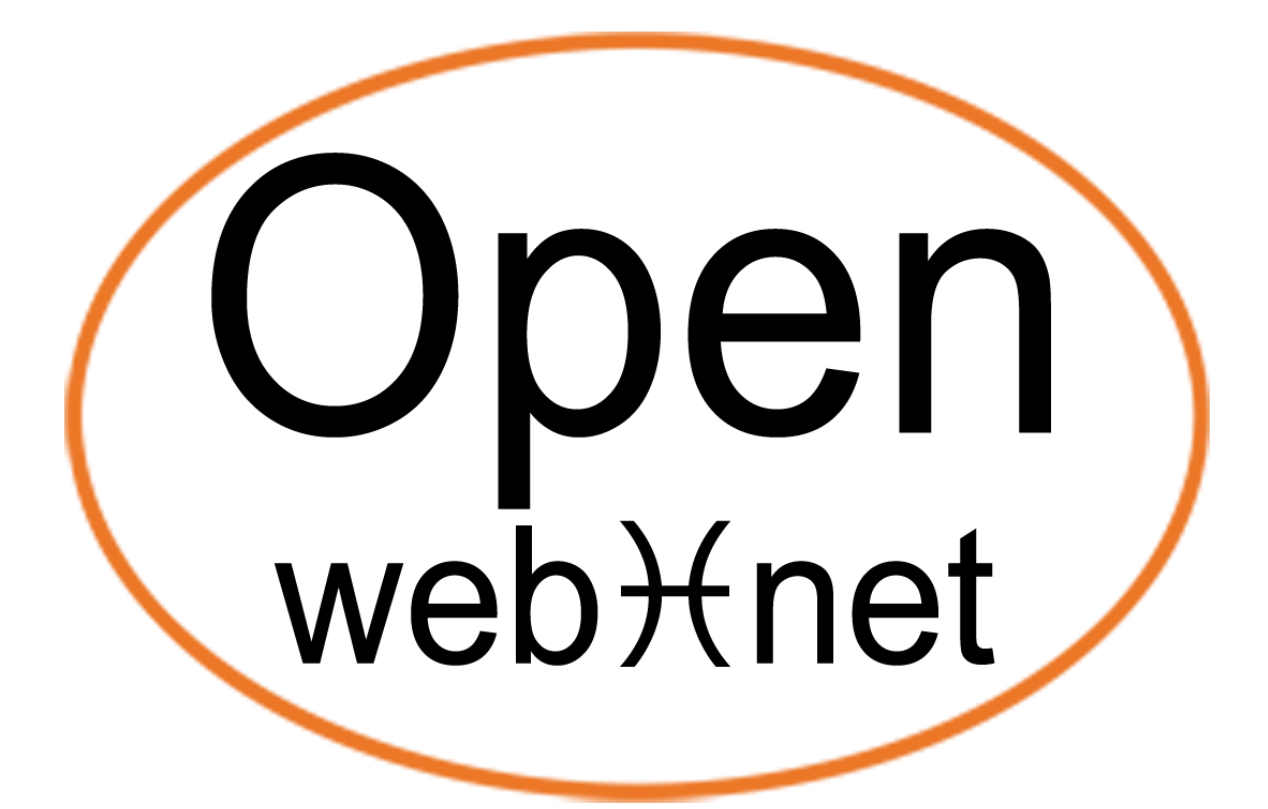

## OPEN PROTOCOL FOR ELECTRICAL NETWORKS

# **My Open Web Net Who = 4**

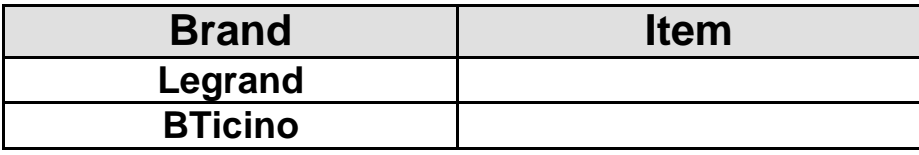

## **Updating history**

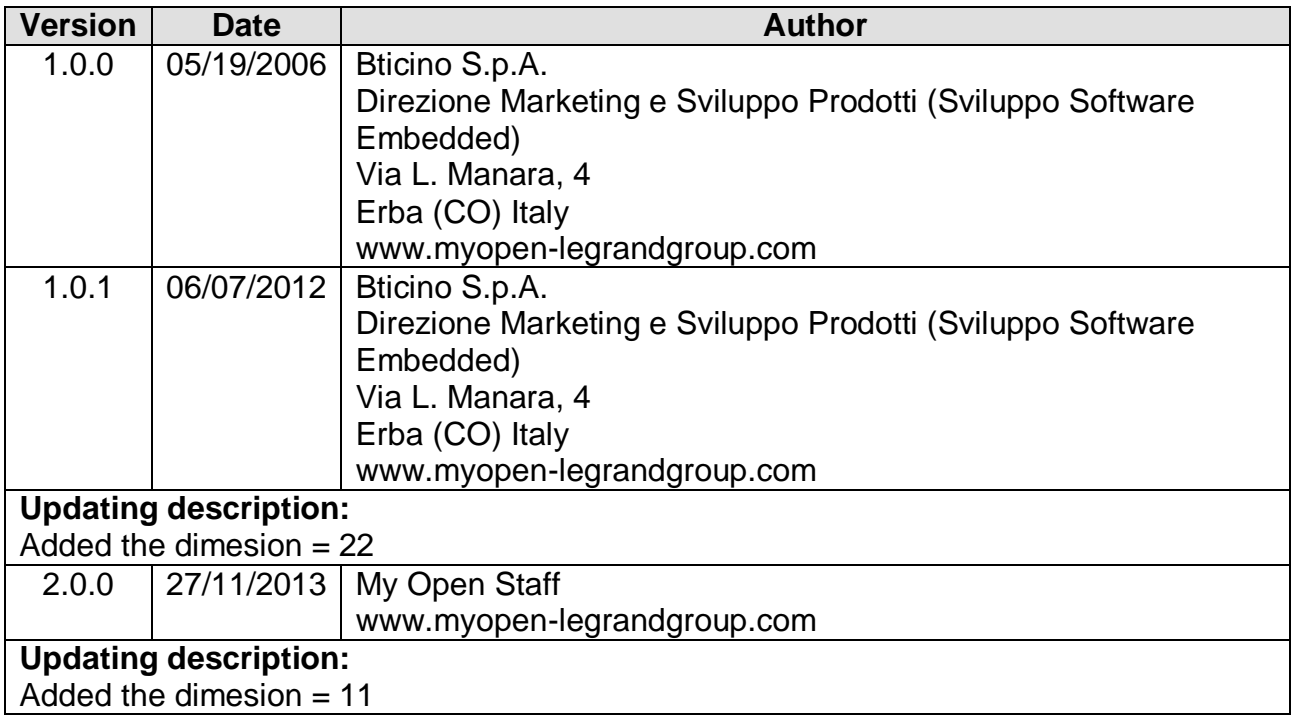

## **INDEX**

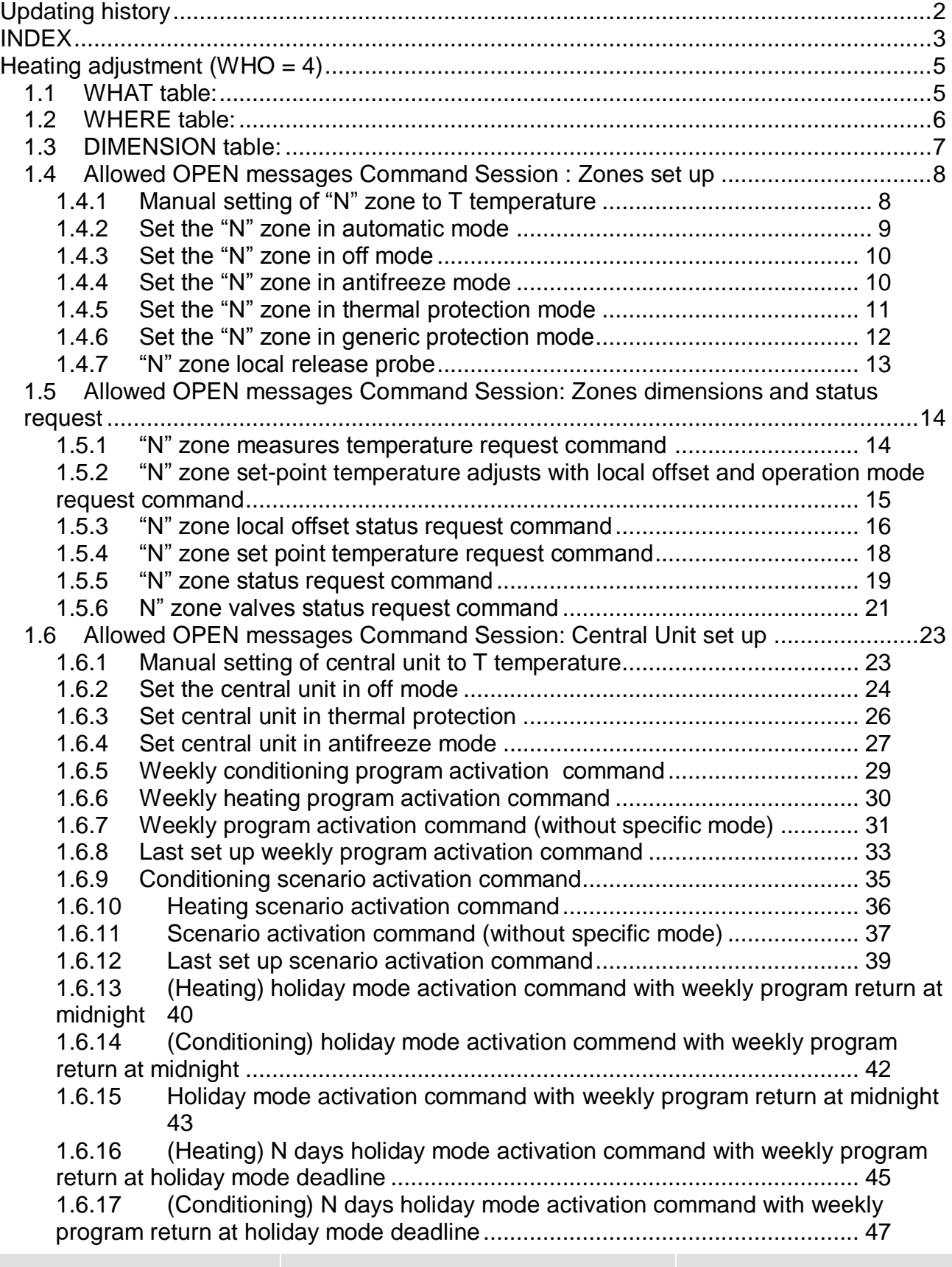

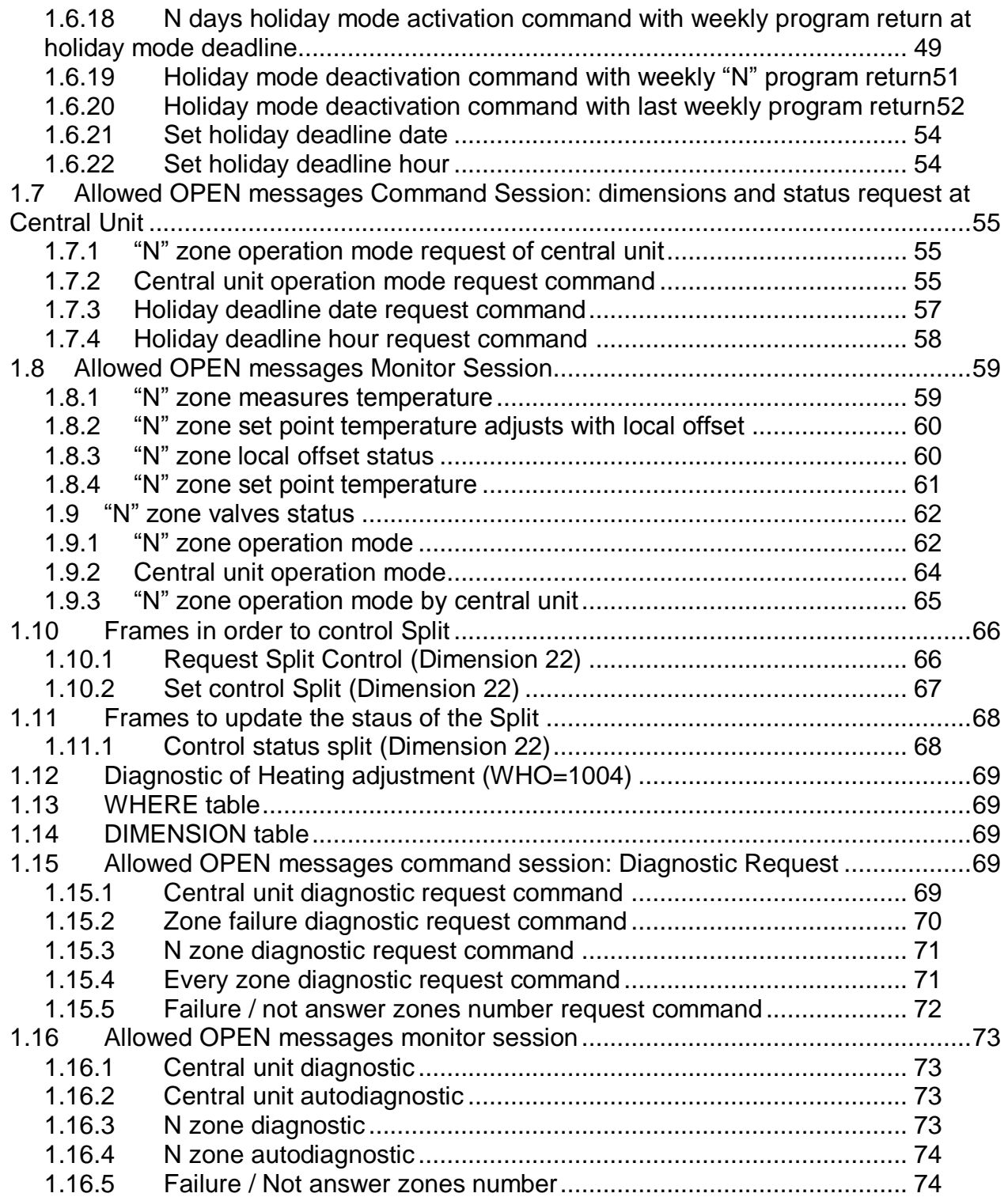

## **Heating adjustment (WHO = 4)**

### *1.1 WHAT table:*

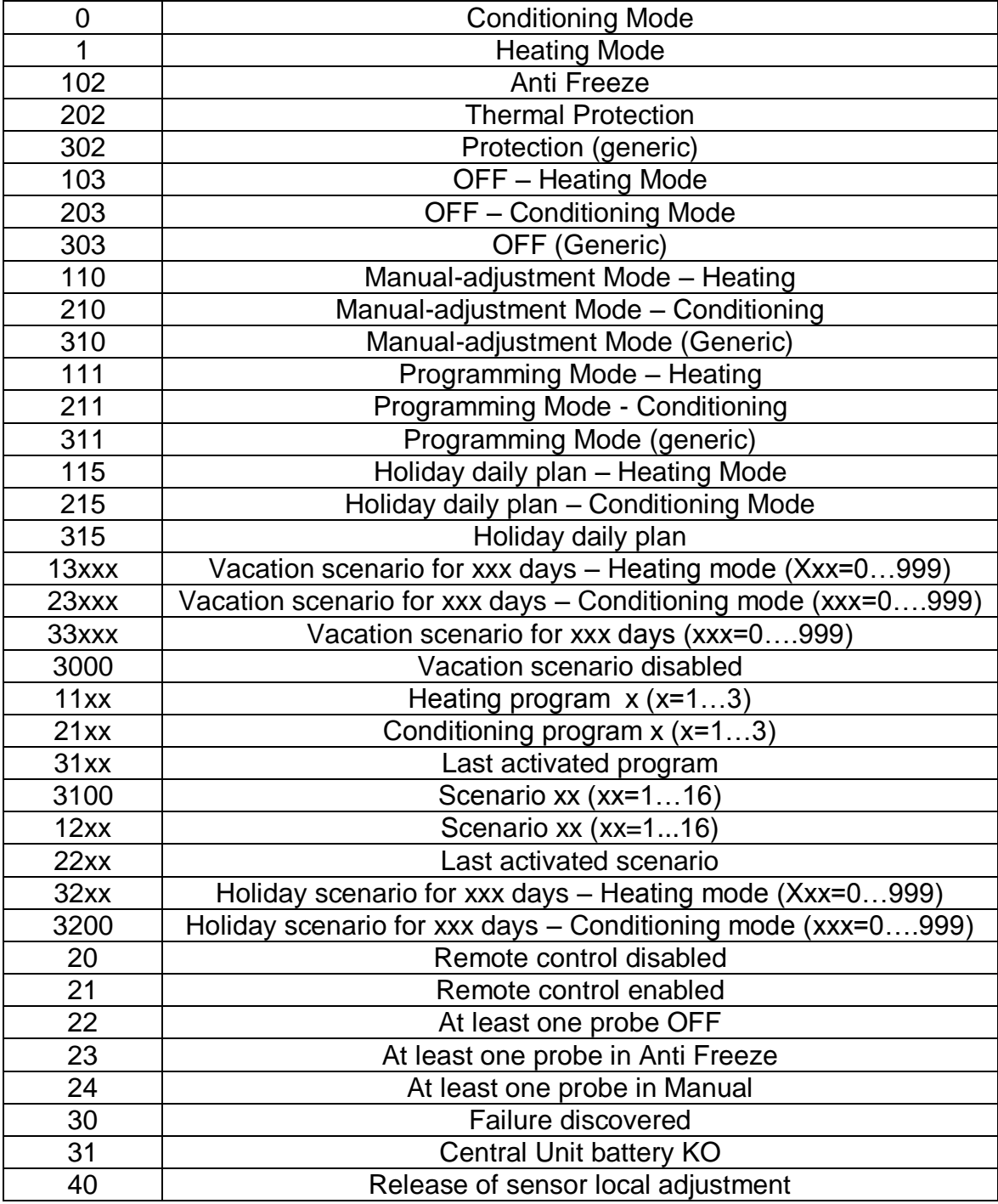

## *1.2 WHERE table:*

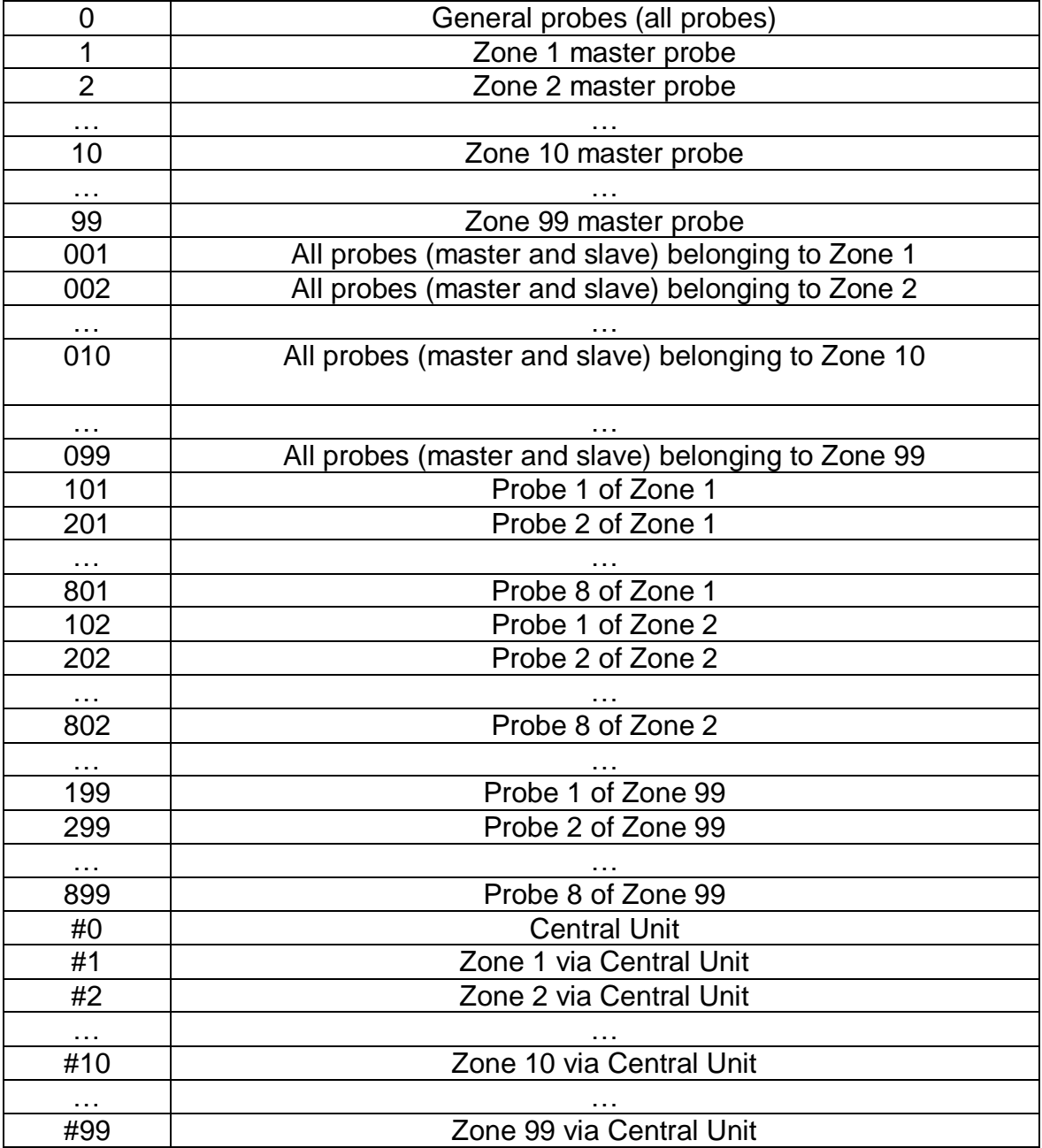

## *1.3 DIMENSION table:*

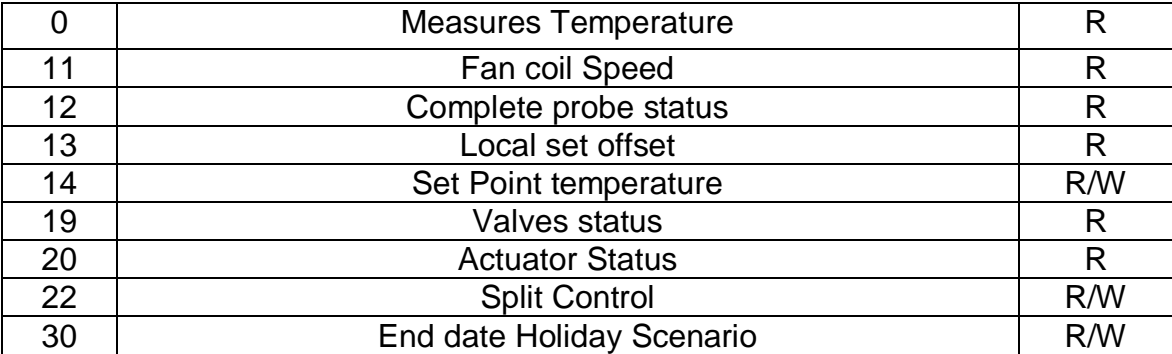

## *1.4 Allowed OPEN messages Command Session : Zones set up*

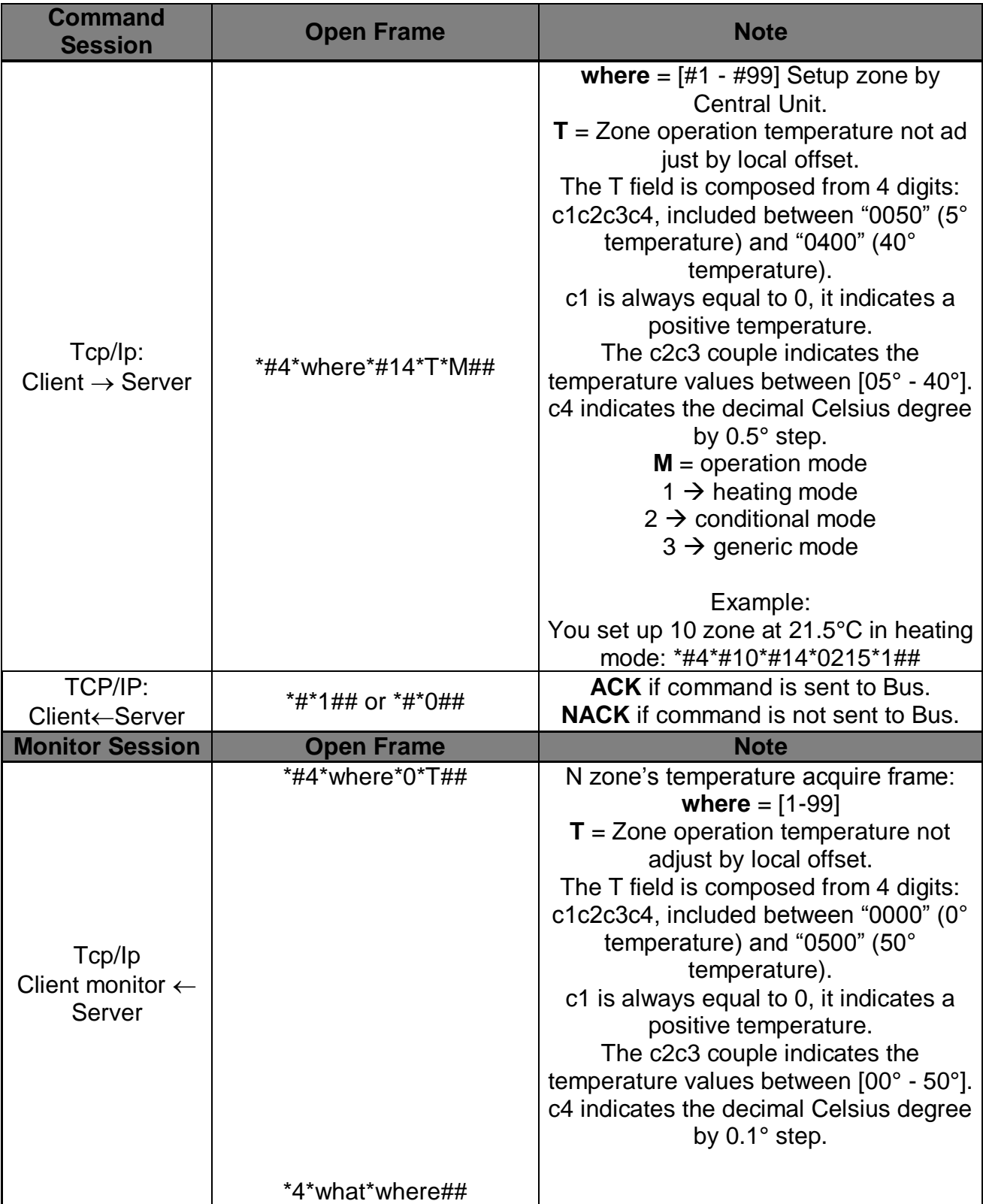

#### *1.4.1Manual setting of "N" zone to T temperature*

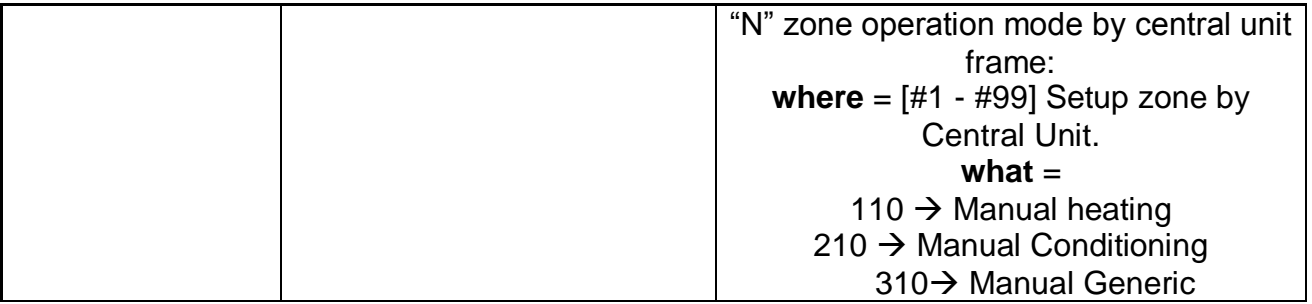

#### *1.4.2Set the "N" zone in automatic mode*

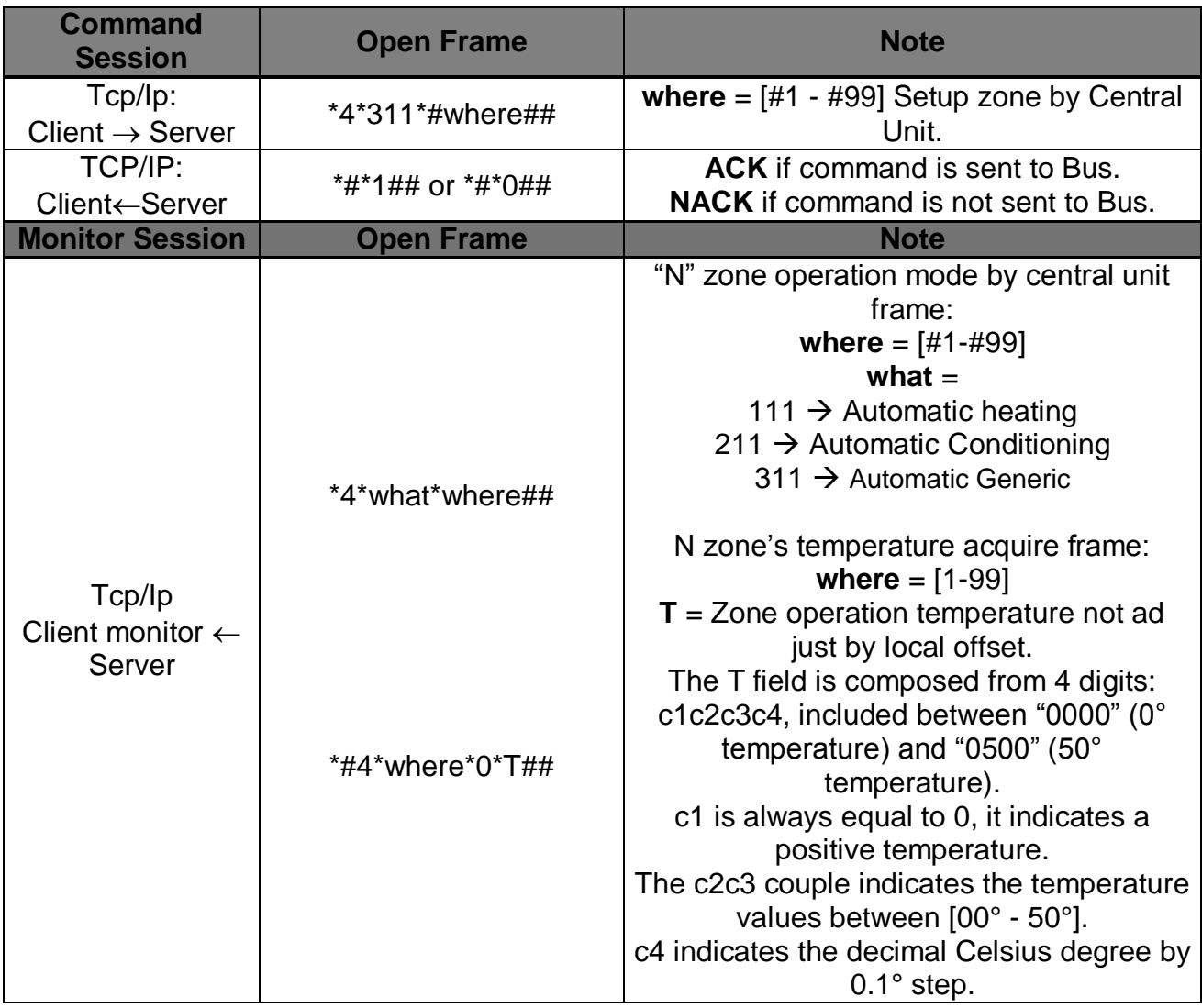

#### *1.4.3Set the "N" zone in off mode*

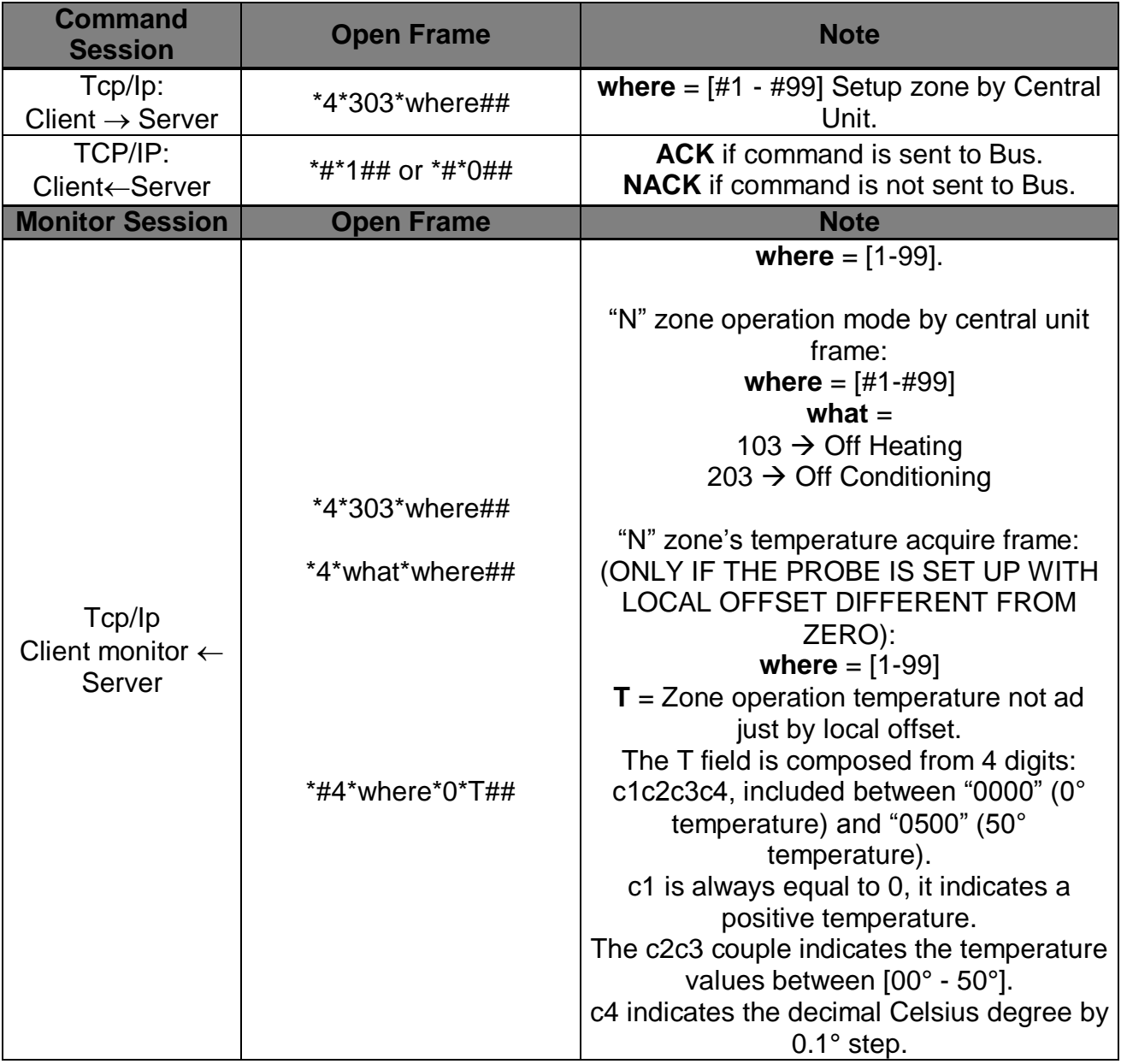

#### *1.4.4Set the "N" zone in antifreeze mode*

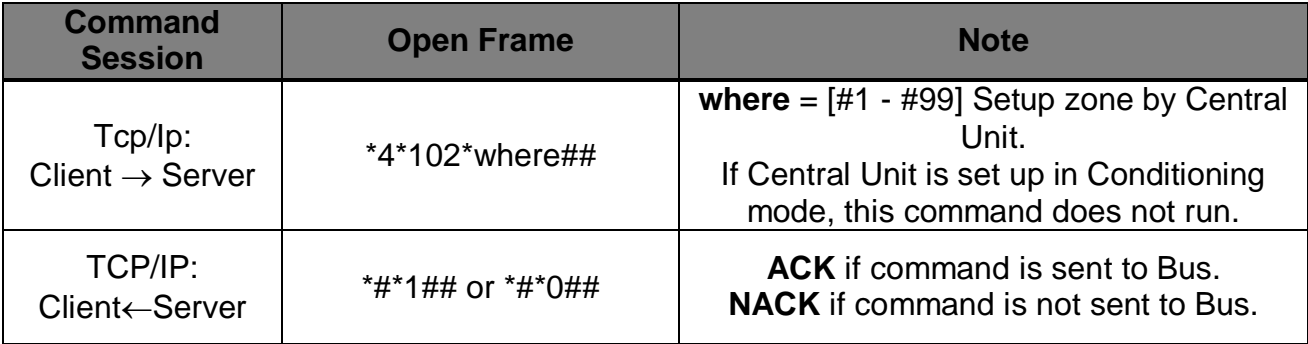

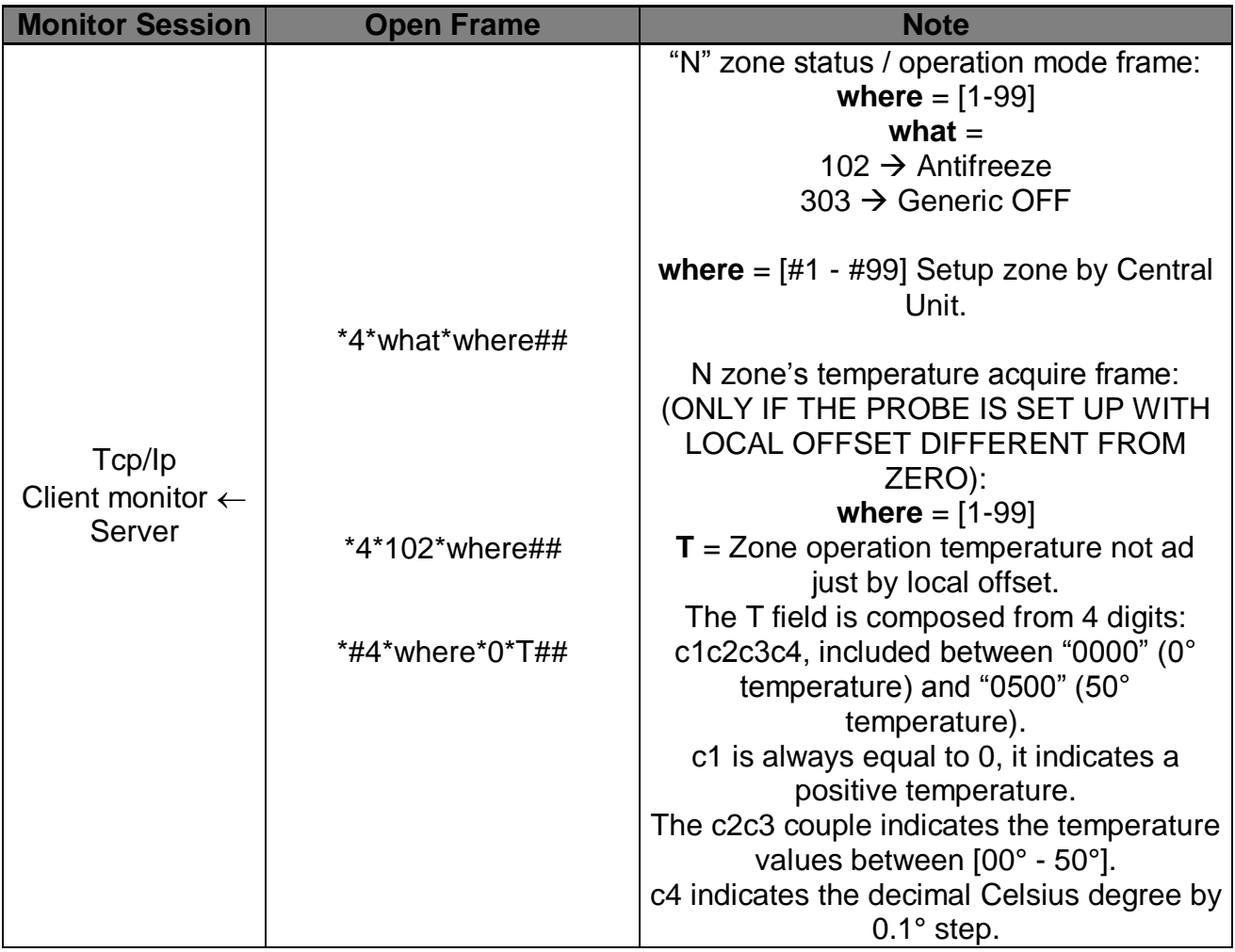

#### *1.4.5Set the "N" zone in thermal protection mode*

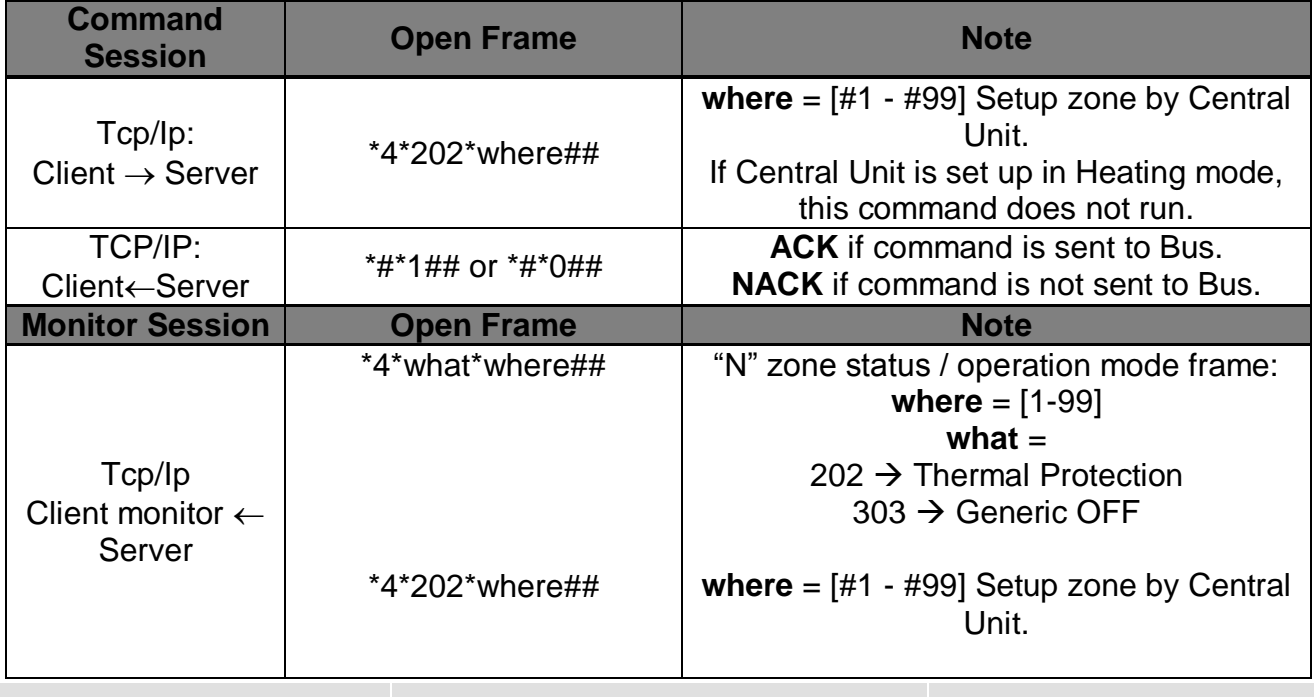

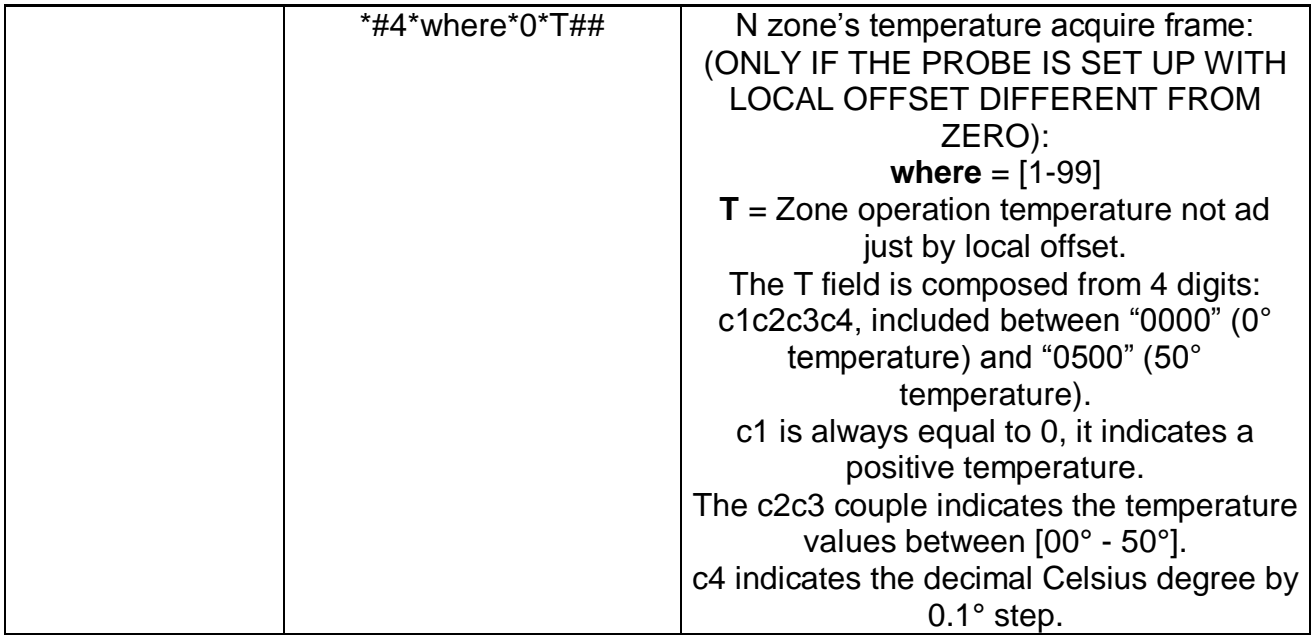

### *1.4.6Set the "N" zone in generic protection mode*

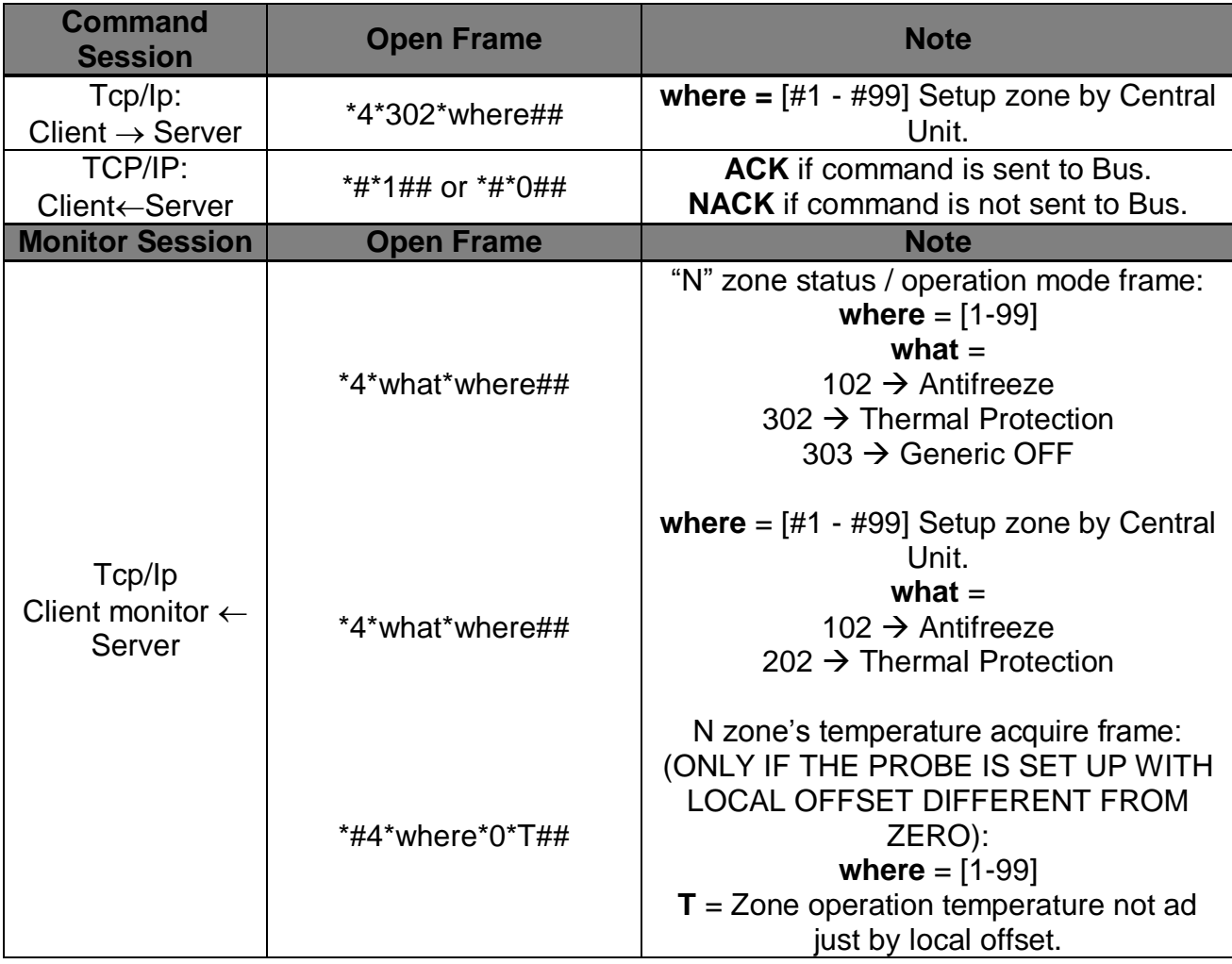

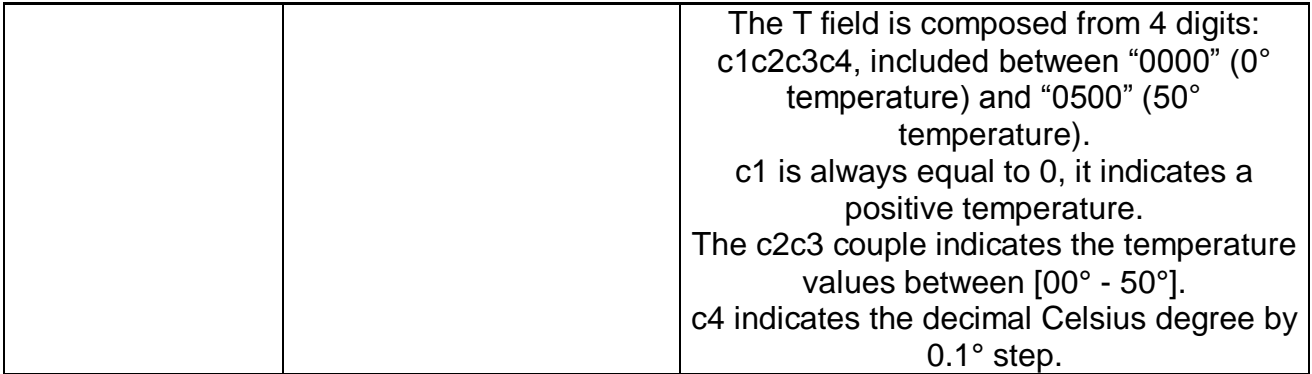

#### *1.4.7"N" zone local release probe*

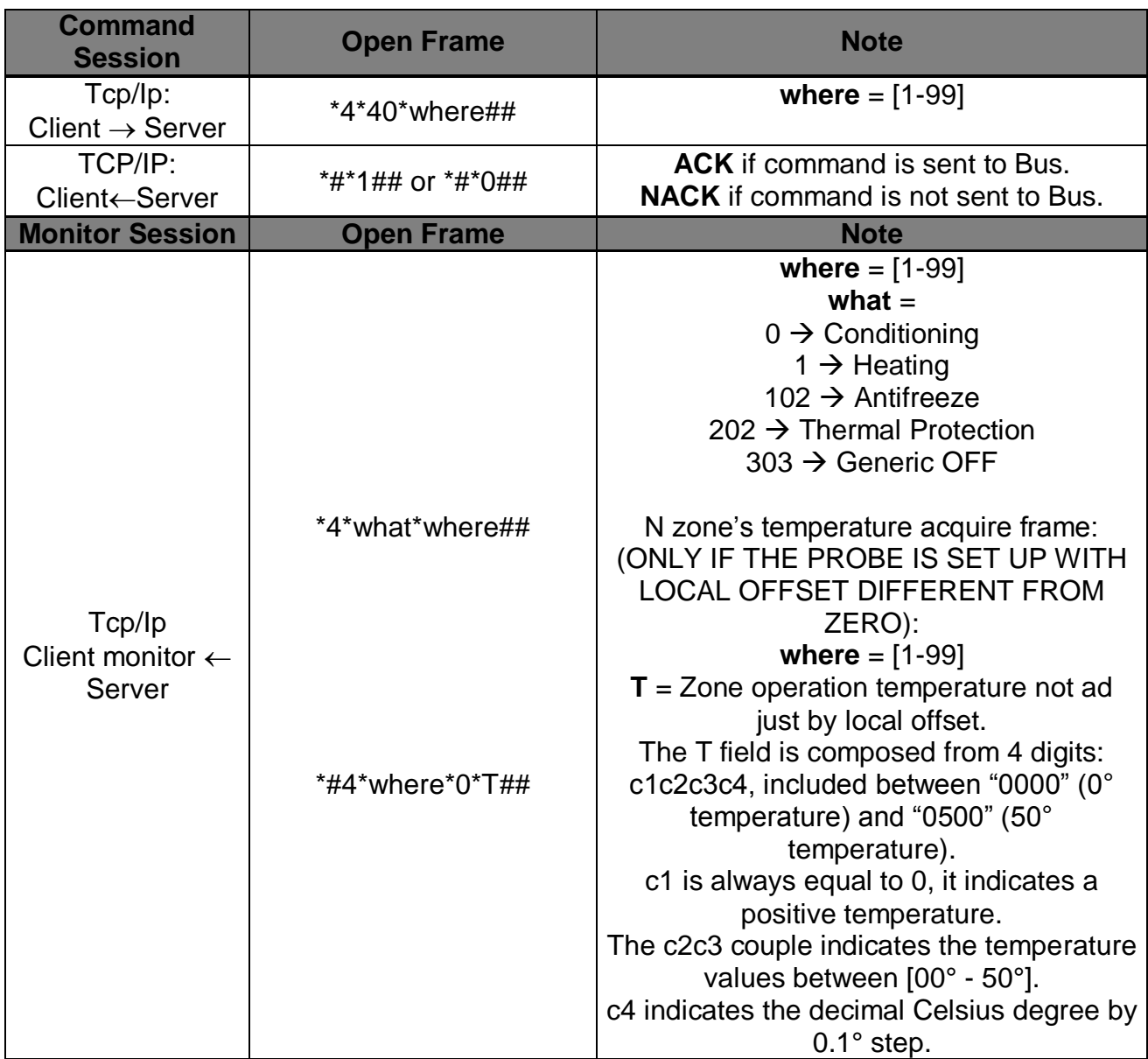

## *1.5 Allowed OPEN messages Command Session: Zones dimensions and status request*

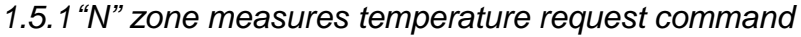

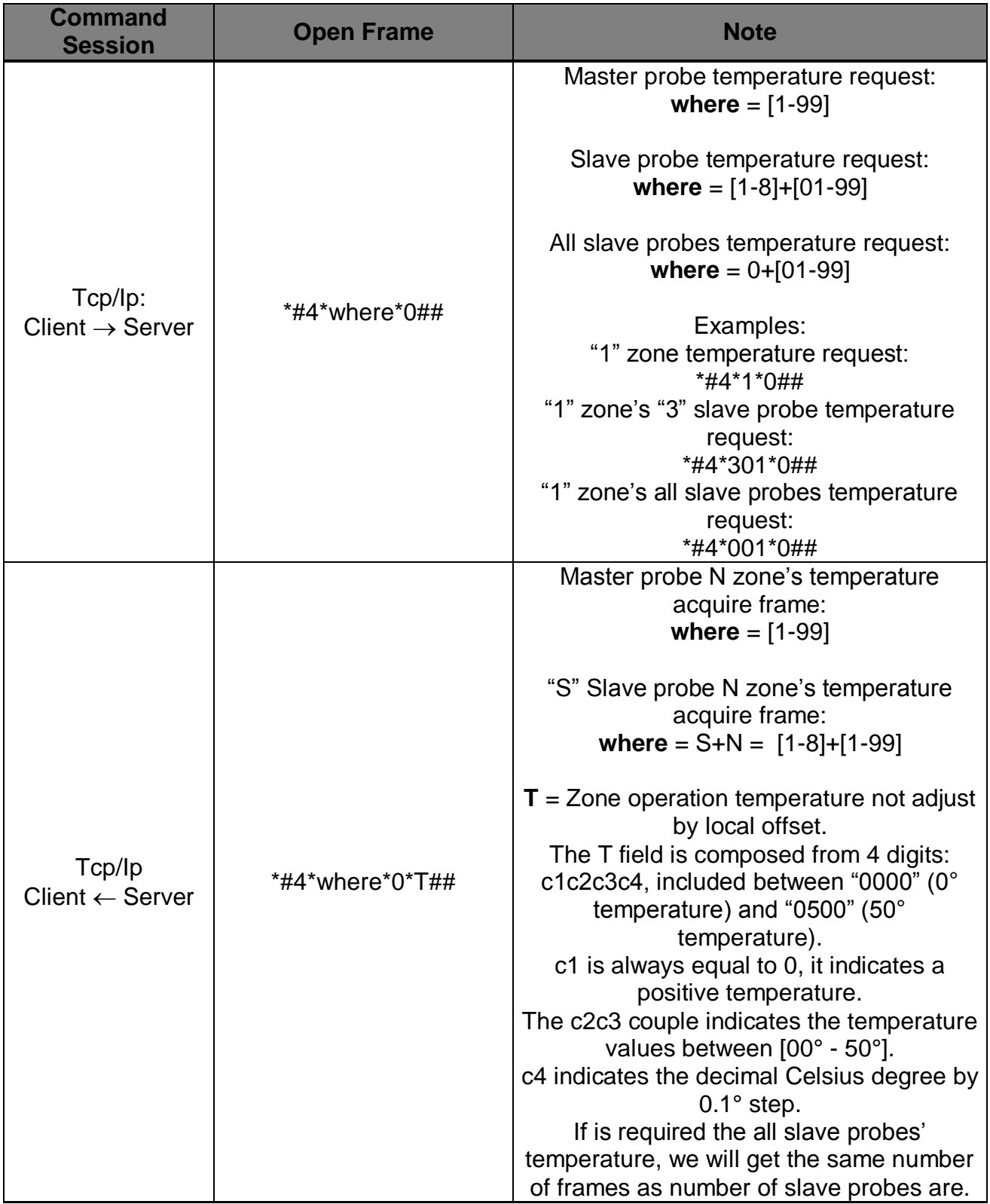

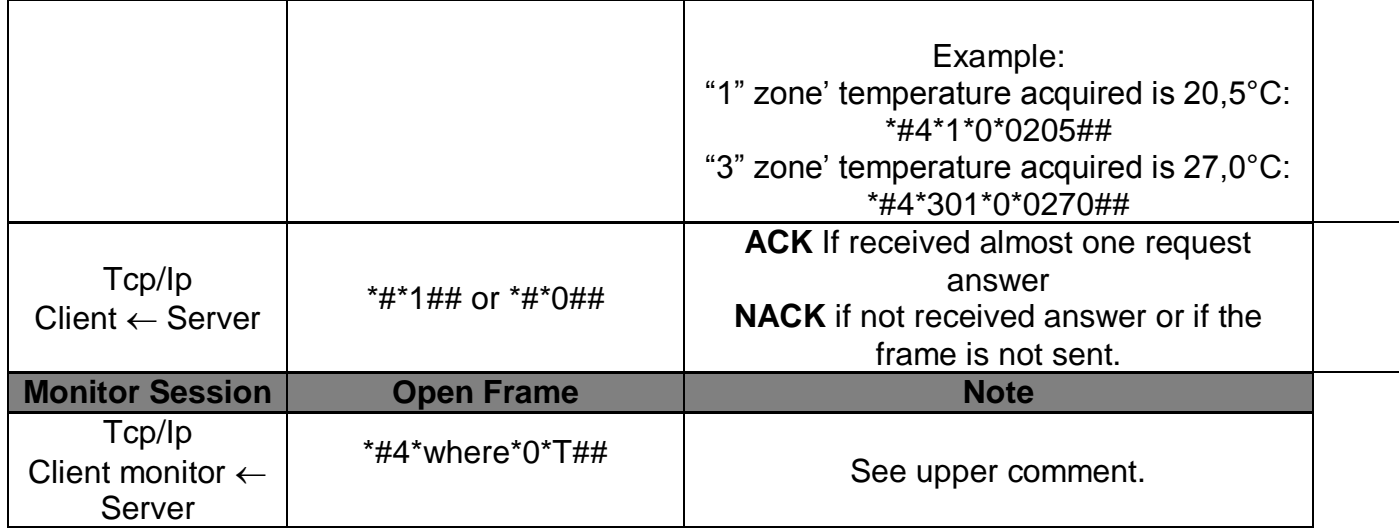

#### *1.5.2Speed of the Fan Coil*

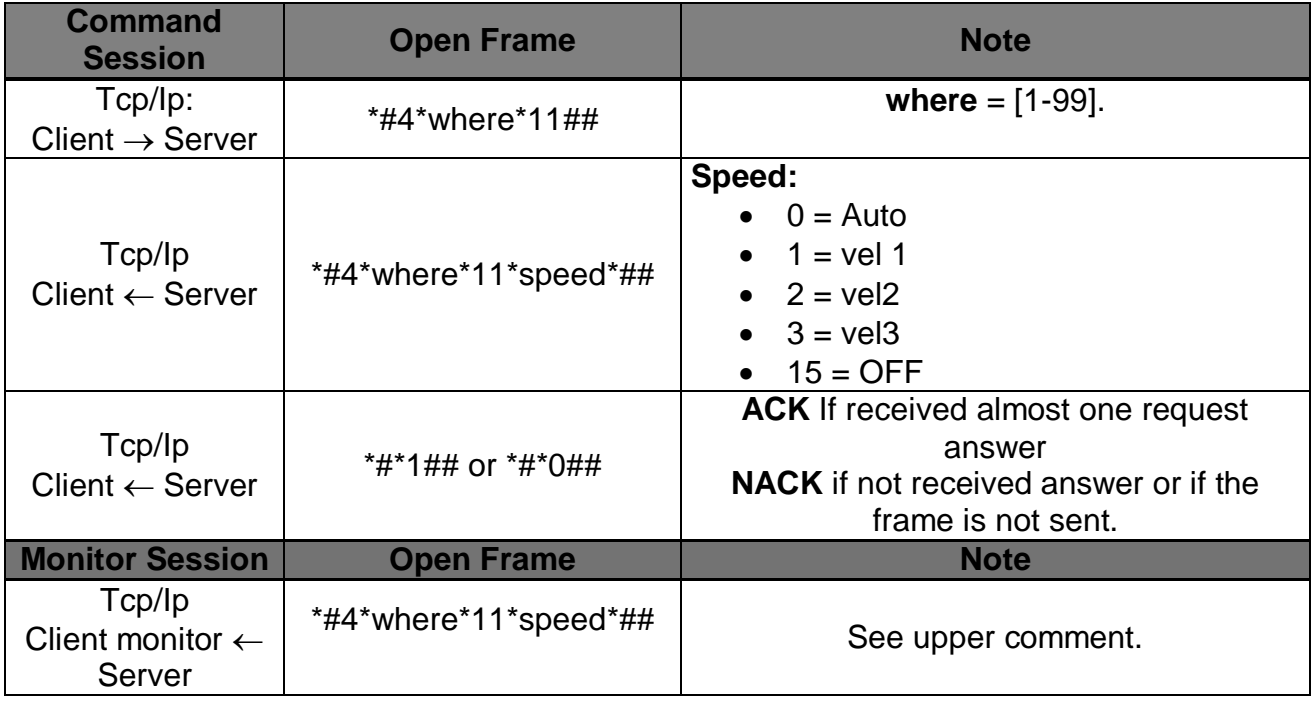

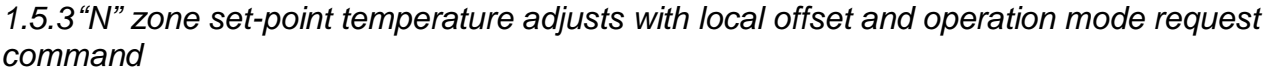

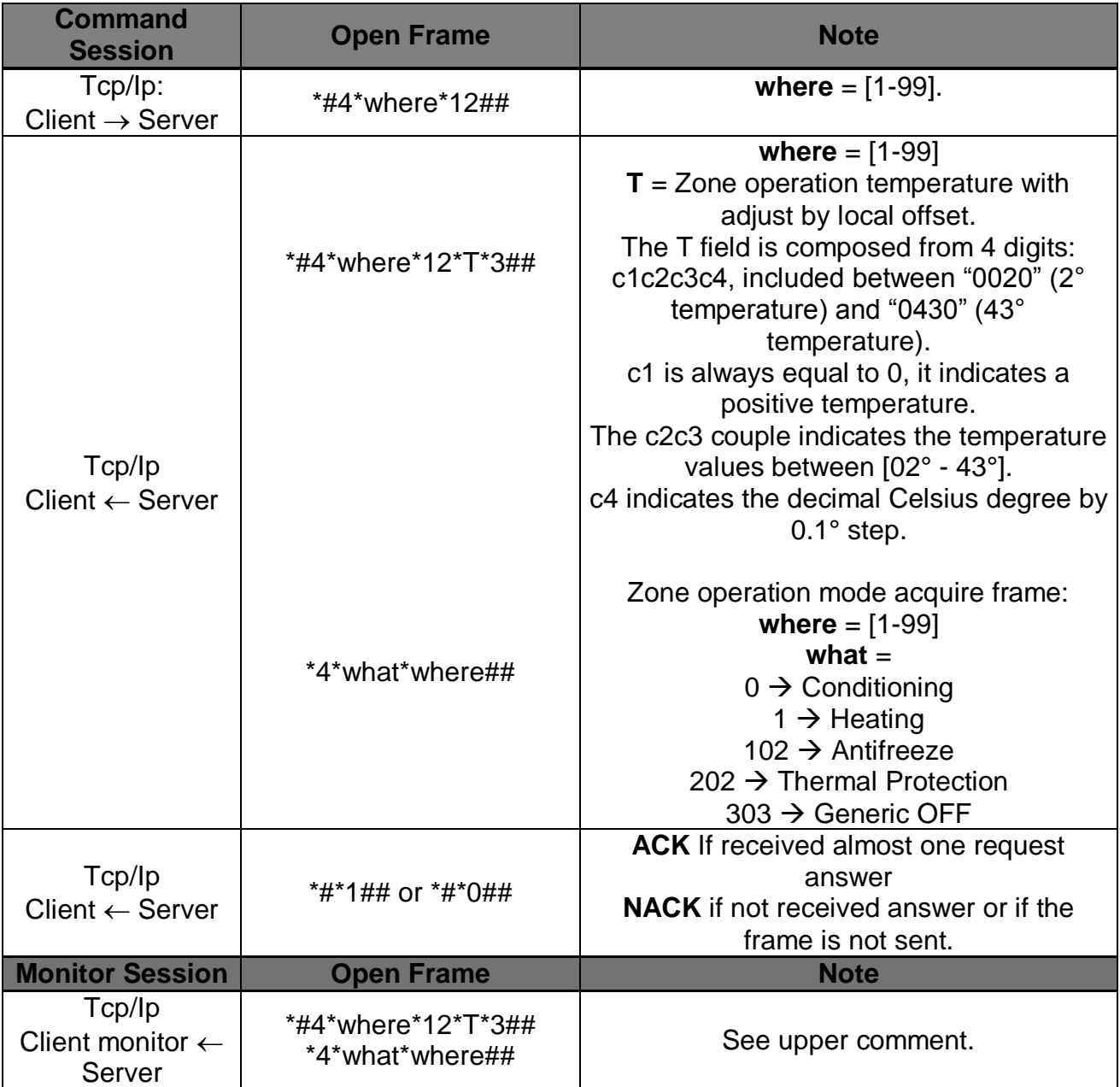

## *1.5.4 "N" zone local offset status request command*

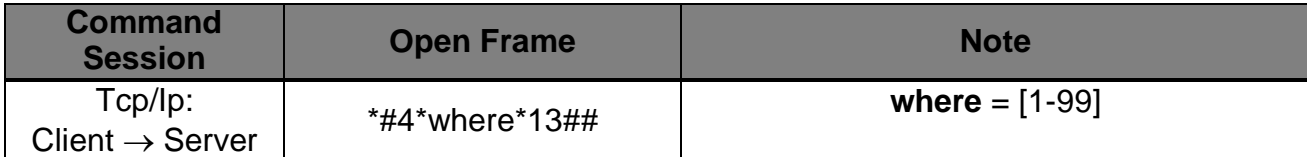

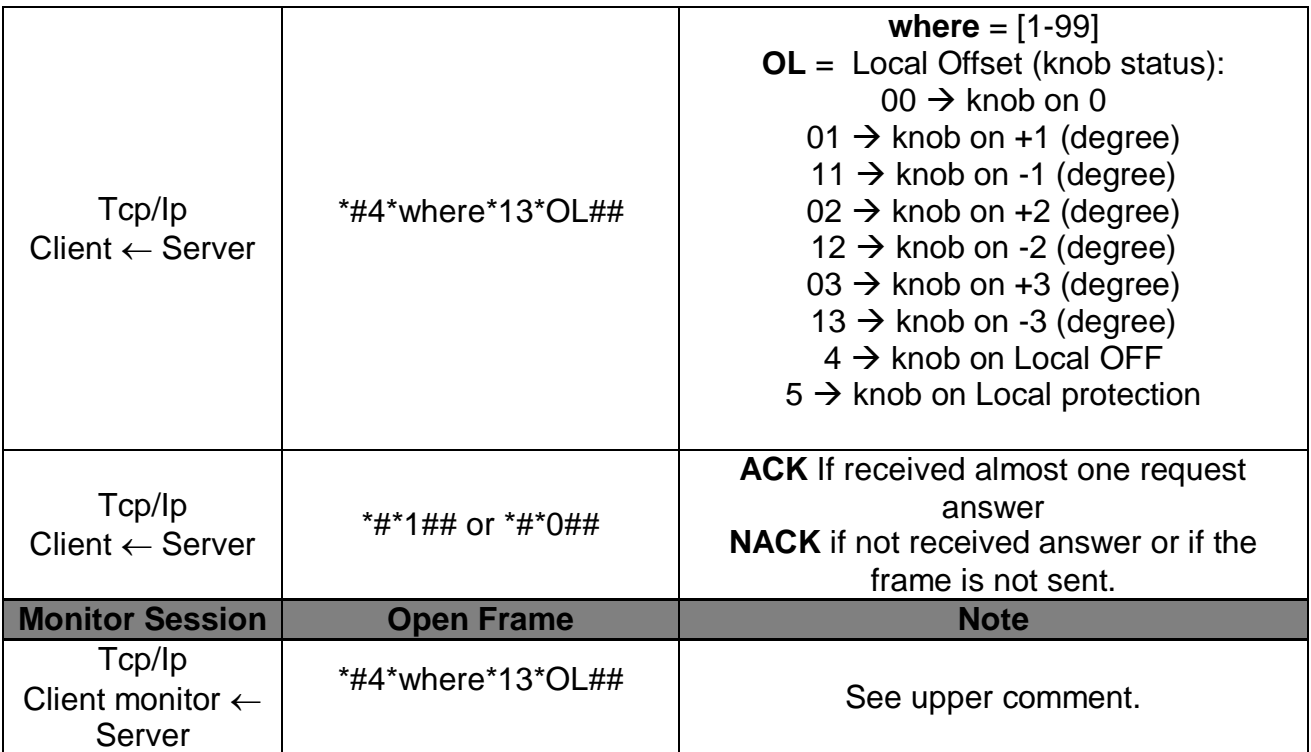

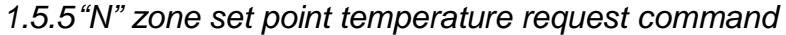

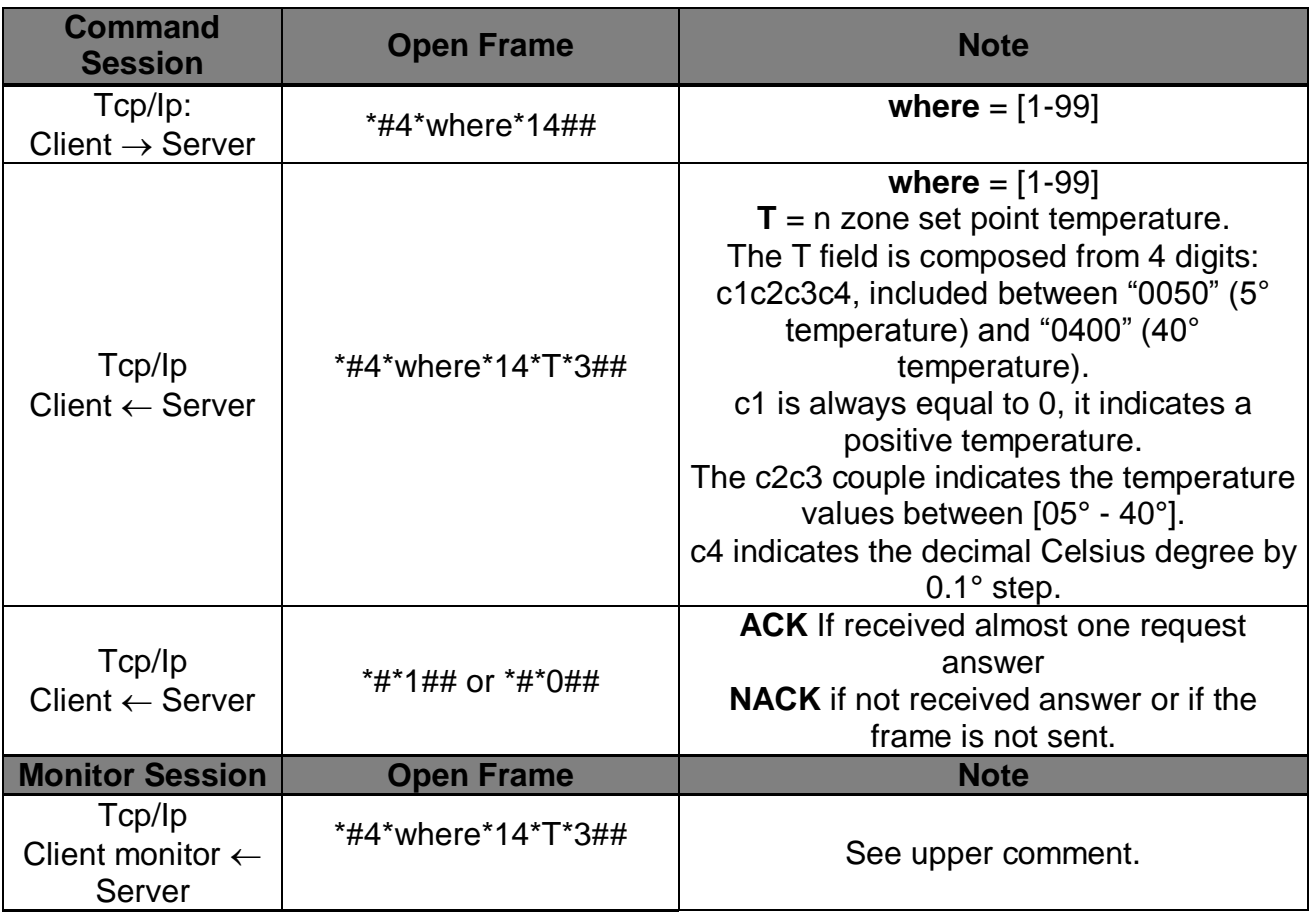

## *1.5.6"N" zone status request command*

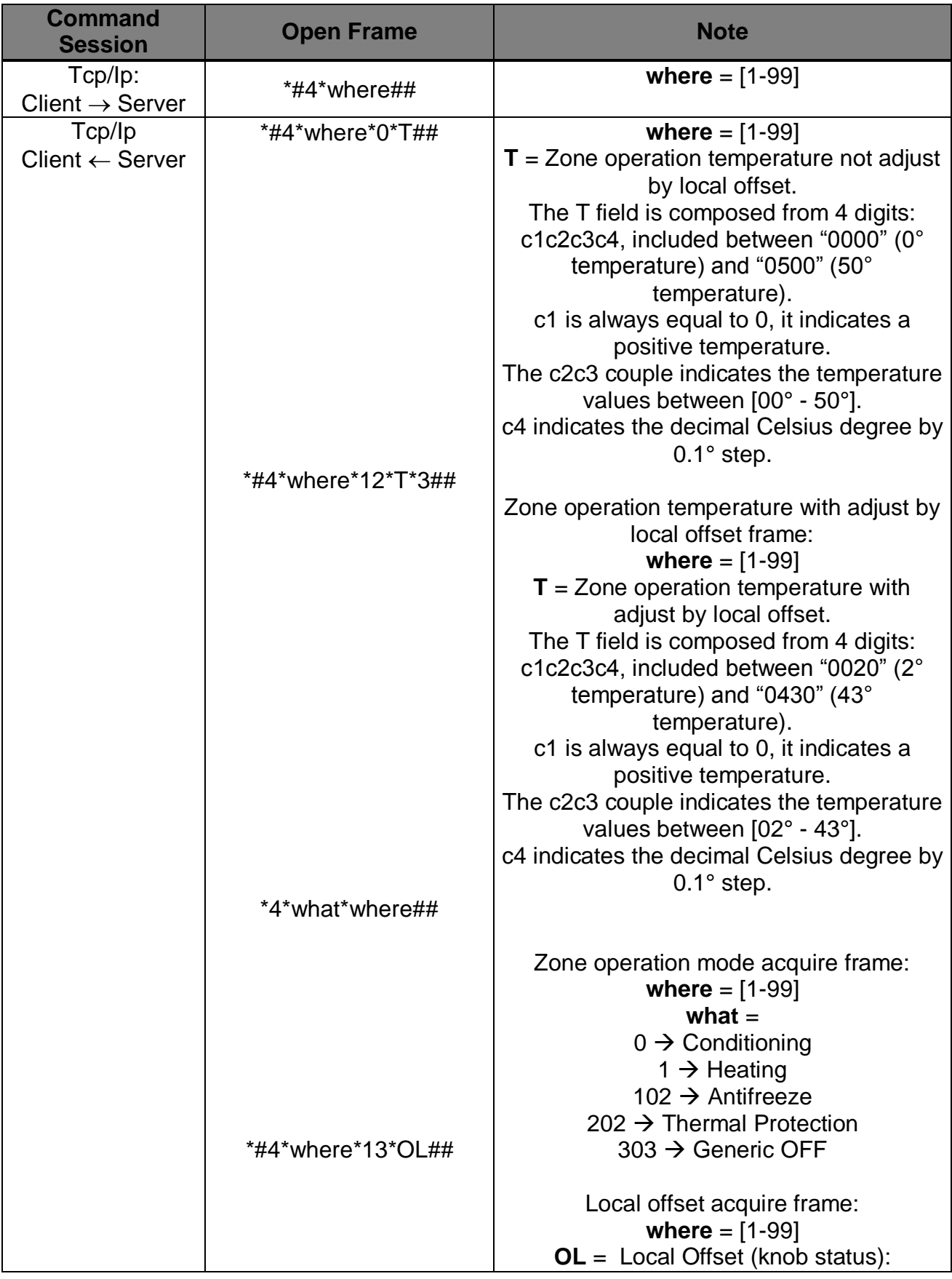

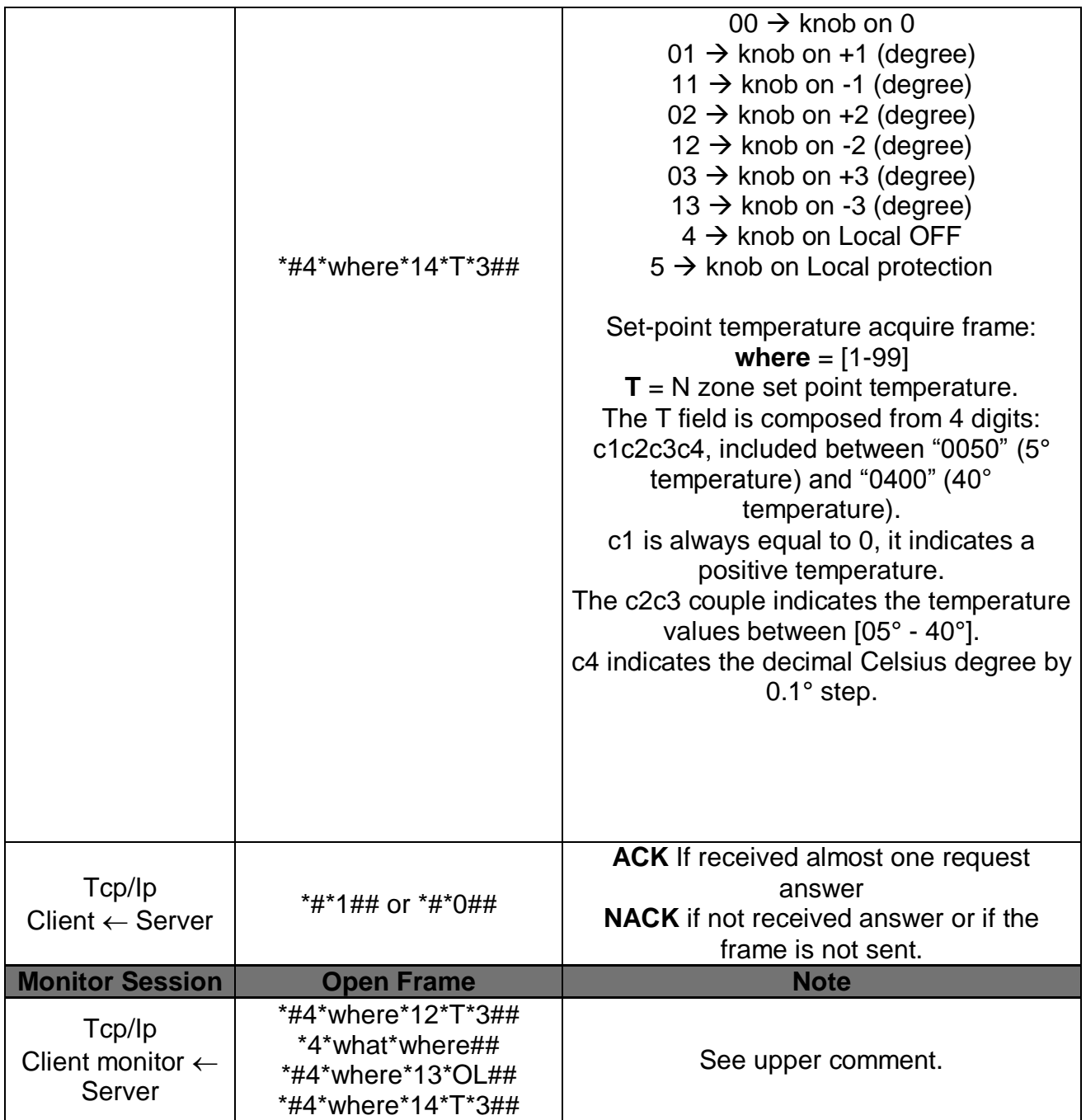

#### *1.5.7N" zone valves status request command*

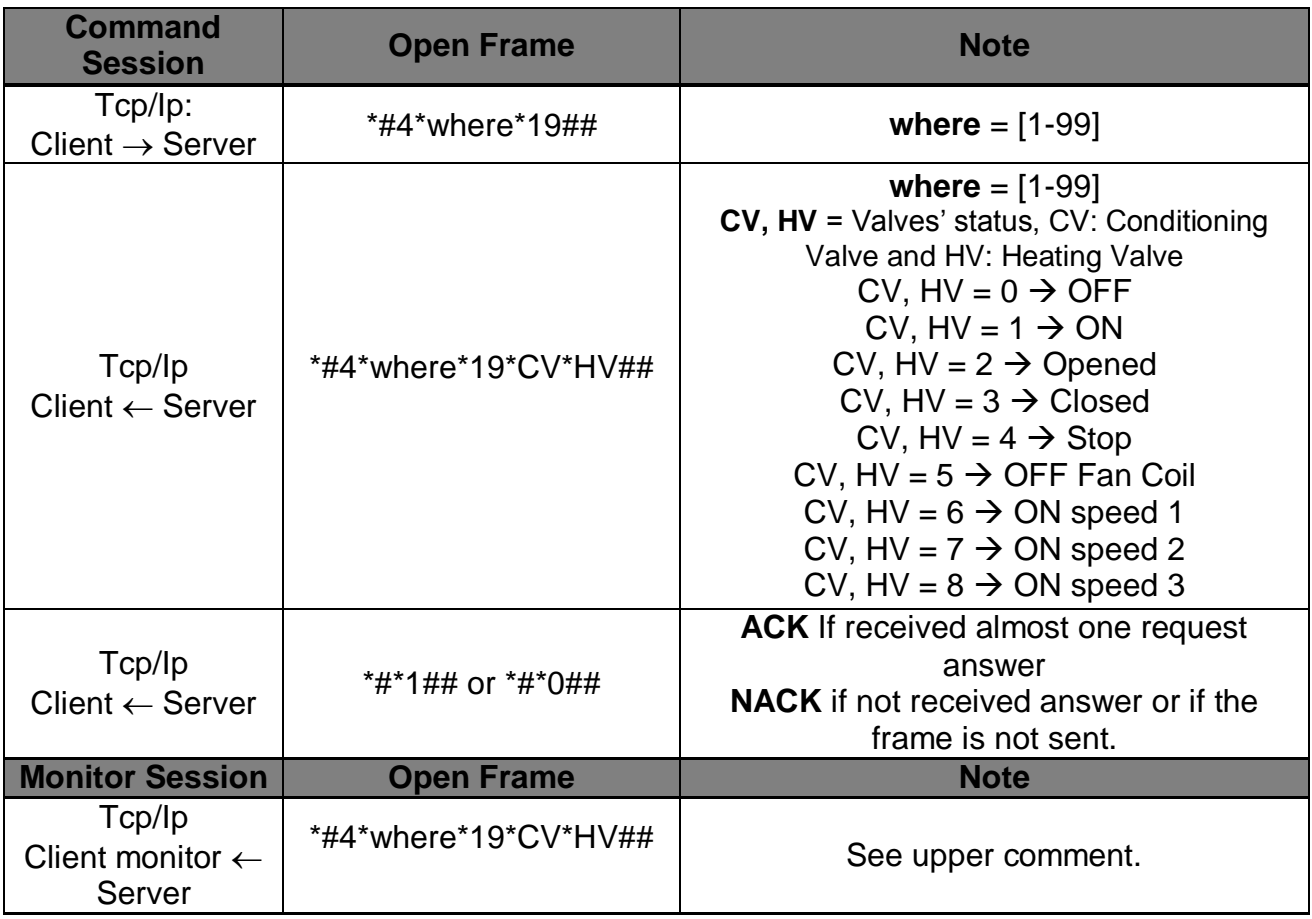

#### *1.5.8Actuator status*

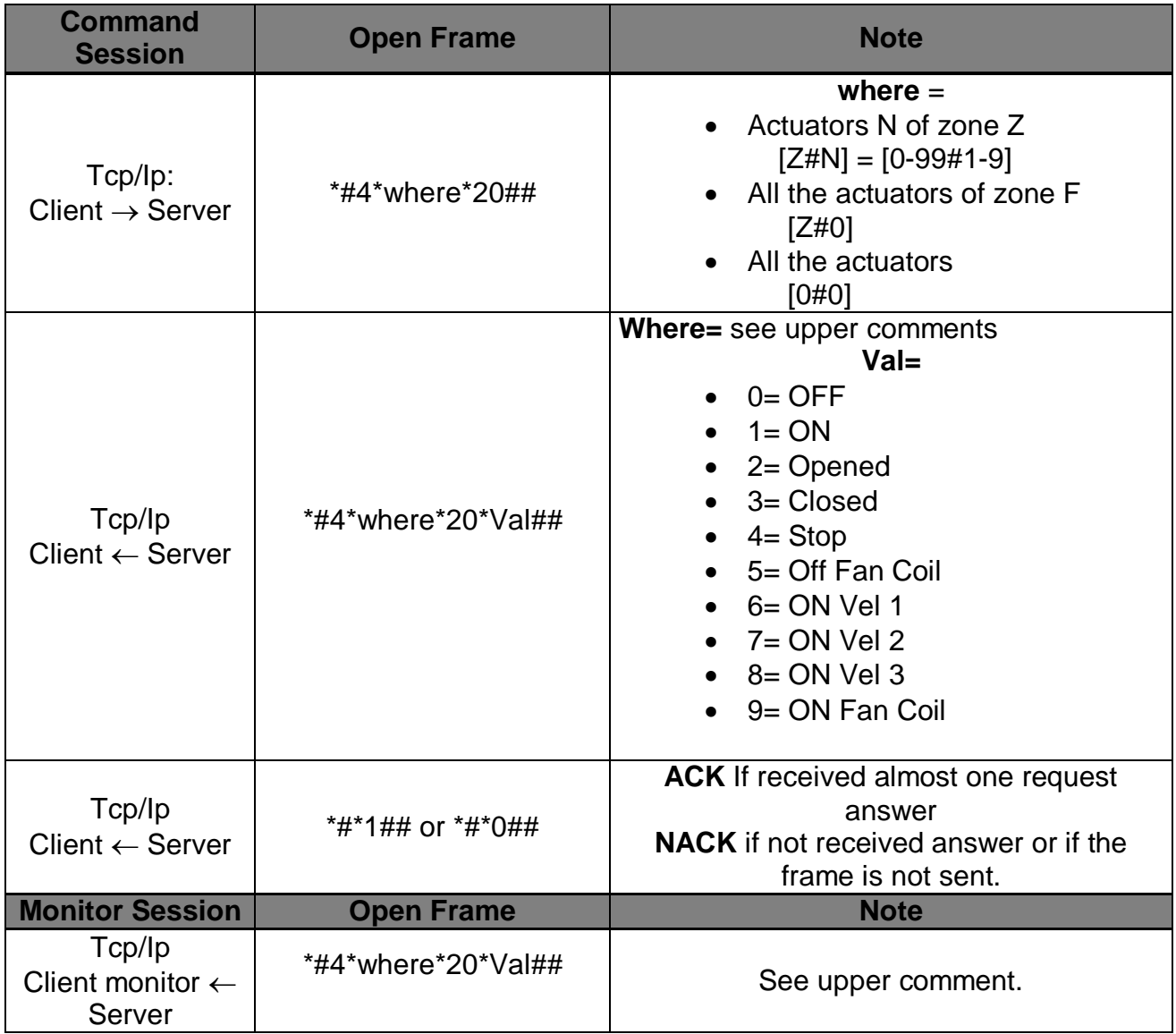

### *1.6 Allowed OPEN messages Command Session: Central Unit set up*

*1.6.1Manual setting of central unit to T temperature*

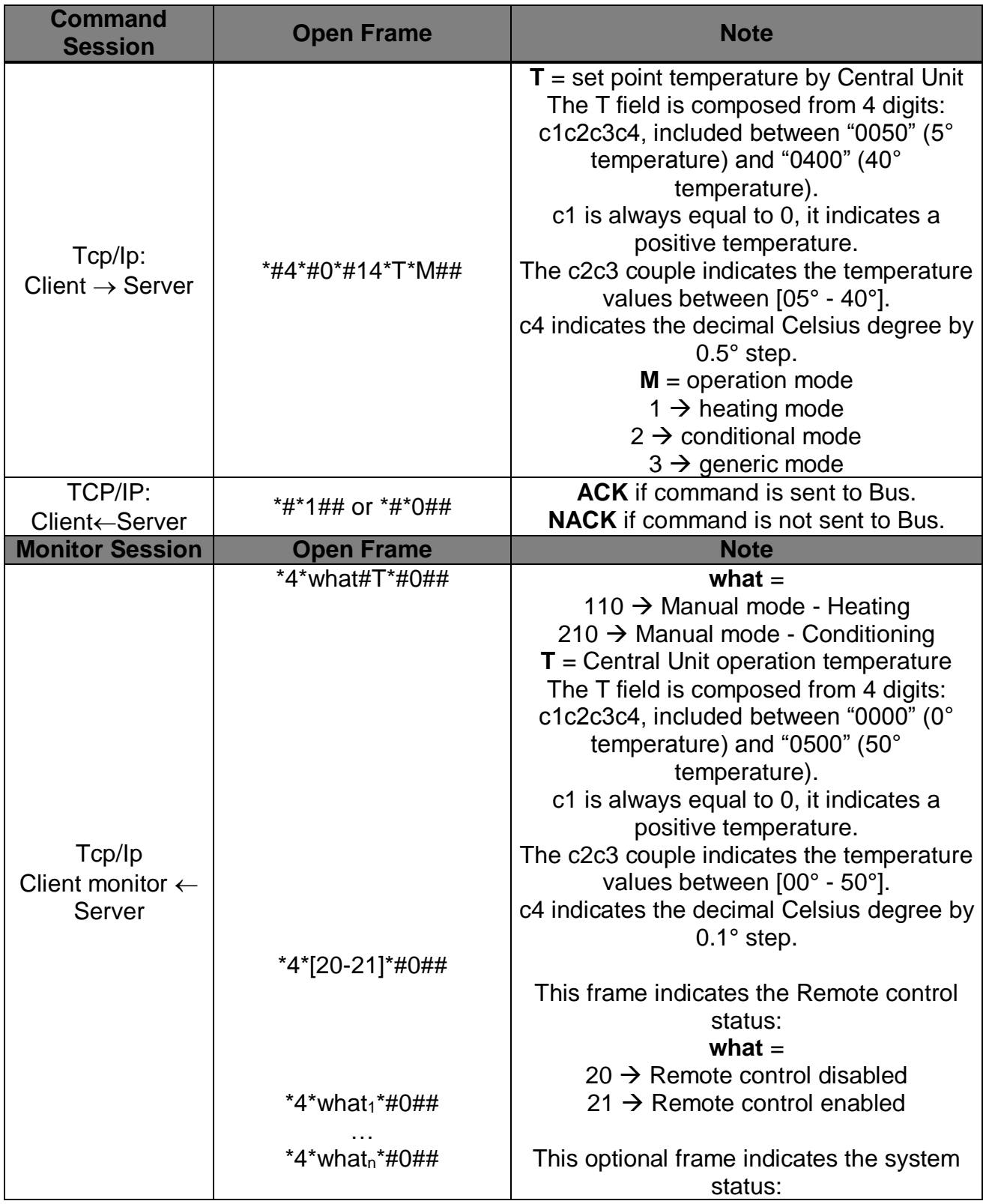

|                                   | what $=$                                          |
|-----------------------------------|---------------------------------------------------|
|                                   | $22 \rightarrow$ At least one probe OFF           |
|                                   | $23 \rightarrow$ At least one probe in protection |
|                                   | $24 \rightarrow$ At least one probe in manual     |
| $*4*$ what* where <sub>1</sub> ## | 30 $\rightarrow$ Failure discovered               |
|                                   | 31 → Central Unit battery KO                      |
| *4* what* where <sub>n</sub> ##   |                                                   |
|                                   | This optional frame indicates the changing        |
|                                   | status's zone                                     |
|                                   | where $= [1 - 99]$                                |
|                                   |                                                   |
|                                   | what $=$                                          |
| *#4*where <sub>1</sub> *0*T##     | $0 \rightarrow$ Conditioning                      |
|                                   | 1 $\rightarrow$ Heating                           |
| *#4*where <sub>n</sub> *0*T##     |                                                   |
|                                   | This frame indicates the all zone                 |
|                                   | temperature's acquired:                           |
|                                   | where $= [1 - 99]$                                |
|                                   | $T =$ Zone operation temperature not ad           |
|                                   | just by local offset.                             |
|                                   | The T field is composed from 4 digits:            |
|                                   | c1c2c3c4, included between "0000" (0°             |
|                                   | temperature) and "0500" (50°                      |
|                                   | temperature).                                     |
|                                   | c1 is always equal to 0, it indicates a           |
|                                   | positive temperature.                             |
|                                   | The c2c3 couple indicates the temperature         |
|                                   | values between [00° - 50°].                       |
|                                   | c4 indicates the decimal Celsius degree by        |
|                                   | $0.1^\circ$ step.                                 |
|                                   |                                                   |

*1.6.2Set the central unit in off mode*

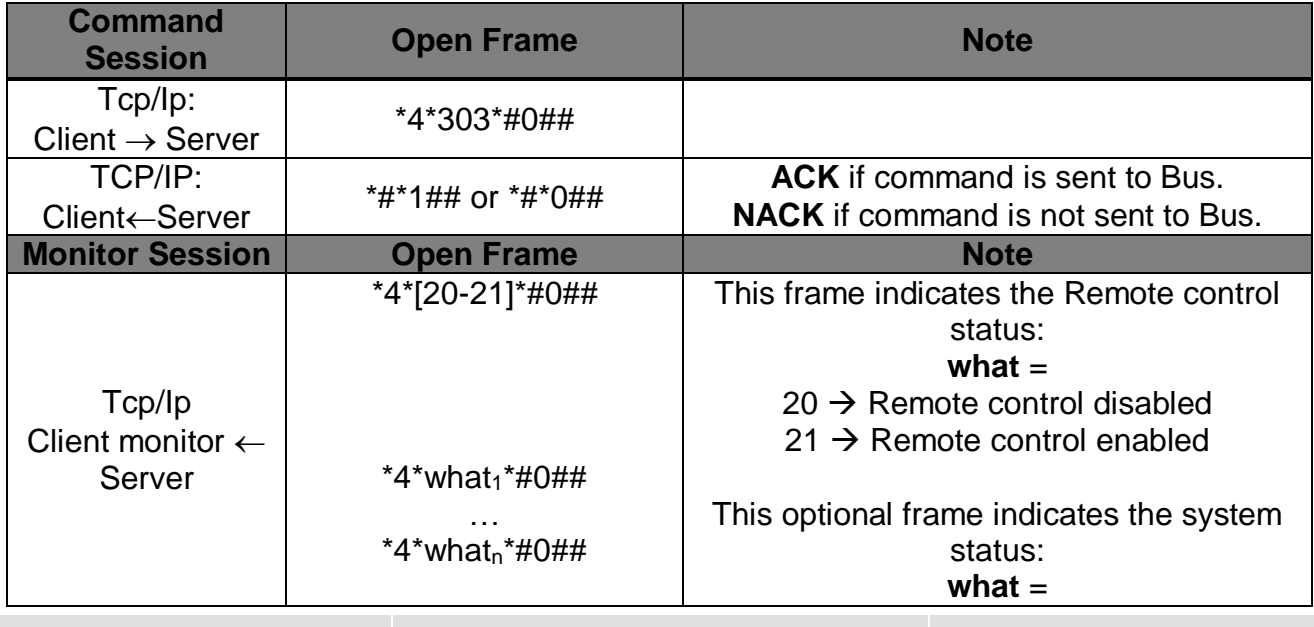

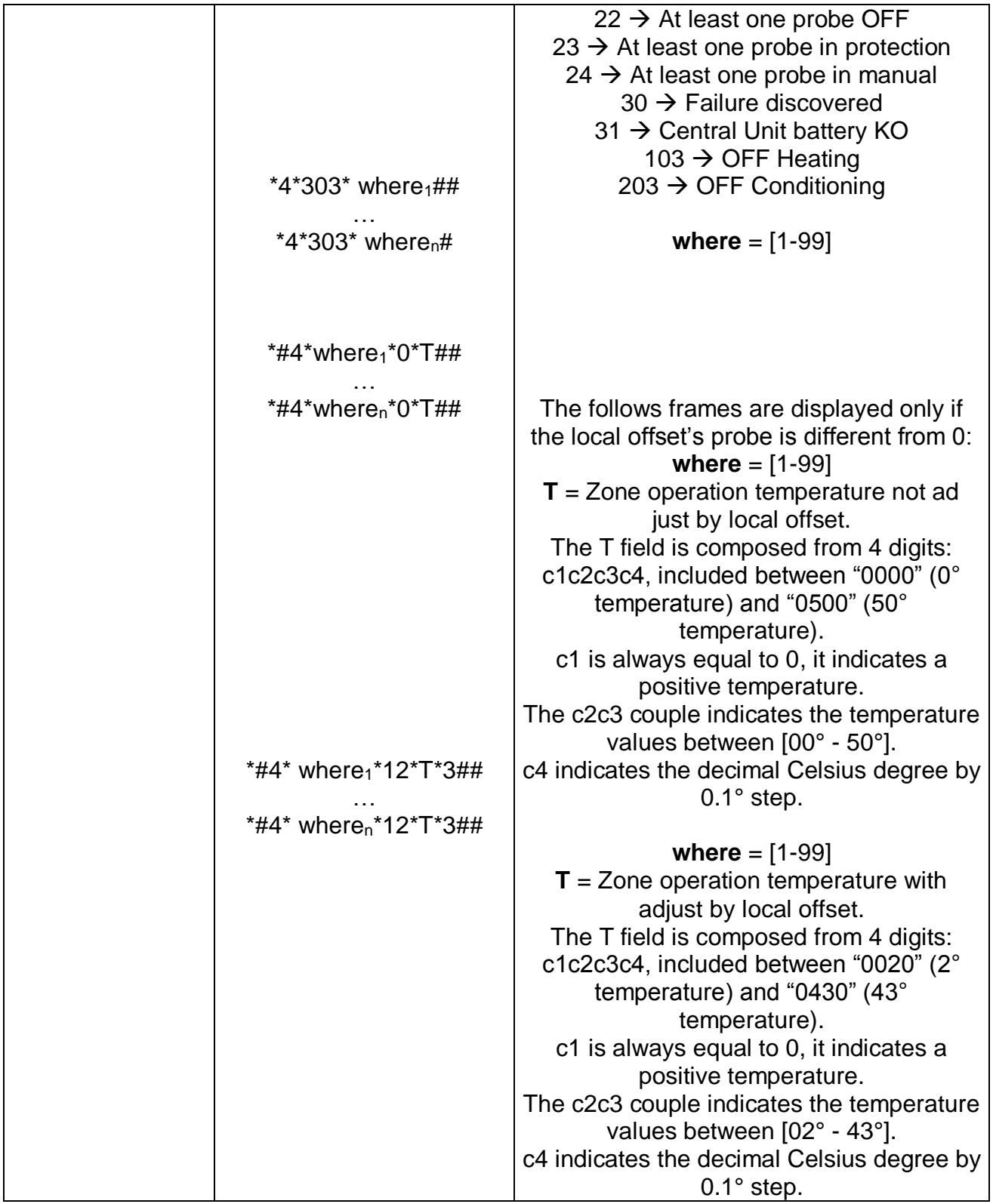

#### *1.6.3Set central unit in thermal protection*

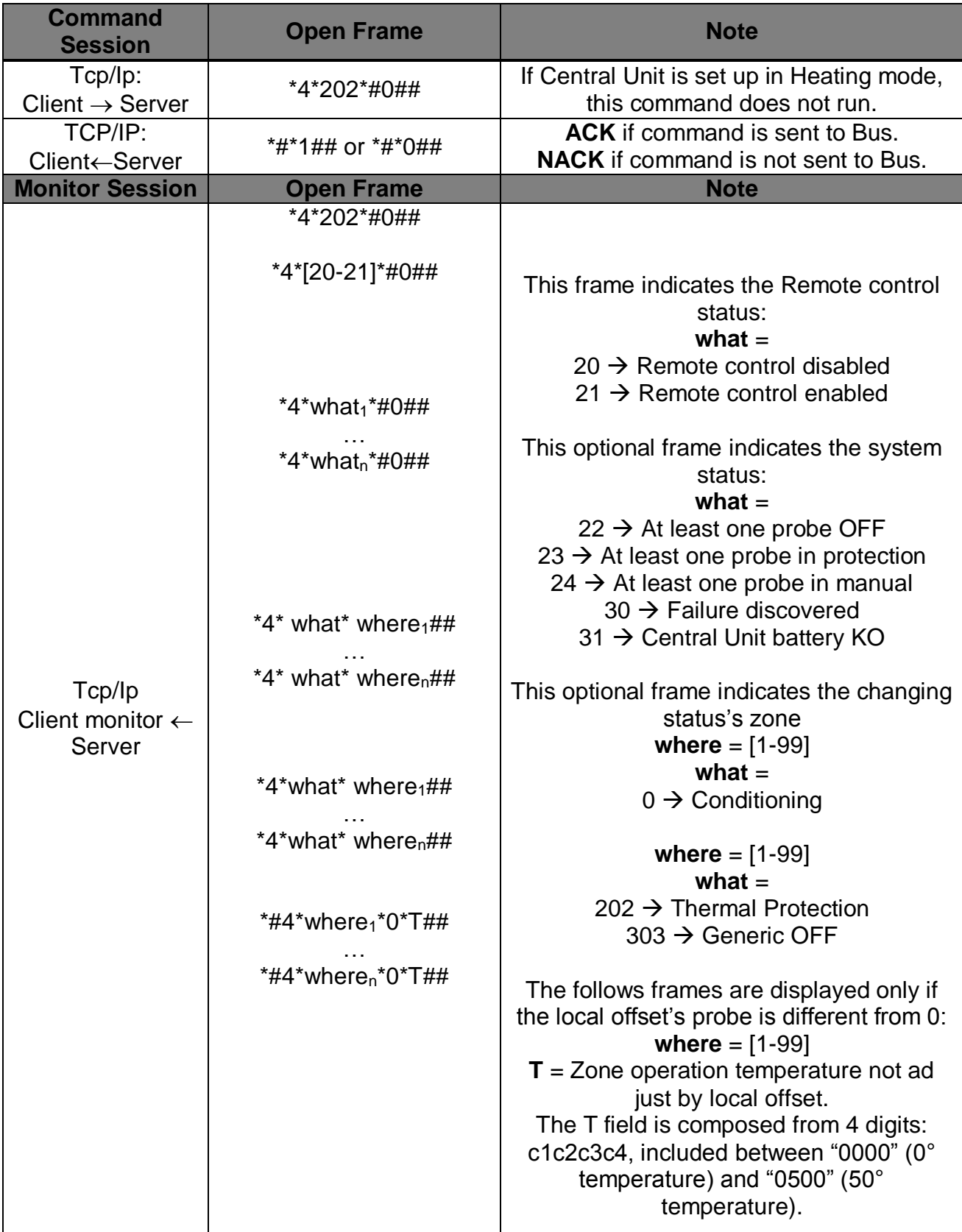

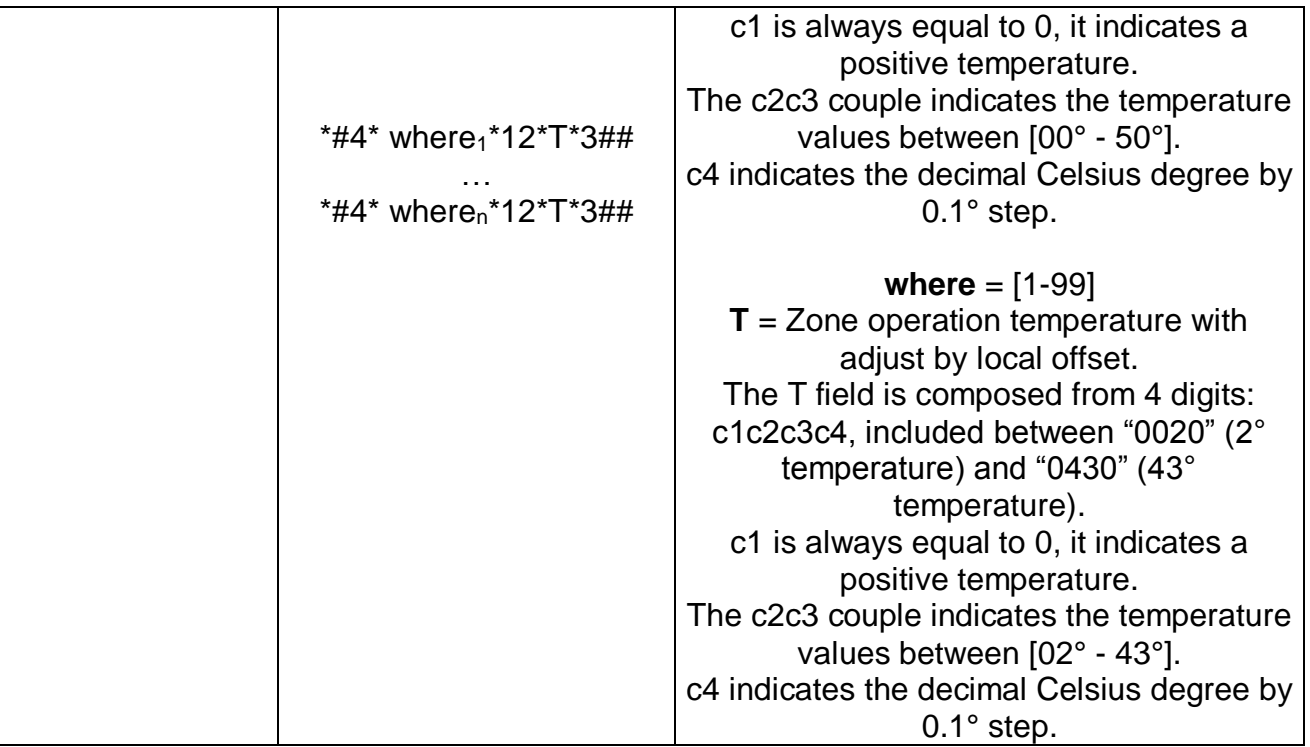

#### *1.6.4Set central unit in antifreeze mode*

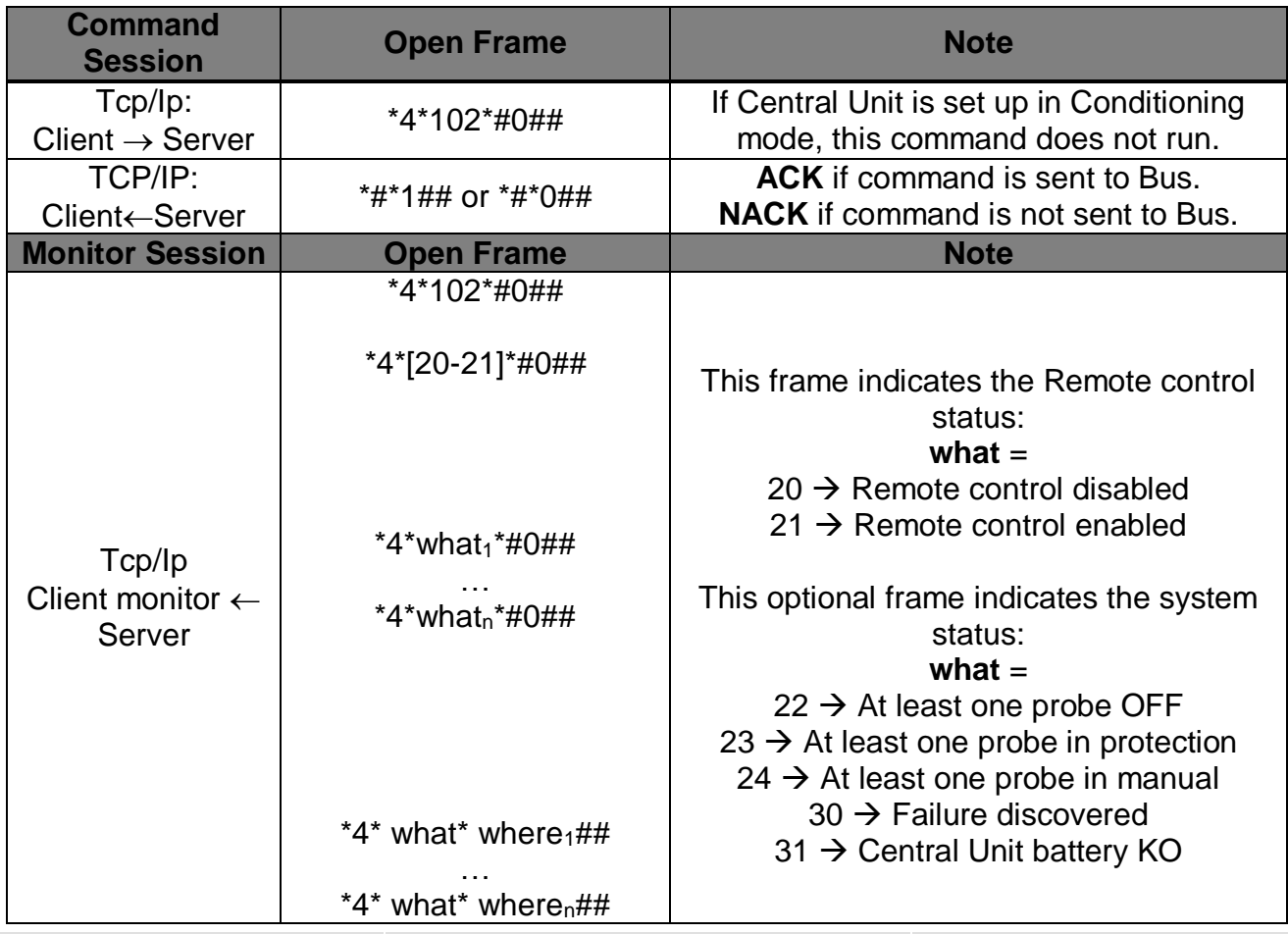

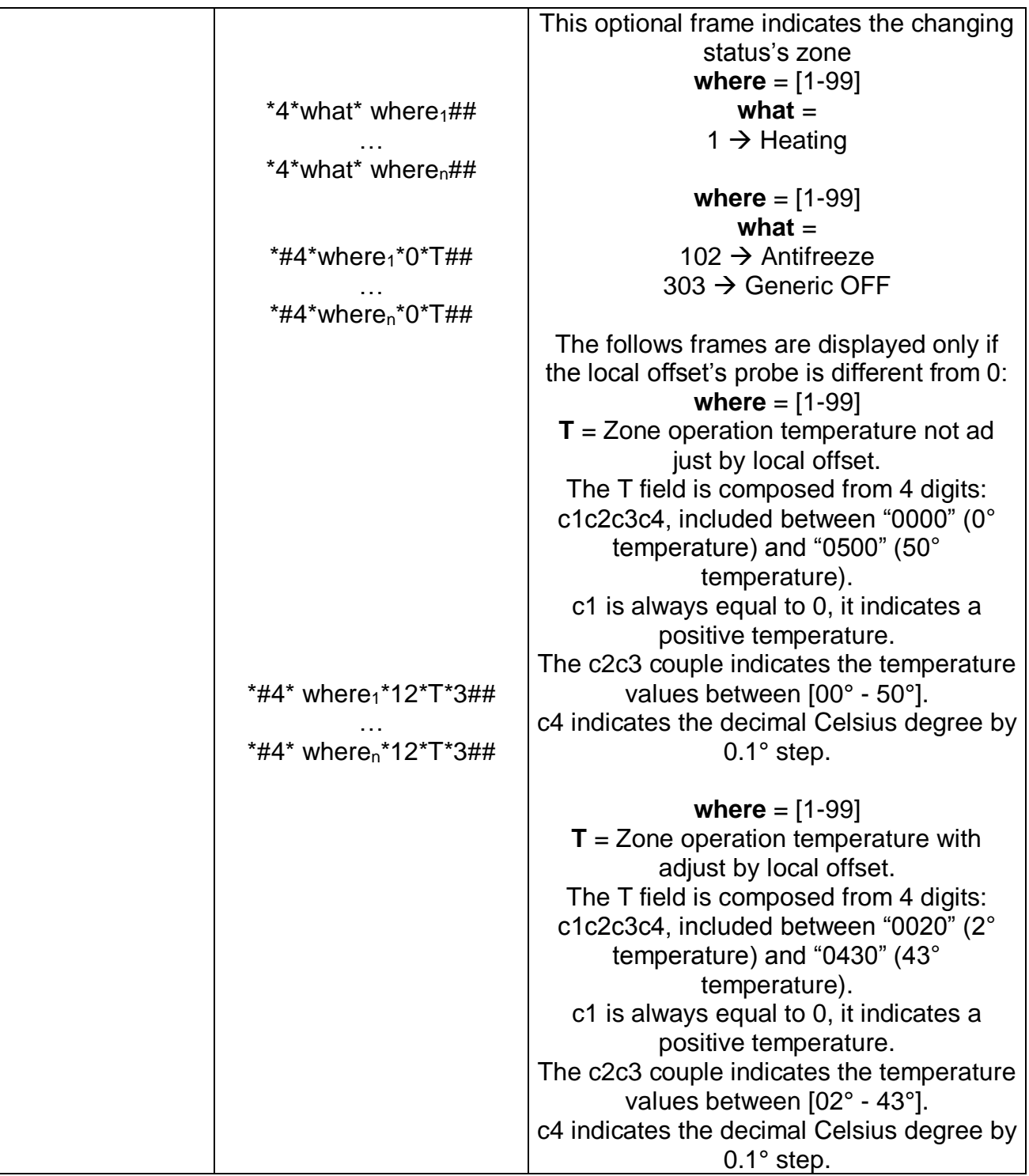

#### *1.6.5Weekly conditioning program activation command*

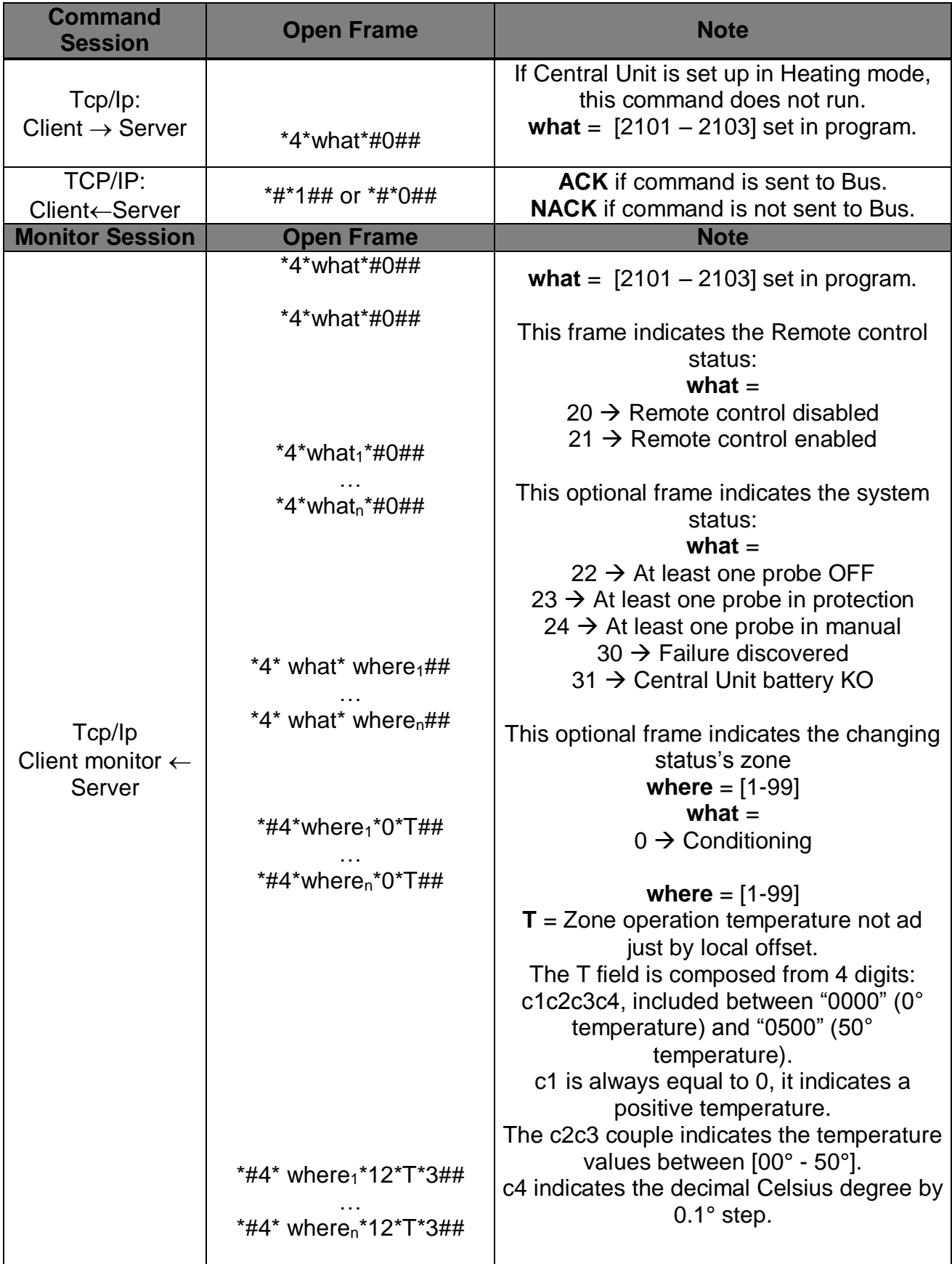

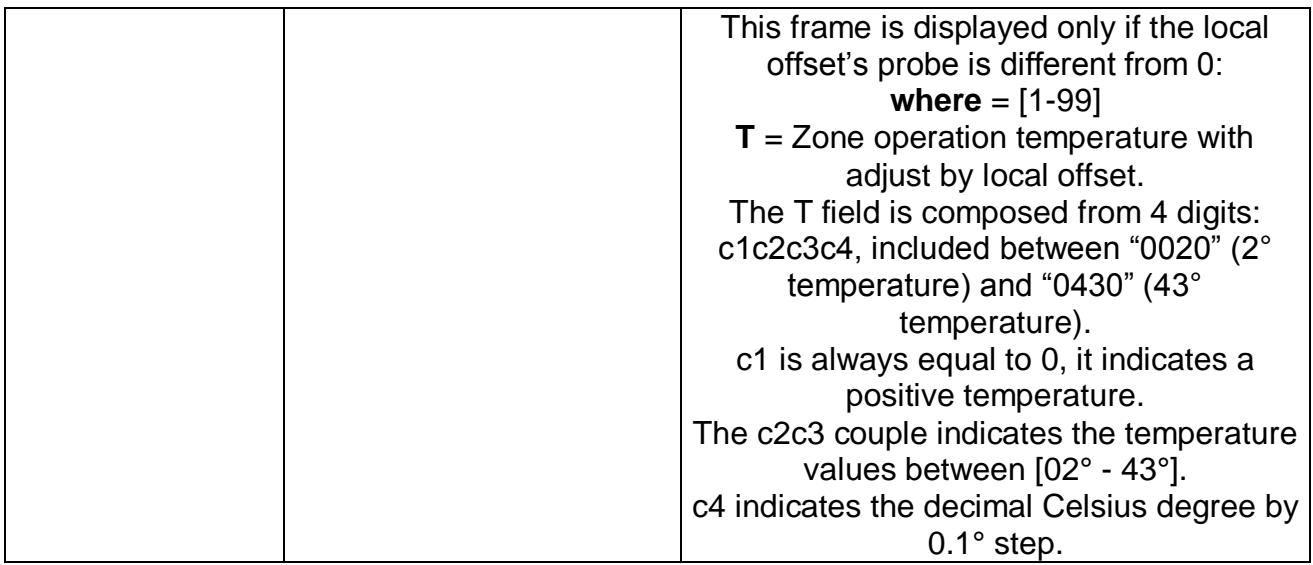

#### *1.6.6Weekly heating program activation command*

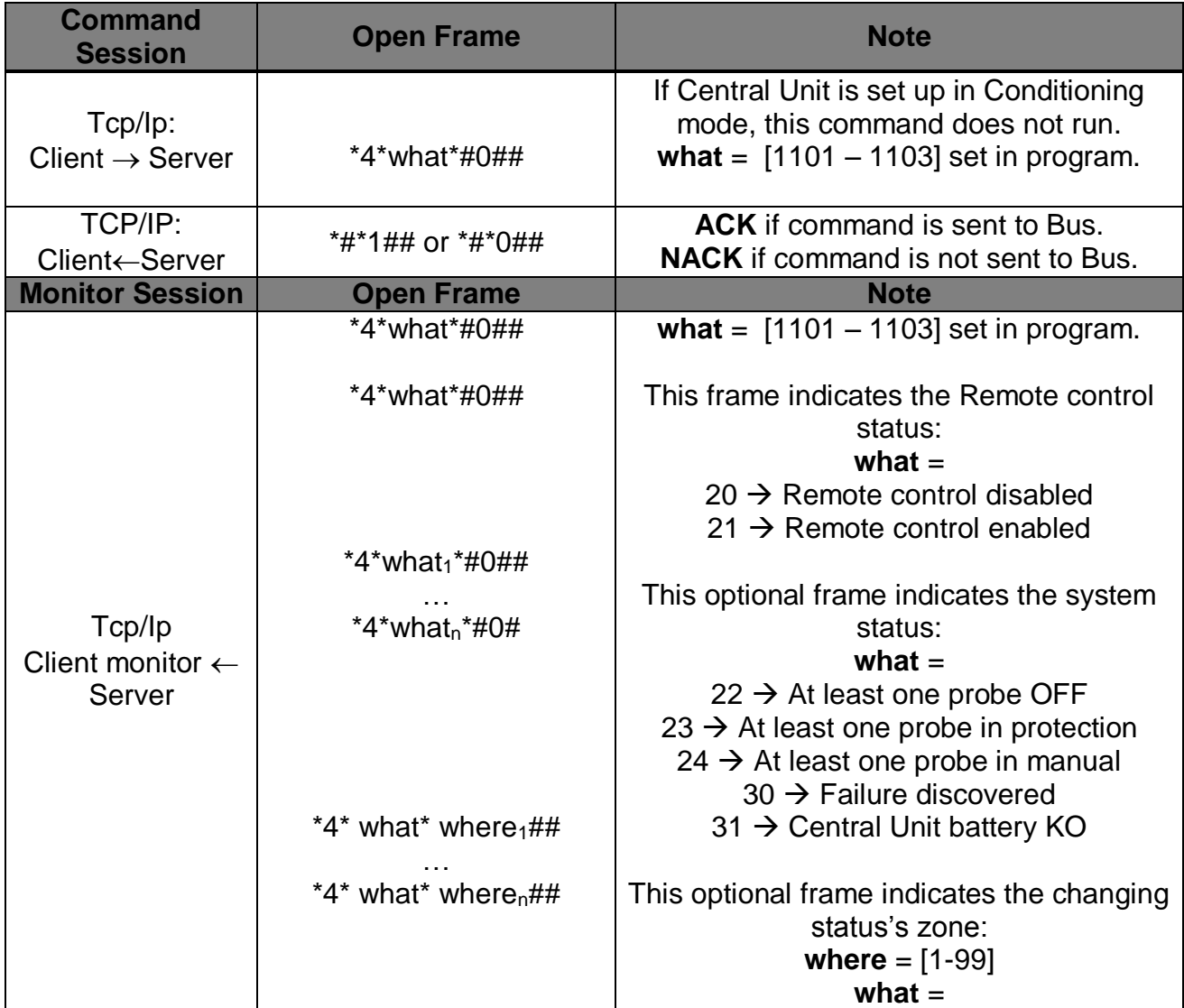

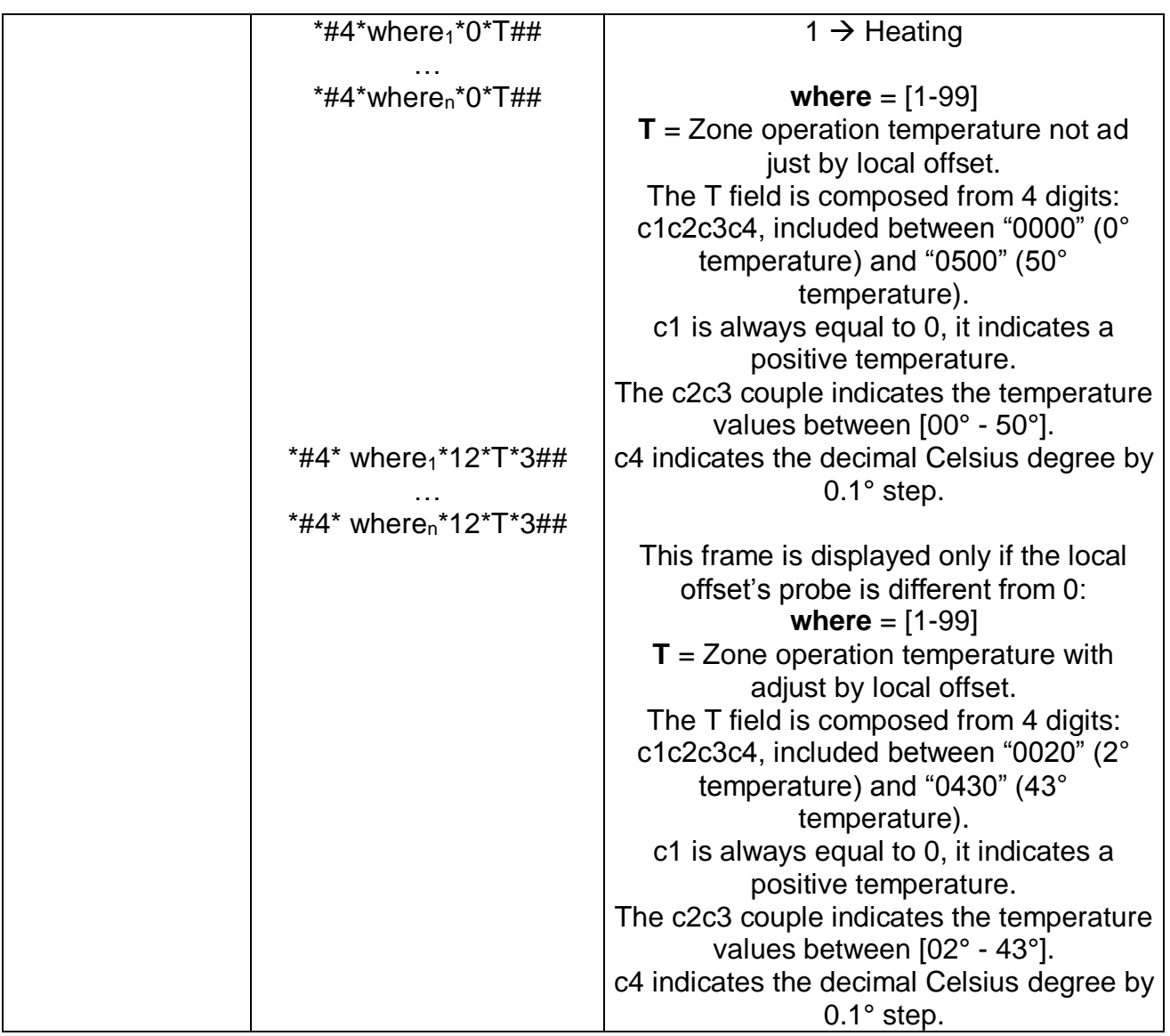

#### *1.6.7Weekly program activation command (without specific mode)*

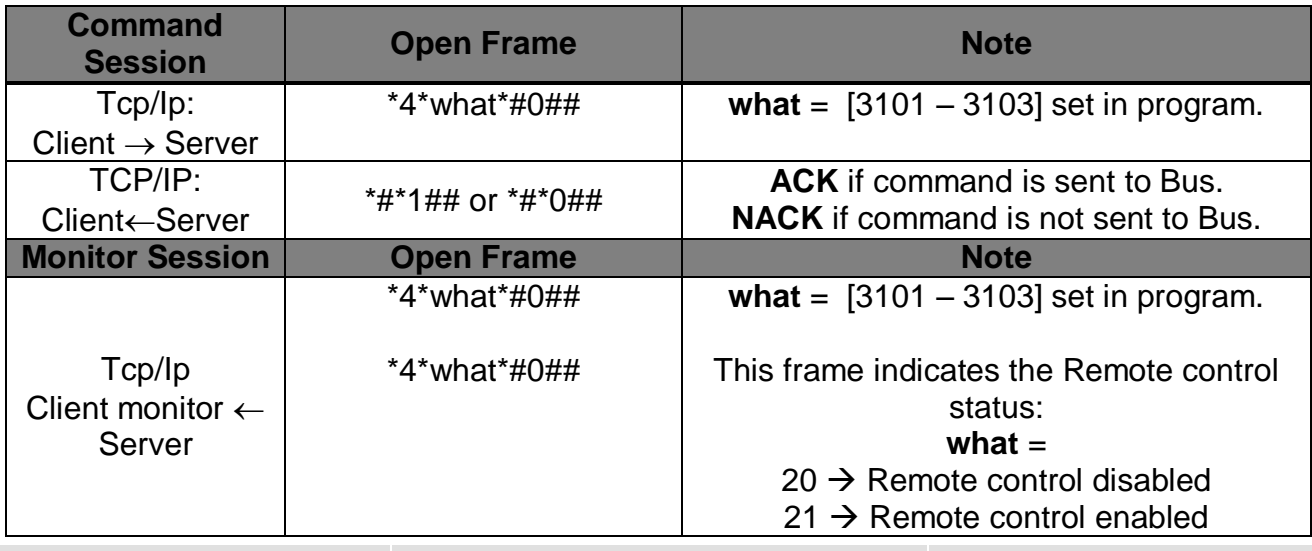

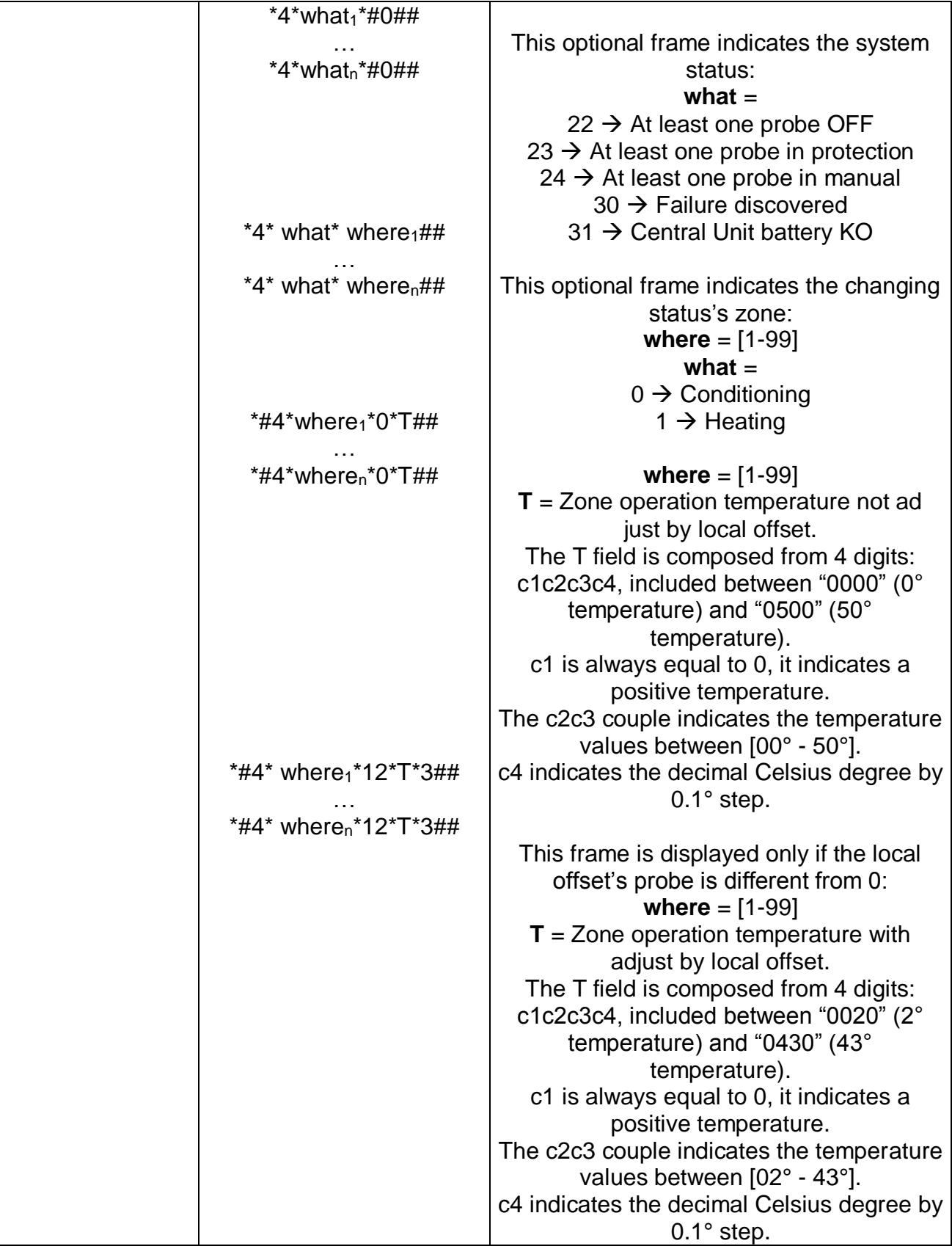

#### *1.6.8Last set up weekly program activation command*

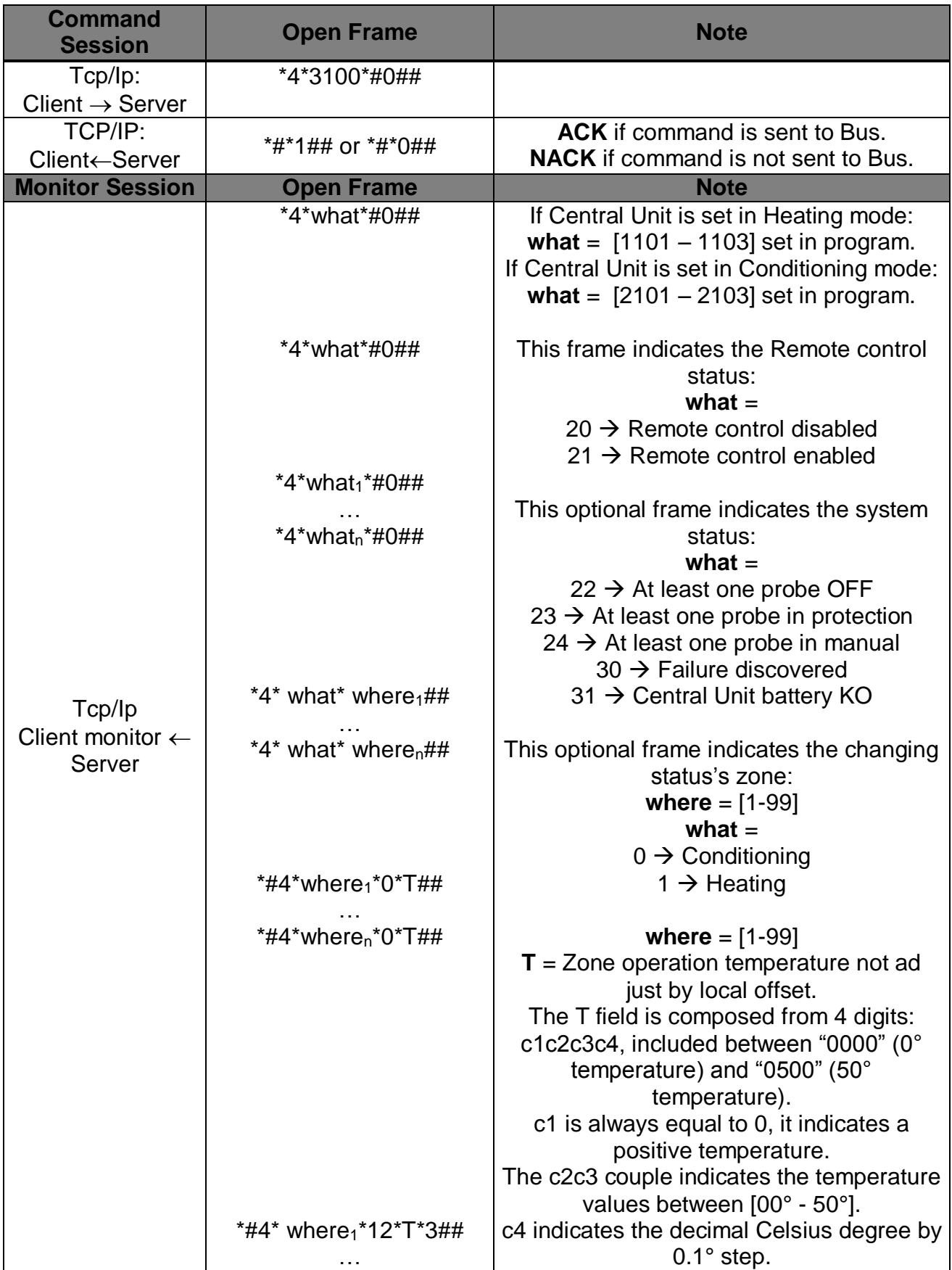

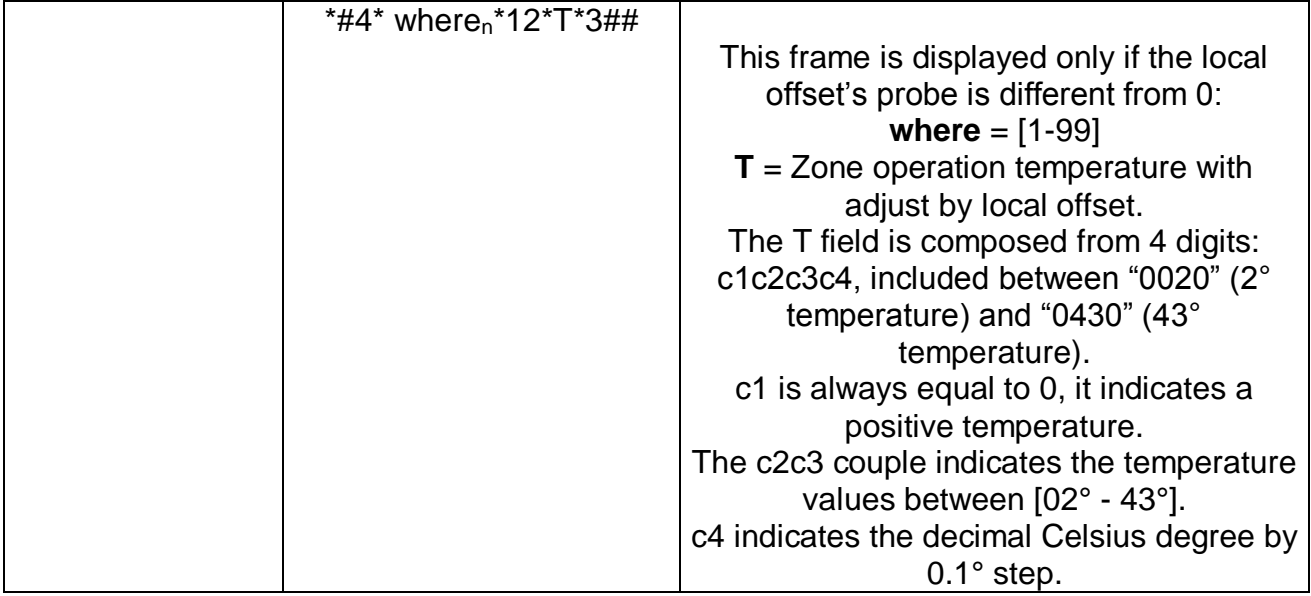

#### *1.6.9Conditioning scenario activation command*

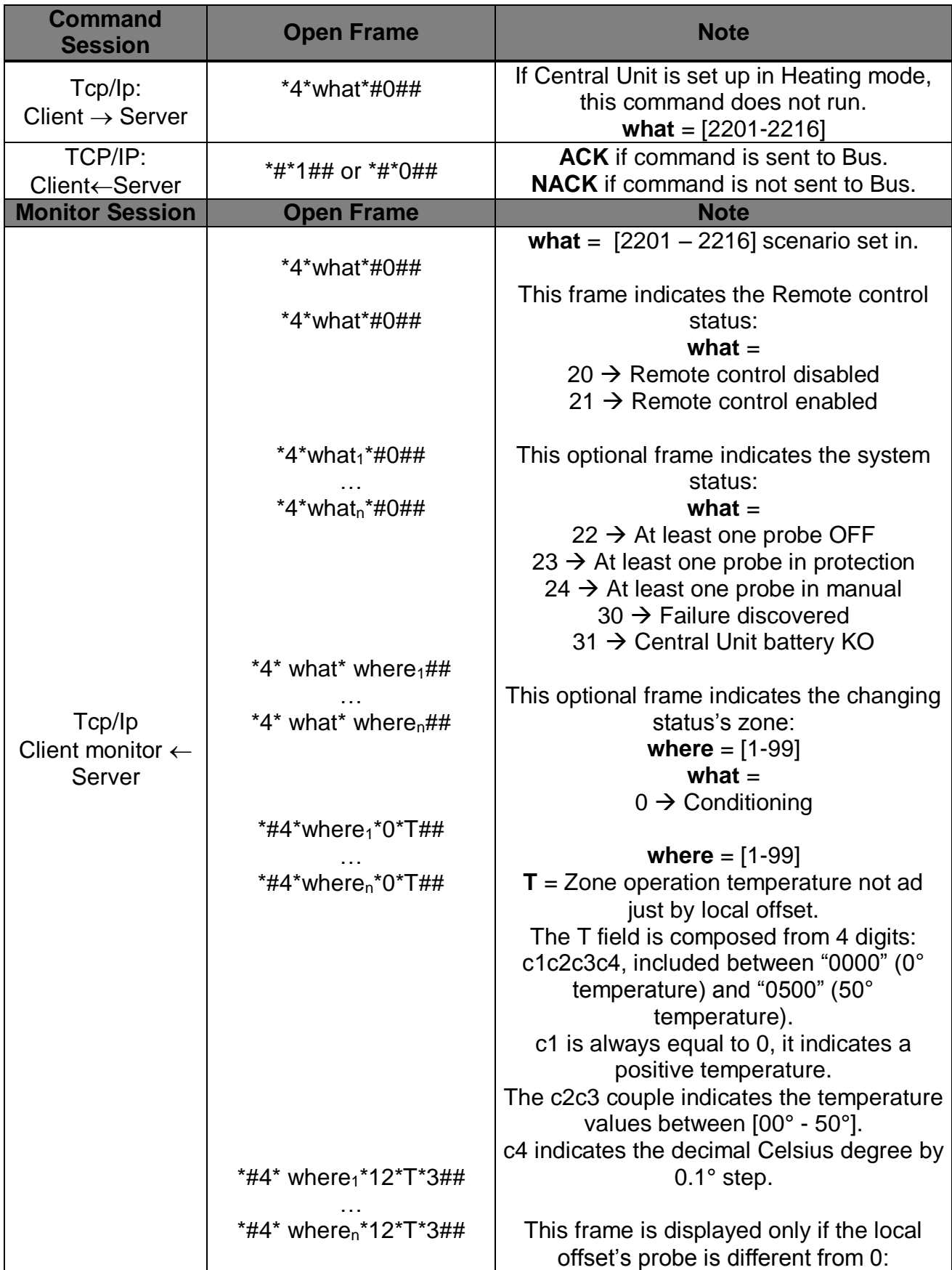

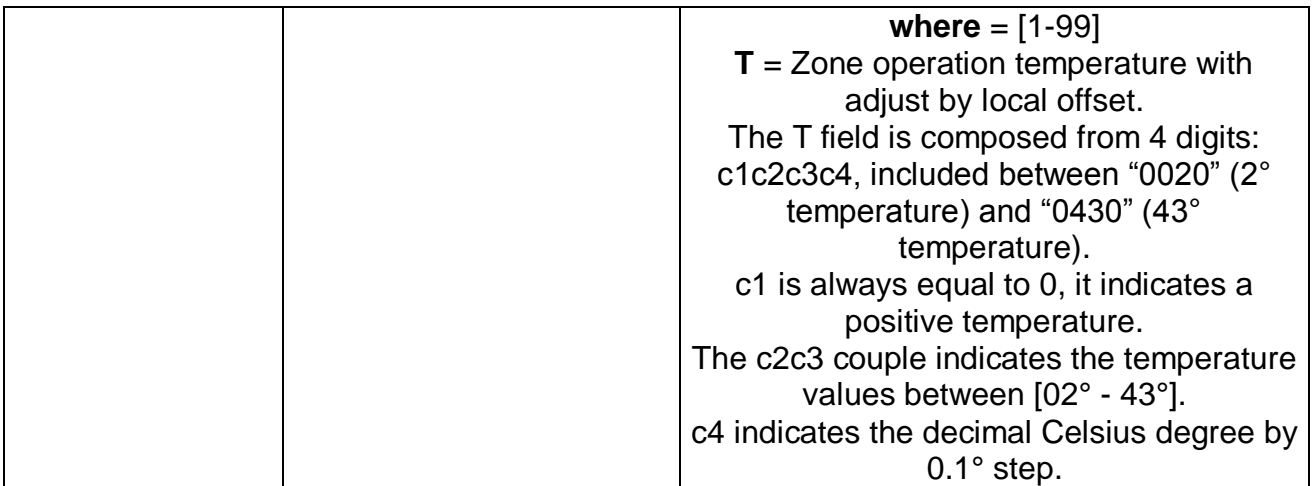

#### *1.6.10 Heating scenario activation command*

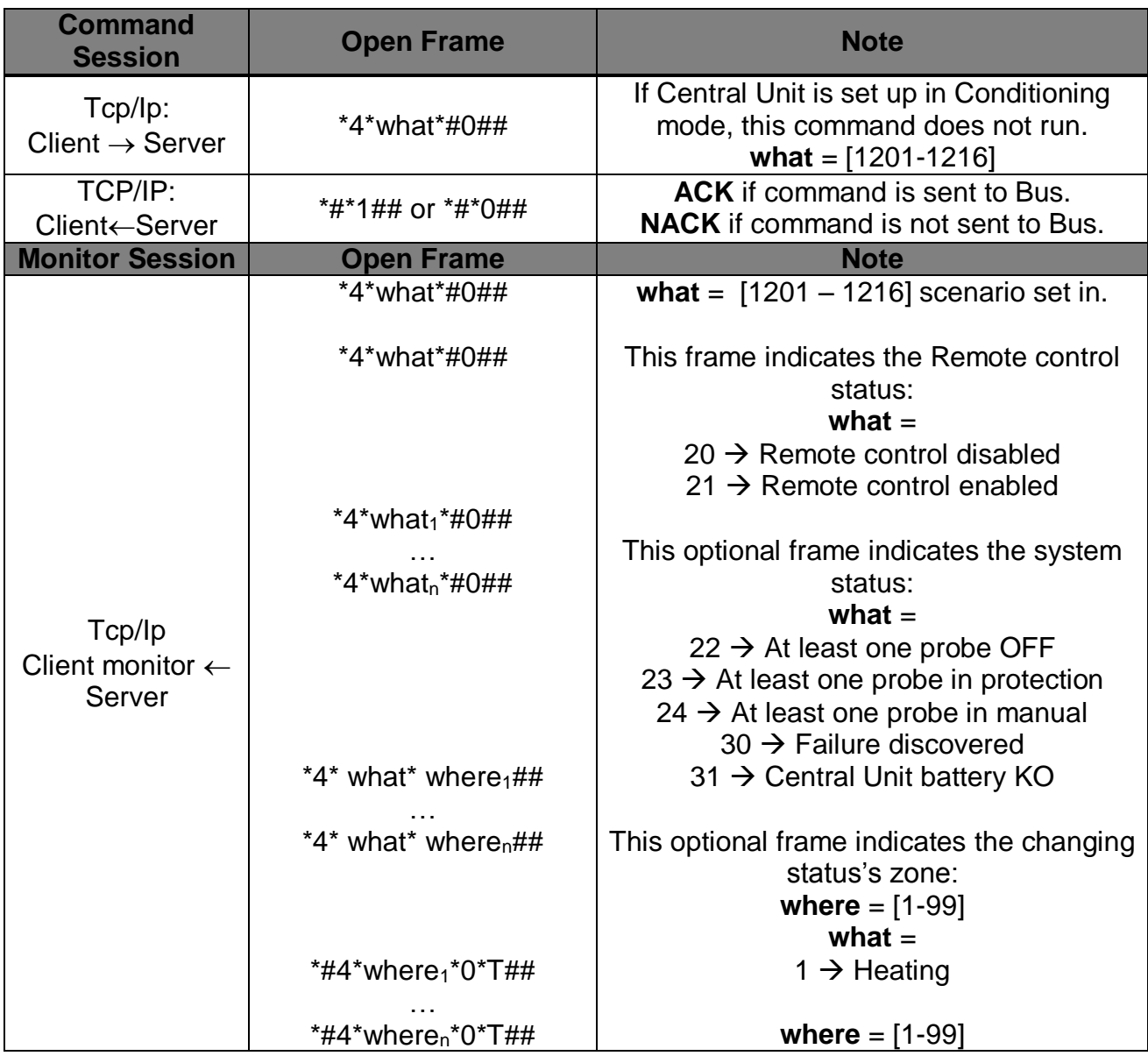

**www.myopen-legrandgroup.com 36**
|                                   | $T =$ Zone operation temperature not ad    |
|-----------------------------------|--------------------------------------------|
|                                   | just by local offset.                      |
|                                   | The T field is composed from 4 digits:     |
|                                   | c1c2c3c4, included between "0000" (0°      |
|                                   | temperature) and "0500" (50°               |
|                                   | temperature).                              |
|                                   | c1 is always equal to 0, it indicates a    |
|                                   | positive temperature.                      |
|                                   | The c2c3 couple indicates the temperature  |
|                                   | values between [00° - 50°].                |
| *#4* where <sub>1</sub> *12*T*3## | c4 indicates the decimal Celsius degree by |
|                                   | $0.1^\circ$ step.                          |
| *#4* where <sub>n</sub> *12*T*3## |                                            |
|                                   | This frame is displayed only if the local  |
|                                   | offset's probe is different from 0         |
|                                   | where $= [1 - 99]$                         |
|                                   | $T =$ Zone operation temperature with      |
|                                   | adjust by local offset.                    |
|                                   | The T field is composed from 4 digits:     |
|                                   | c1c2c3c4, included between "0020" (2°      |
|                                   | temperature) and "0430" (43°               |
|                                   | temperature).                              |
|                                   | c1 is always equal to 0, it indicates a    |
|                                   | positive temperature.                      |
|                                   | The c2c3 couple indicates the temperature  |
|                                   | values between [02° - 43°].                |
|                                   | c4 indicates the decimal Celsius degree by |
|                                   | $0.1^\circ$ step.                          |

*1.6.11 Scenario activation command (without specific mode)* 

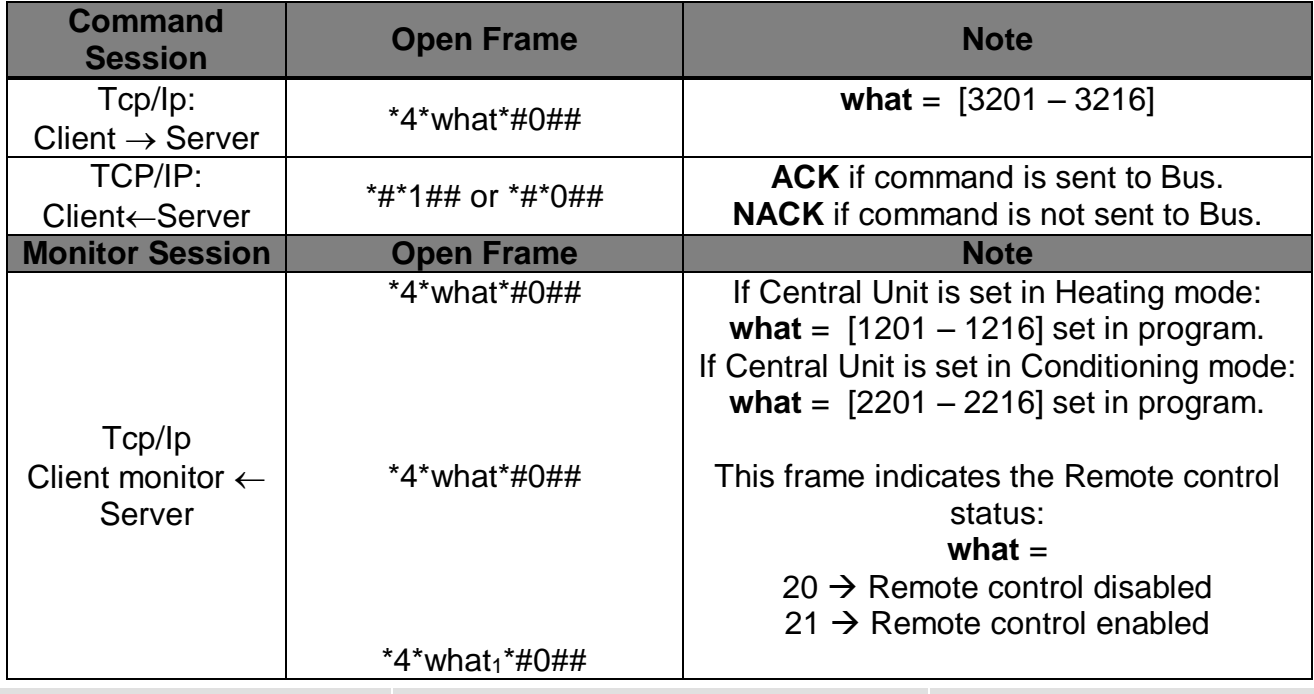

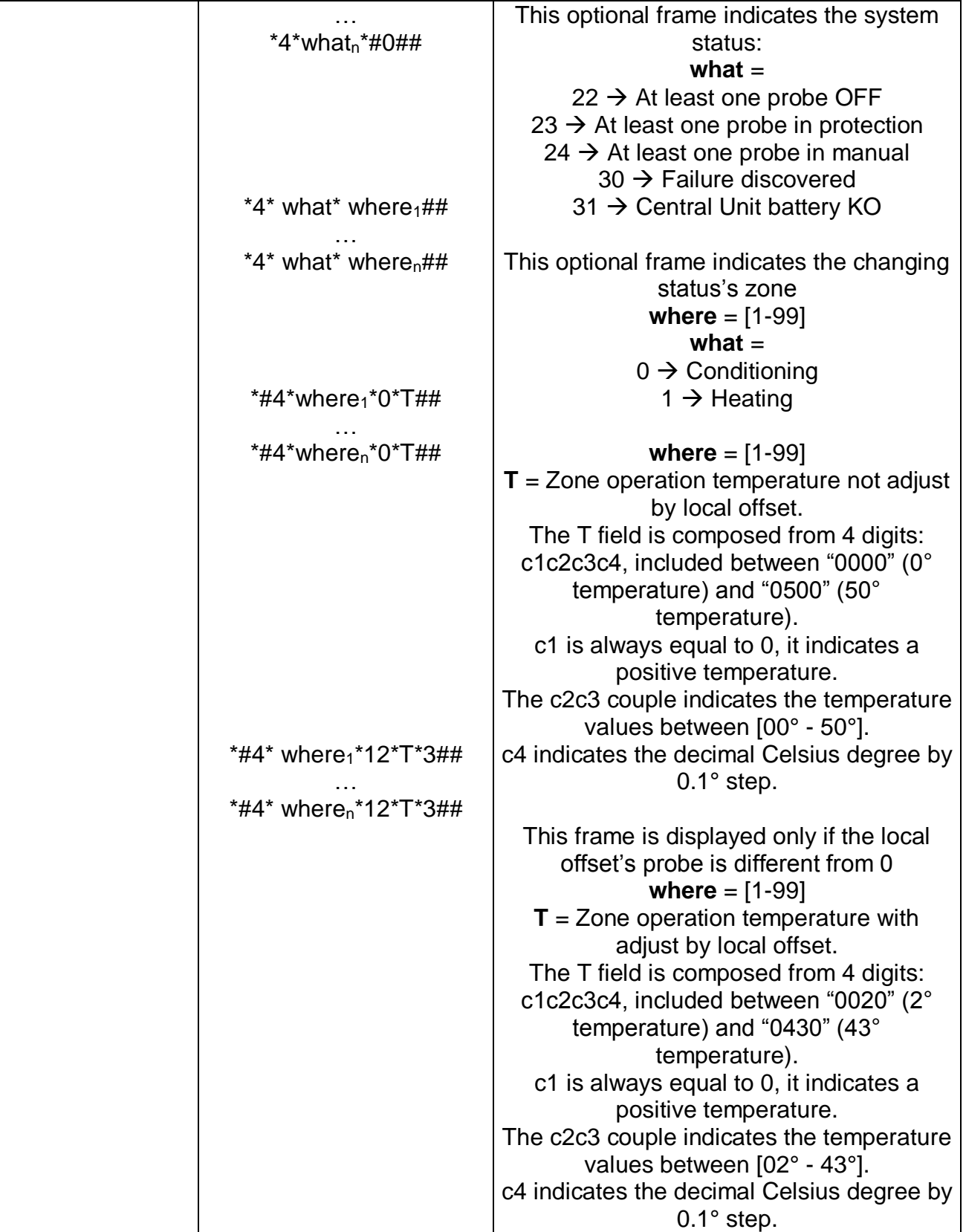

### *1.6.12 Last set up scenario activation command*

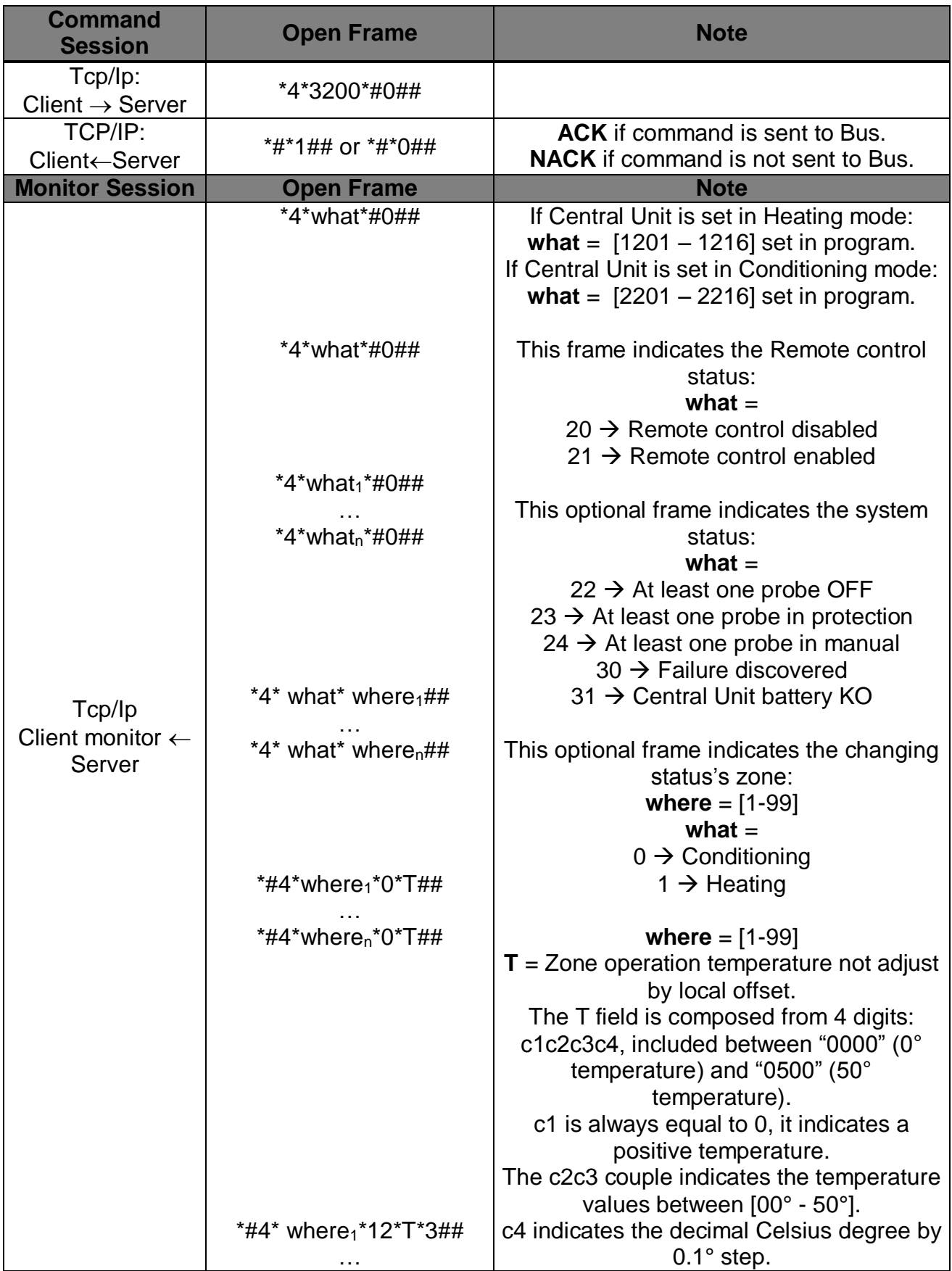

| *#4* where <sub>n</sub> *12*T*3## |                                            |
|-----------------------------------|--------------------------------------------|
|                                   | This frame is displayed only if the local  |
|                                   | offset's probe is different from 0:        |
|                                   | where $= [1 - 99]$                         |
|                                   | $T =$ Zone operation temperature with      |
|                                   | adjust by local offset.                    |
|                                   | The T field is composed from 4 digits:     |
|                                   | c1c2c3c4, included between "0020" (2°      |
|                                   | temperature) and "0430" (43°               |
|                                   | temperature).                              |
|                                   | c1 is always equal to 0, it indicates a    |
|                                   | positive temperature.                      |
|                                   | The c2c3 couple indicates the temperature  |
|                                   | values between [02° - 43°].                |
|                                   | c4 indicates the decimal Celsius degree by |
|                                   | $0.1^\circ$ step.                          |

*1.6.13 (Heating) holiday mode activation command with weekly program return at midnight*

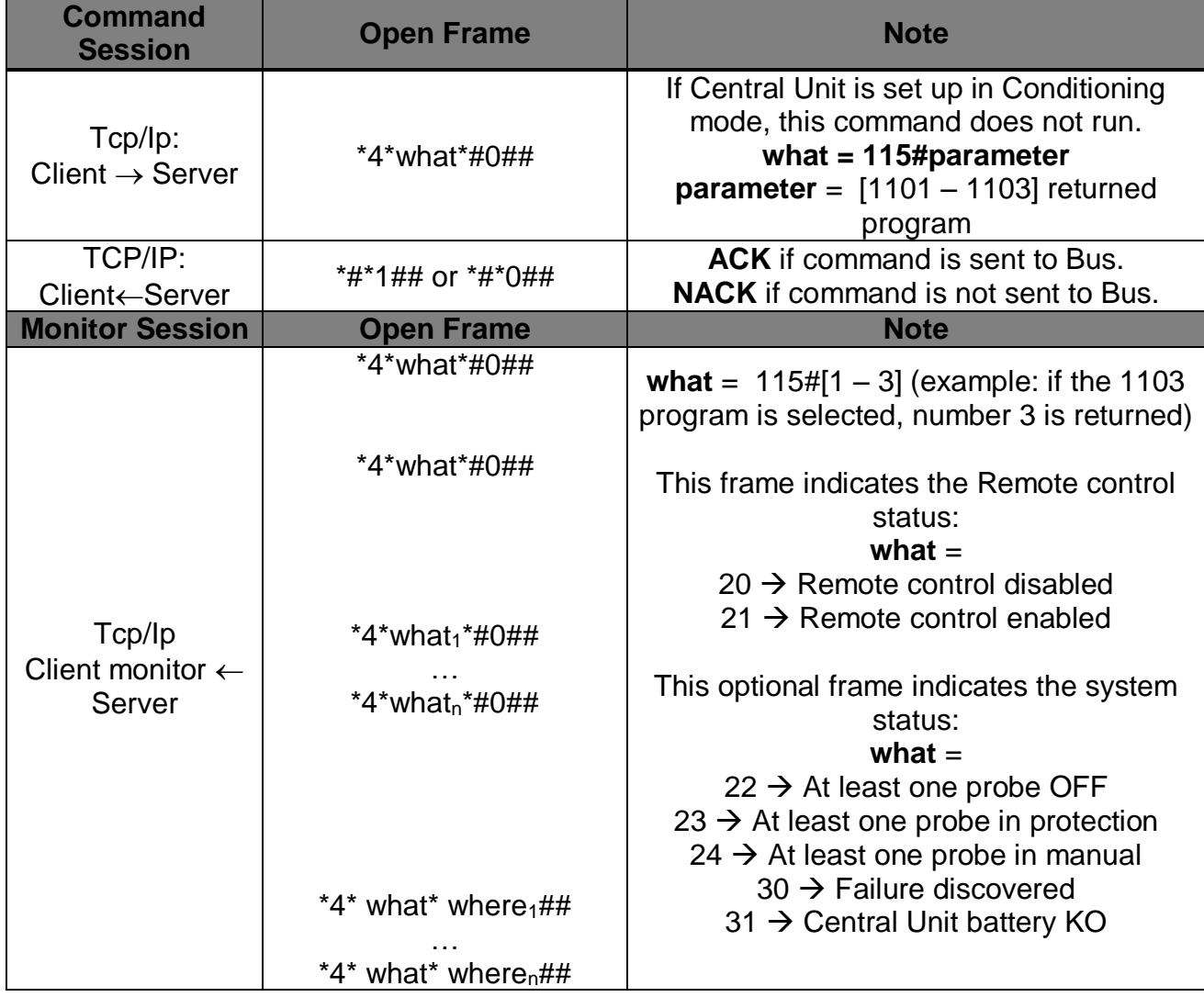

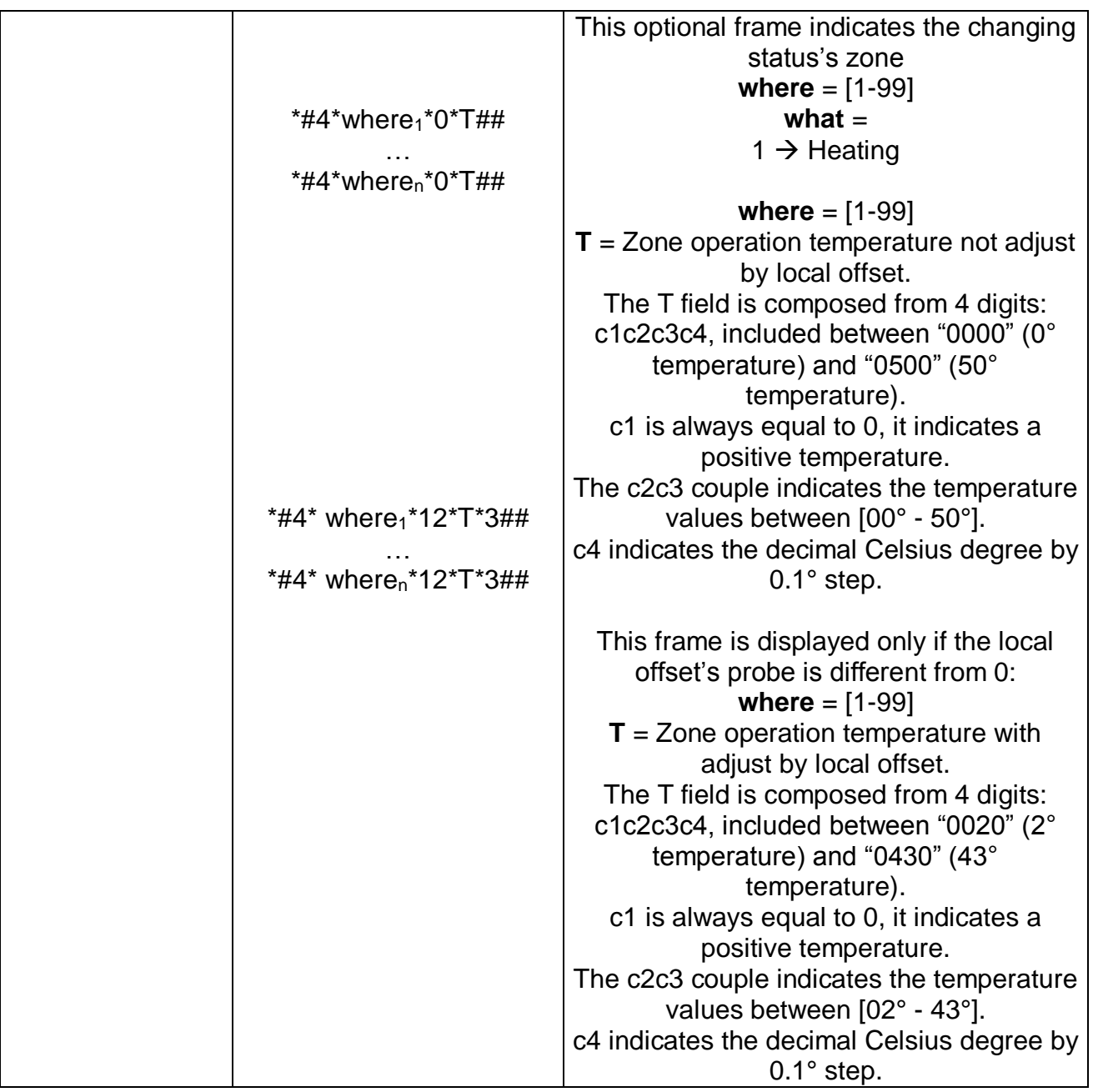

*1.6.14 (Conditioning) holiday mode activation commend with weekly program return at midnight*

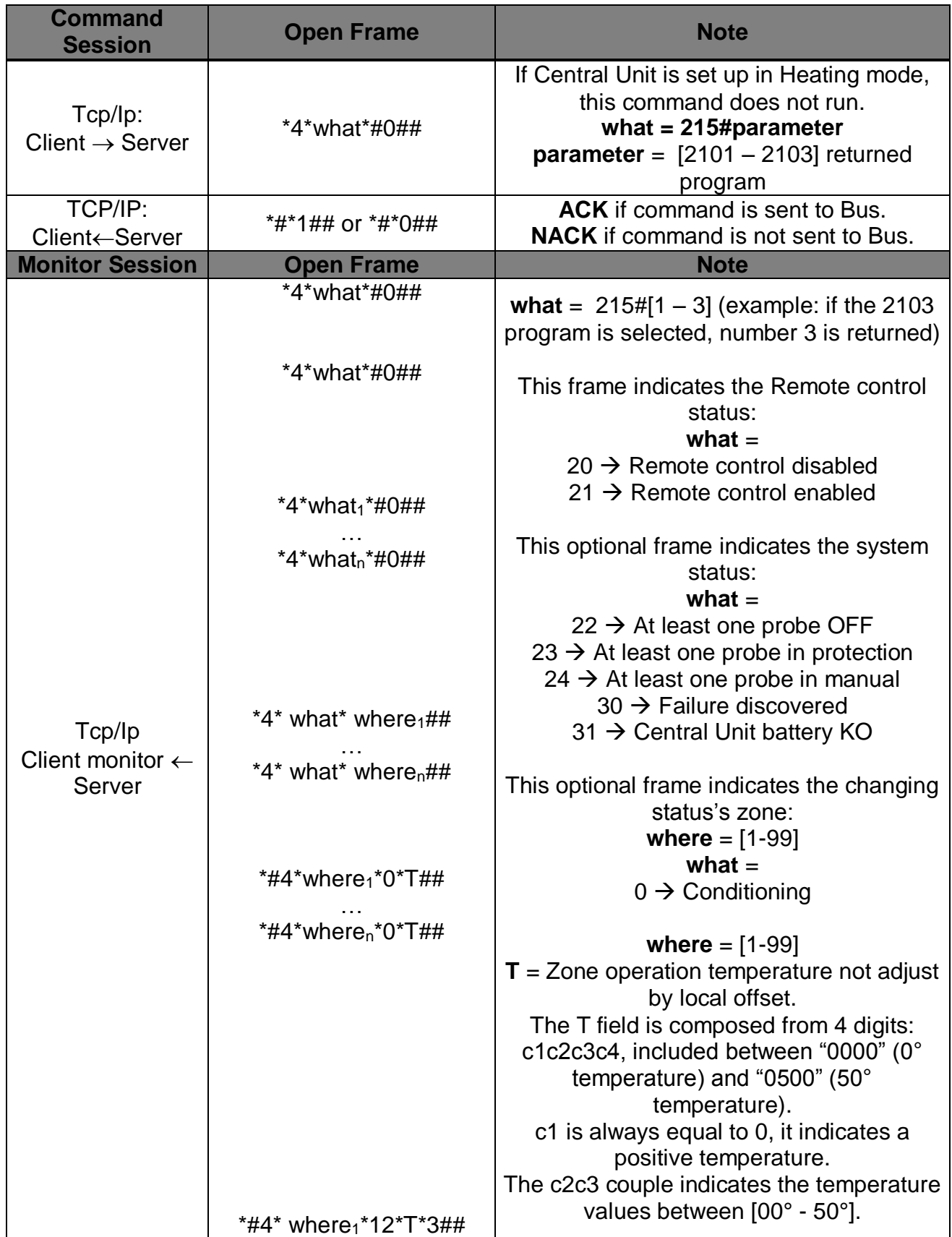

| *#4* where <sub>n</sub> *12*T*3## | c4 indicates the decimal Celsius degree by<br>$0.1^\circ$ step.                                                 |
|-----------------------------------|----------------------------------------------------------------------------------------------------|
|                                   | This frame is displayed only if the local<br>offset's probe is different from 0                                 |
|                                   | where $= [1 - 99]$<br>$T =$ Zone operation temperature with<br>adjust by local offset.                          |
|                                   | The T field is composed from 4 digits:<br>c1c2c3c4, included between "0020" (2°<br>temperature) and "0430" (43° |
|                                   | temperature).<br>c1 is always equal to 0, it indicates a                                                        |
|                                   | positive temperature.<br>The c2c3 couple indicates the temperature                                              |
|                                   | values between [02° - 43°].<br>c4 indicates the decimal Celsius degree by                                       |
|                                   | $0.1^\circ$ step.                                                                                               |

*1.6.15 Holiday mode activation command with weekly program return at midnight*

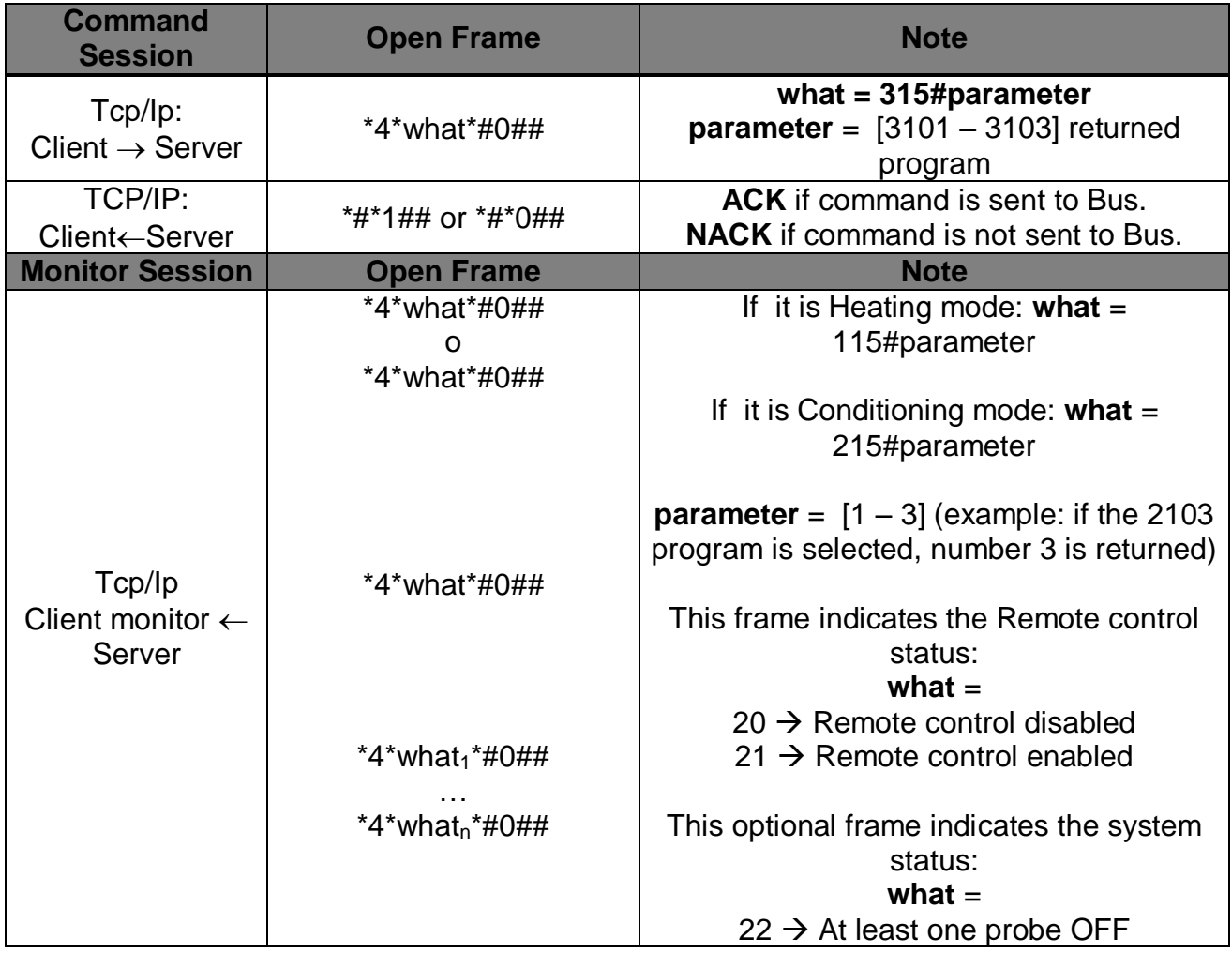

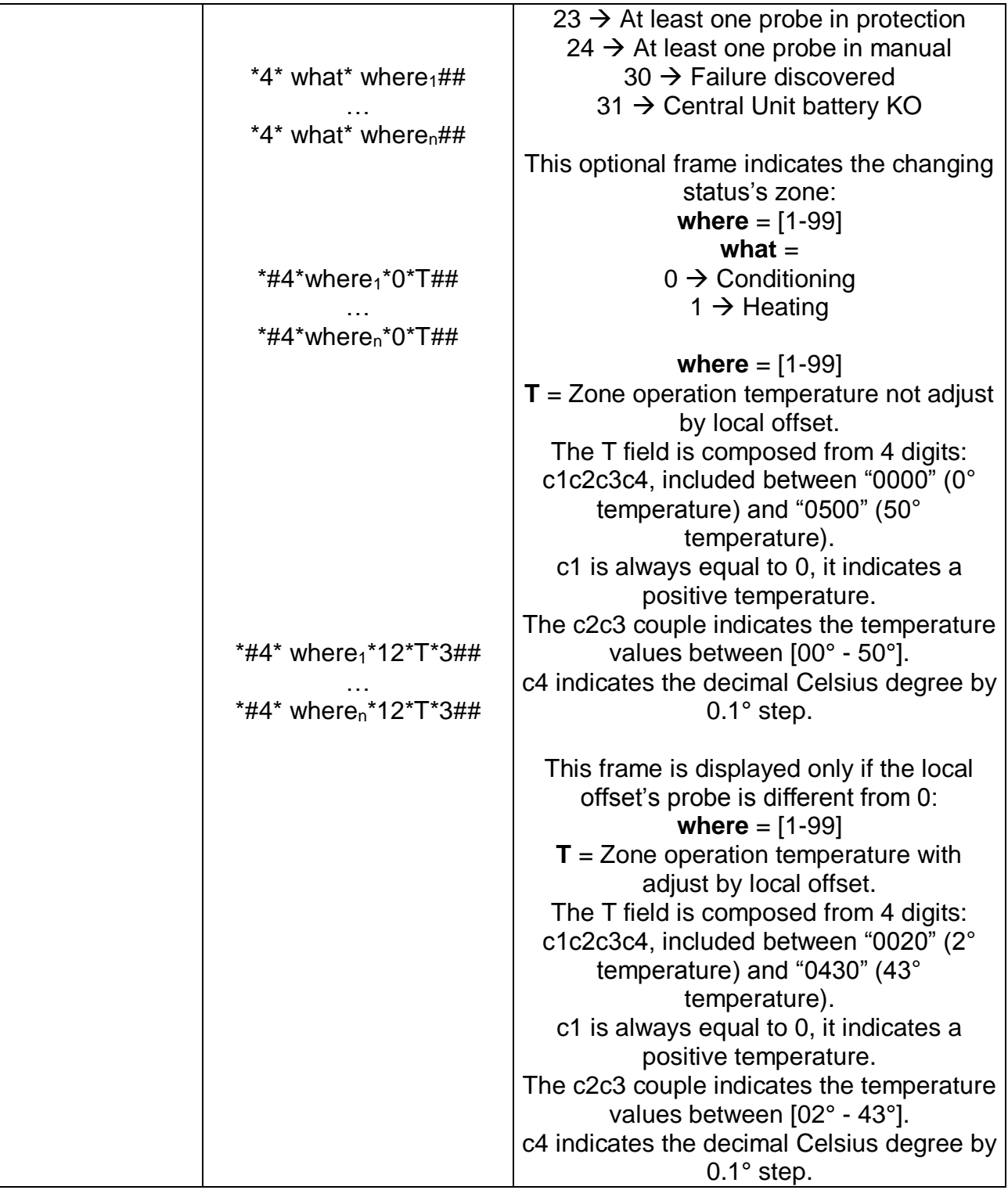

*1.6.16 (Heating) N days holiday mode activation command with weekly program return at holiday mode deadline*

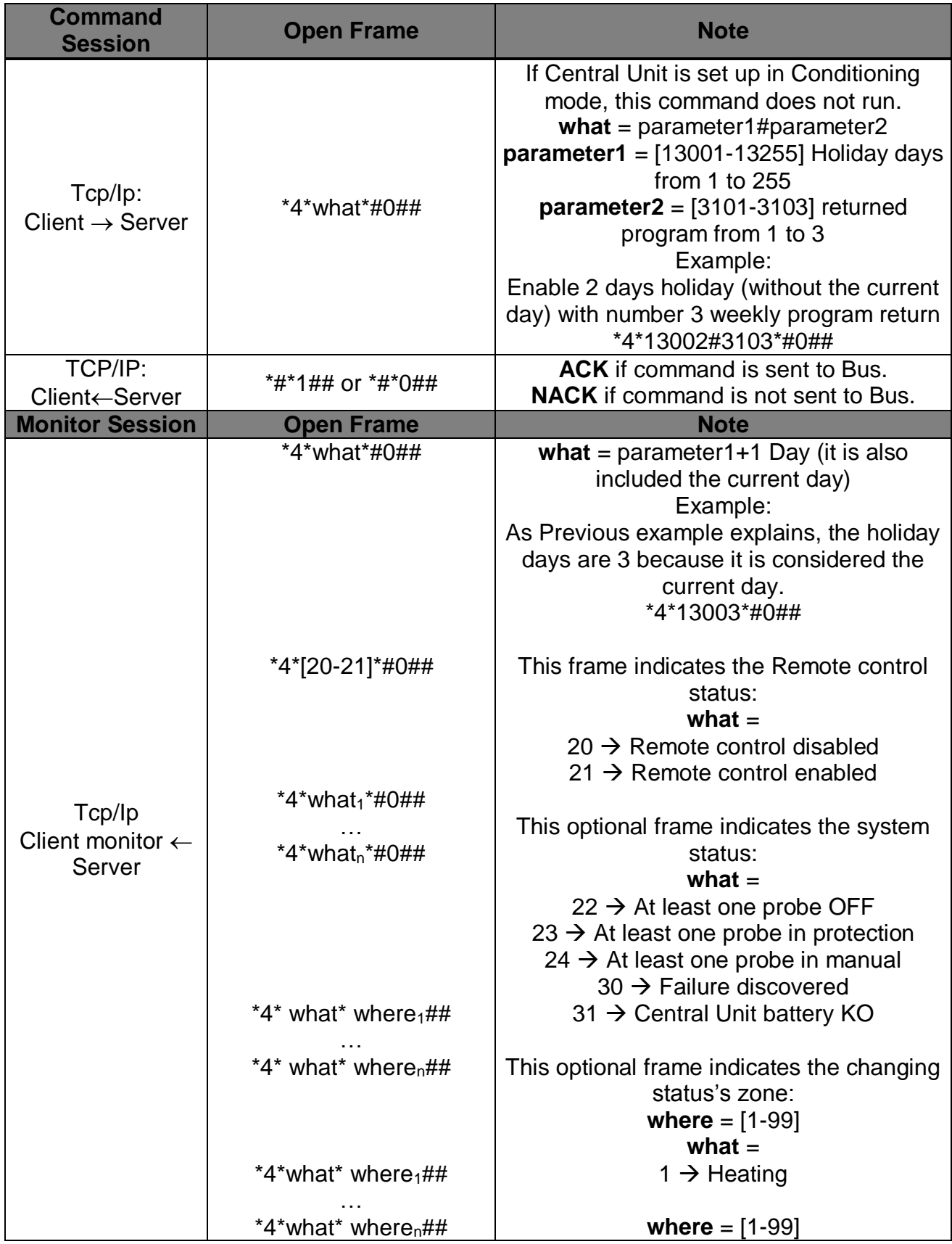

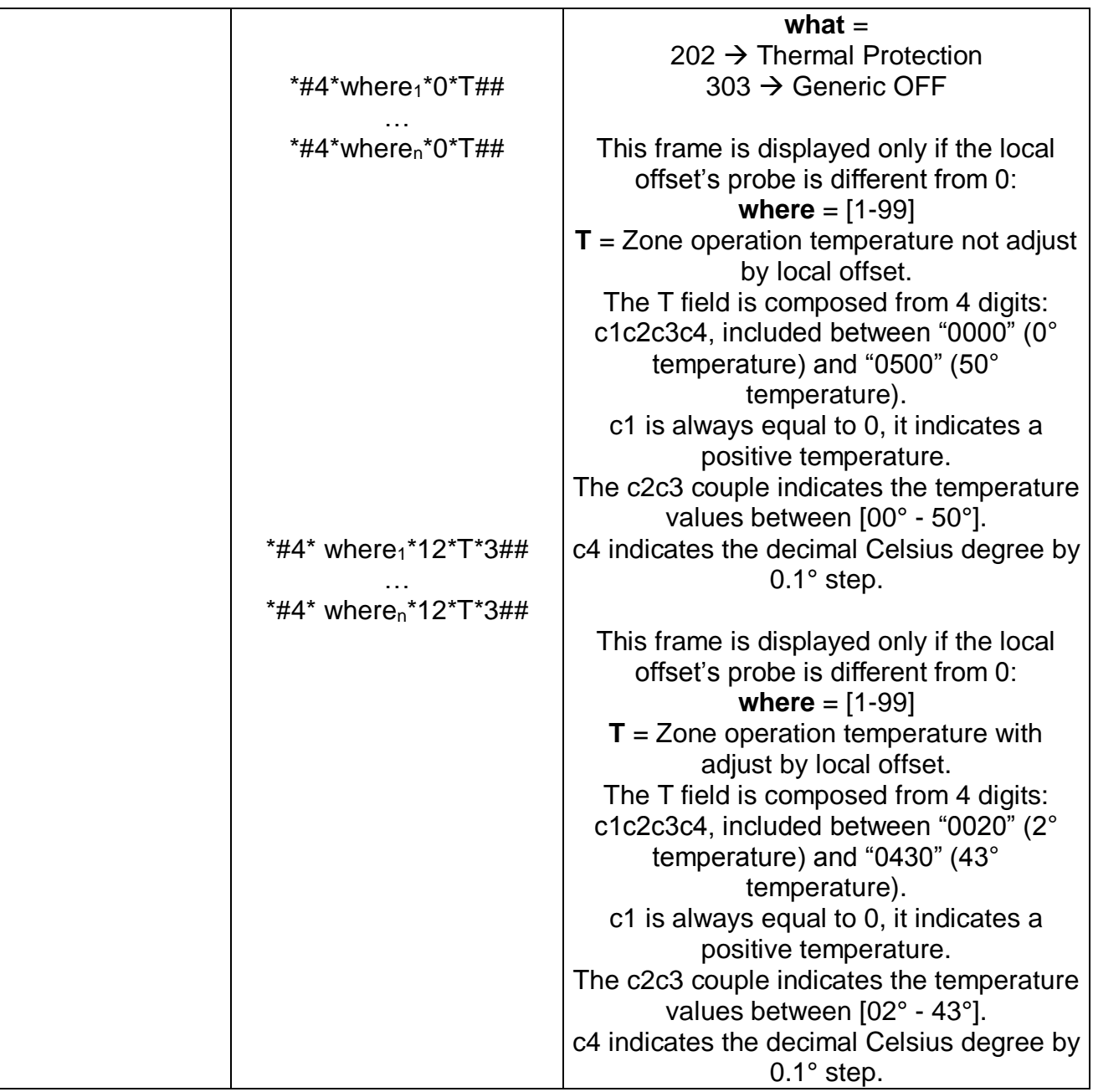

*1.6.17 (Conditioning) N days holiday mode activation command with weekly program return at holiday mode deadline*

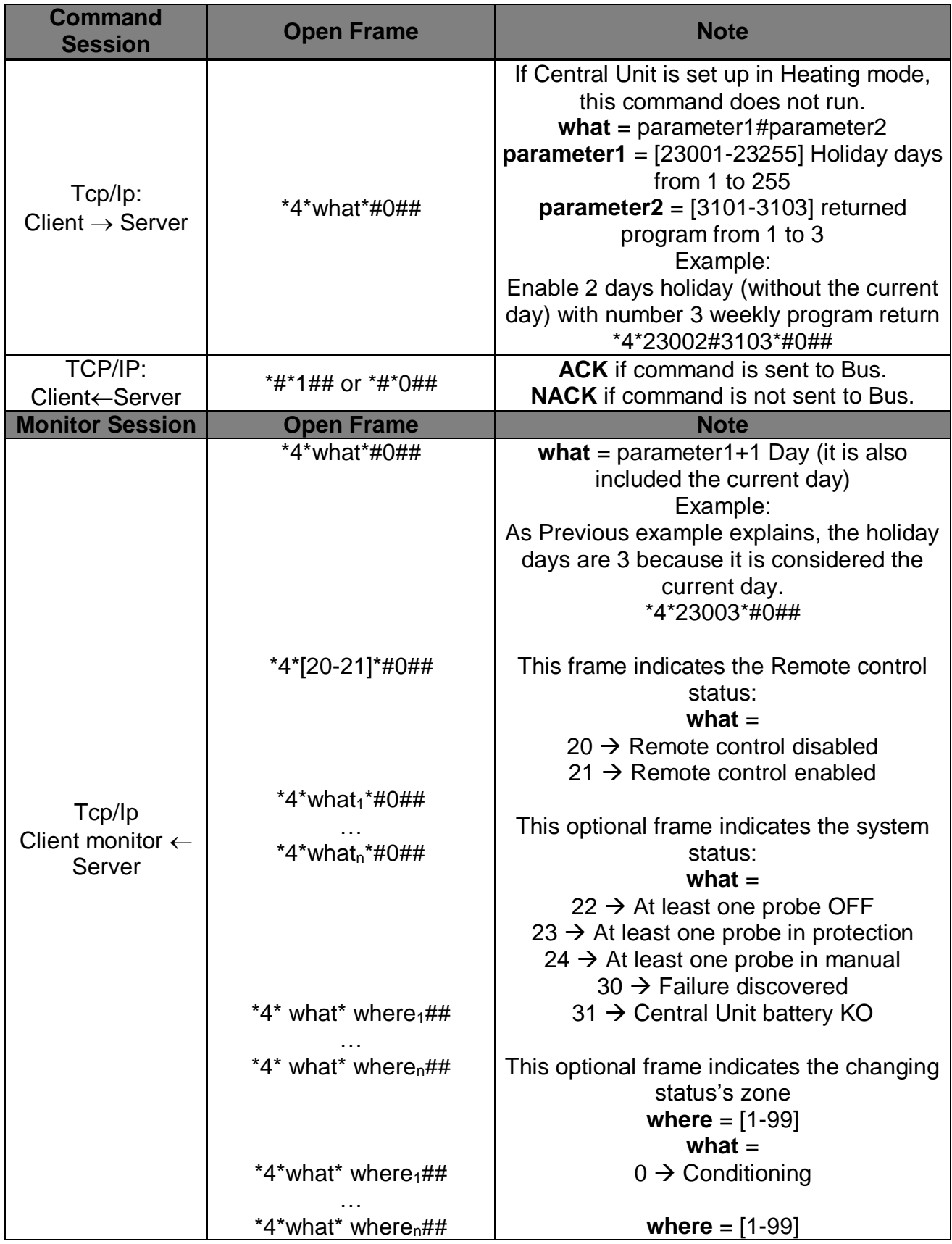

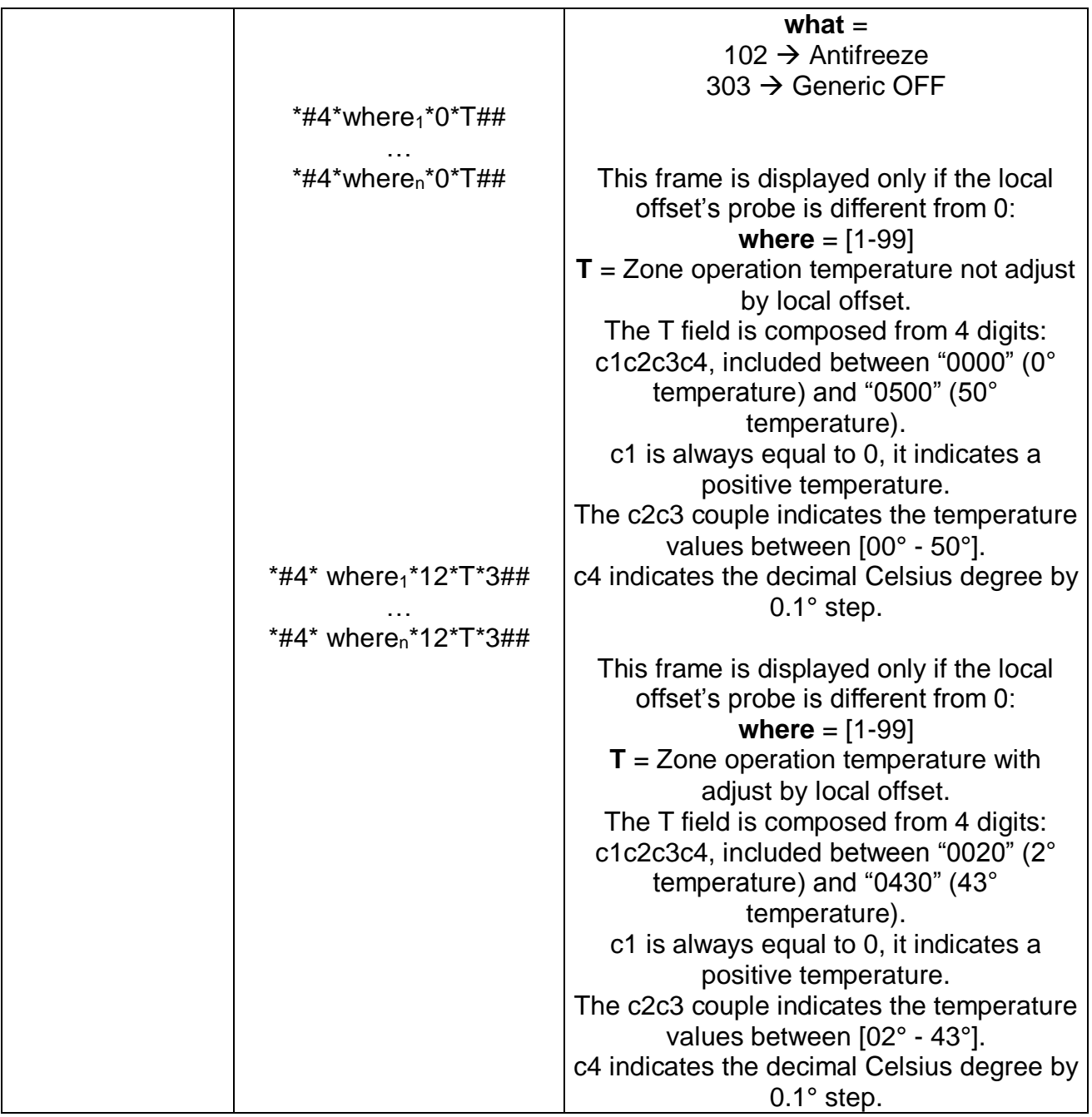

*1.6.18 N days holiday mode activation command with weekly program return at holiday mode deadline*

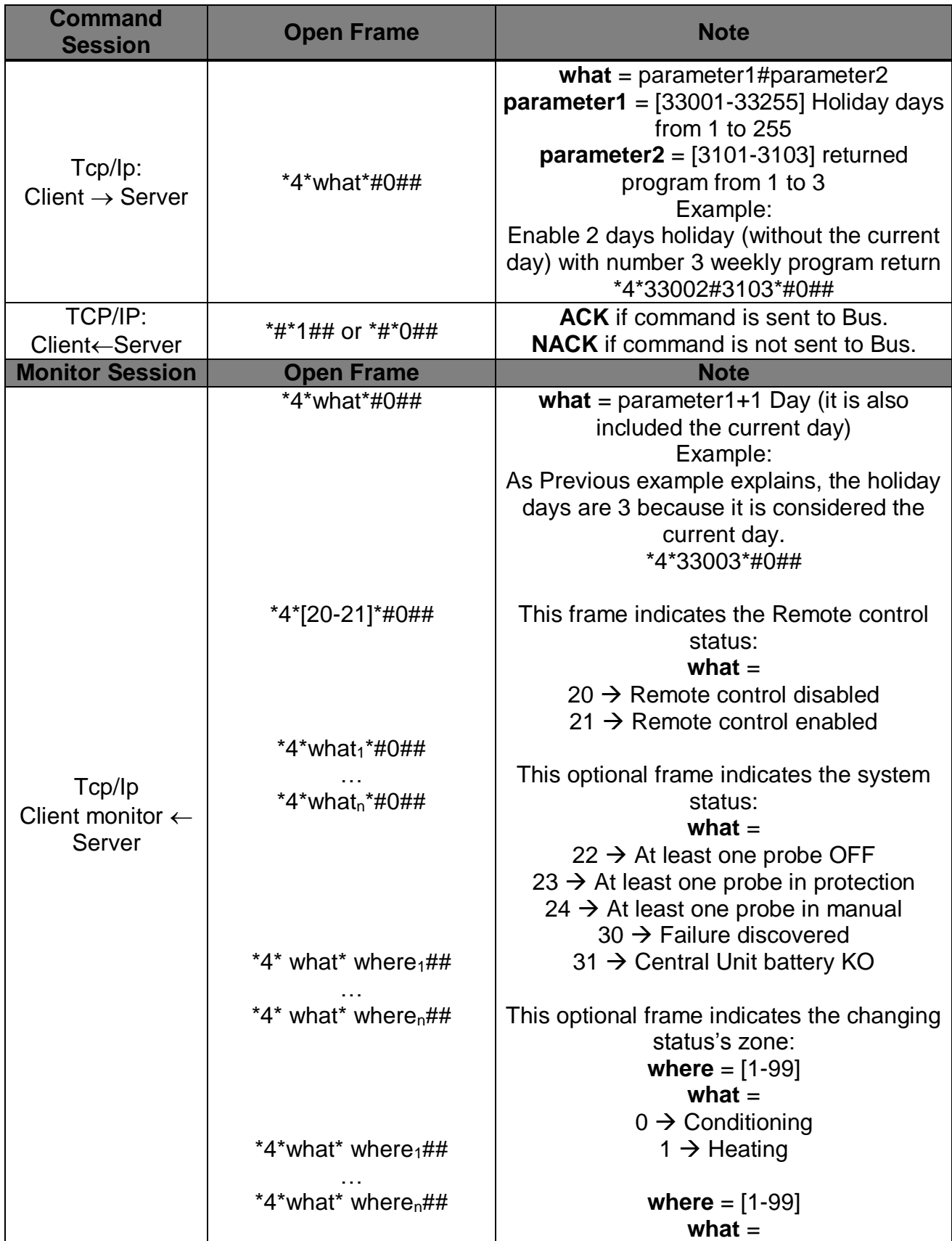

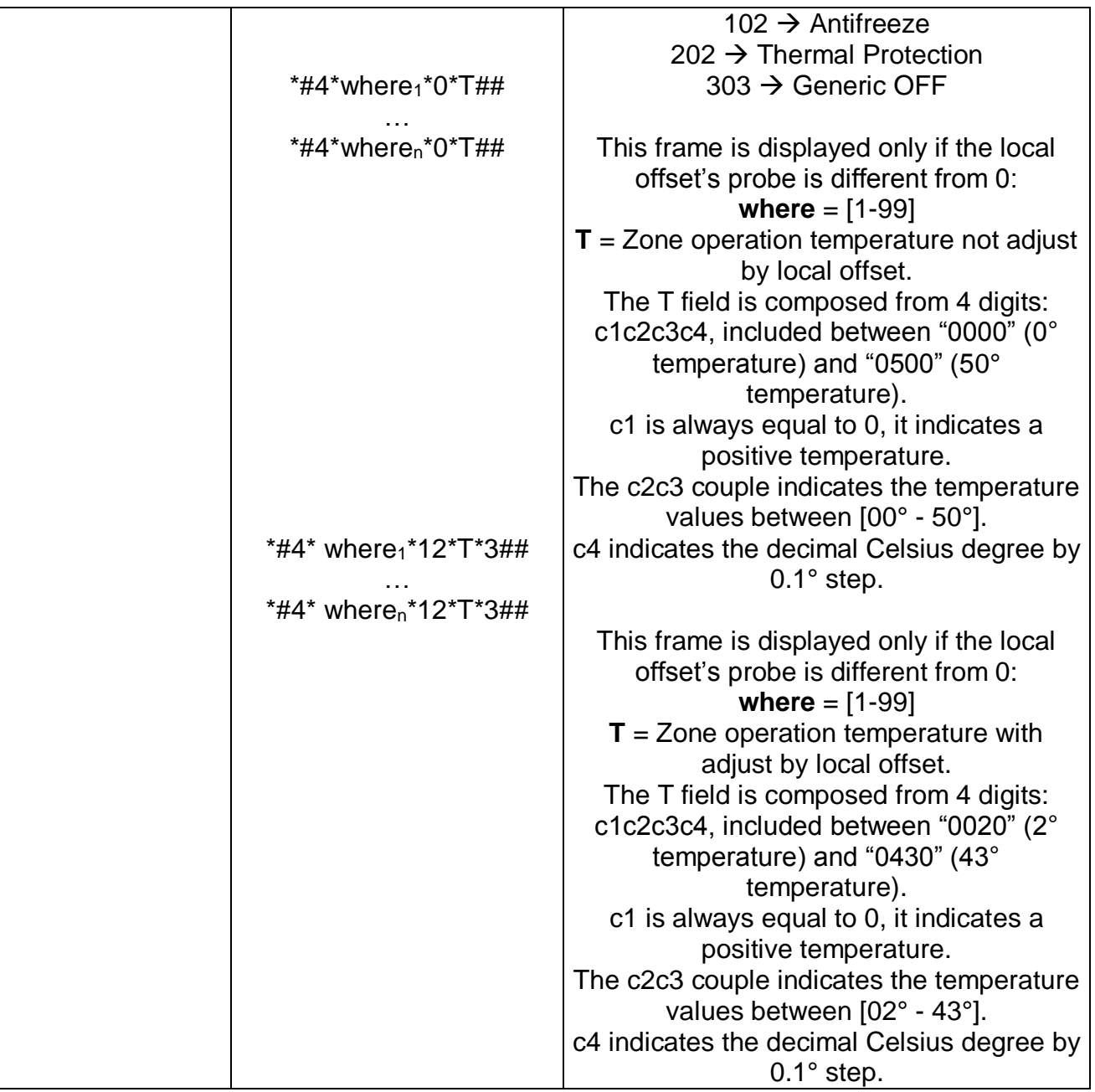

*1.6.19 Holiday mode deactivation command with weekly "N" program return*

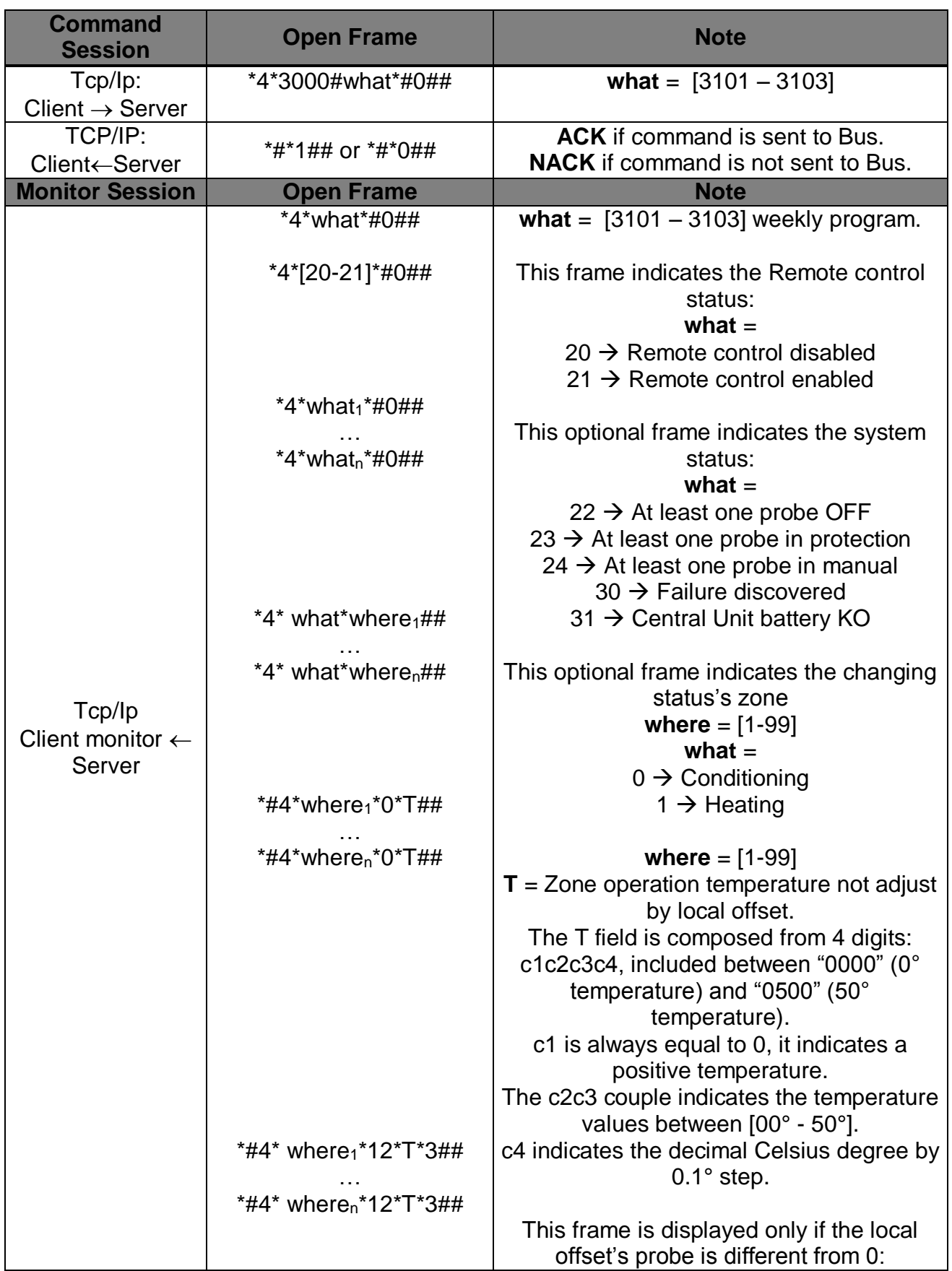

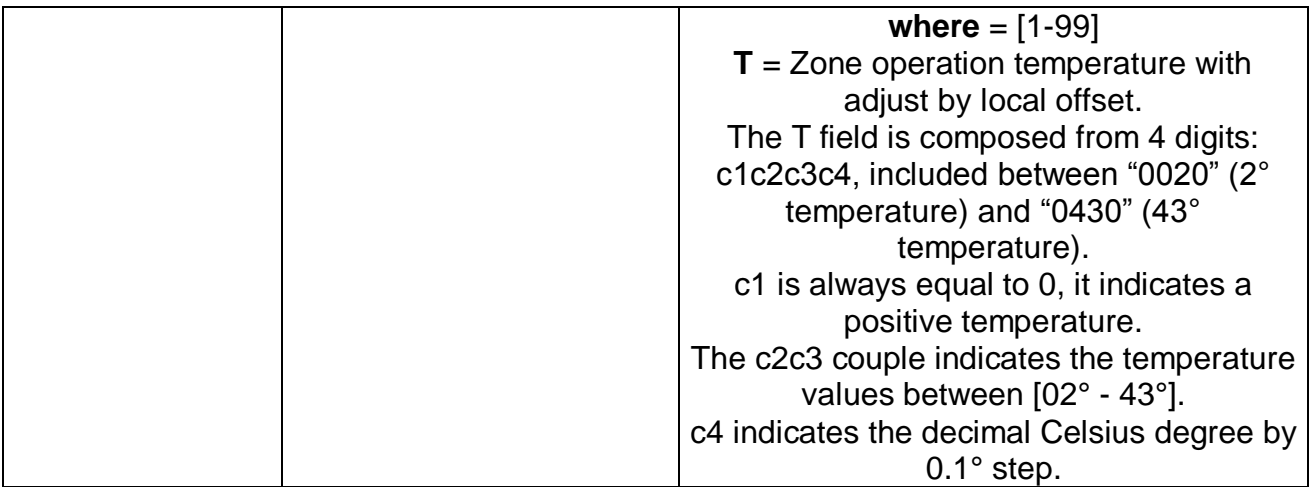

### *1.6.20 Holiday mode deactivation command with last weekly program return*

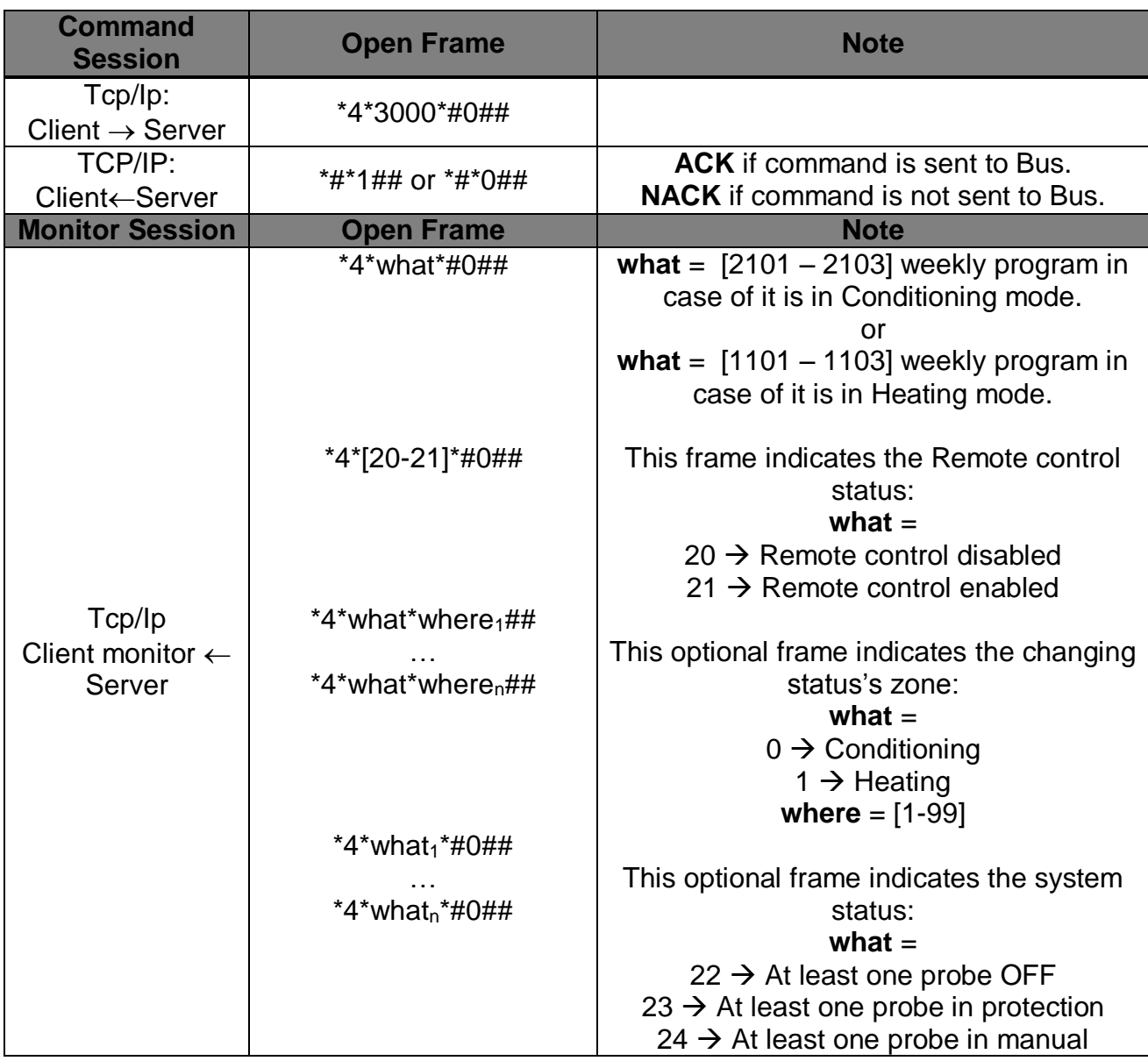

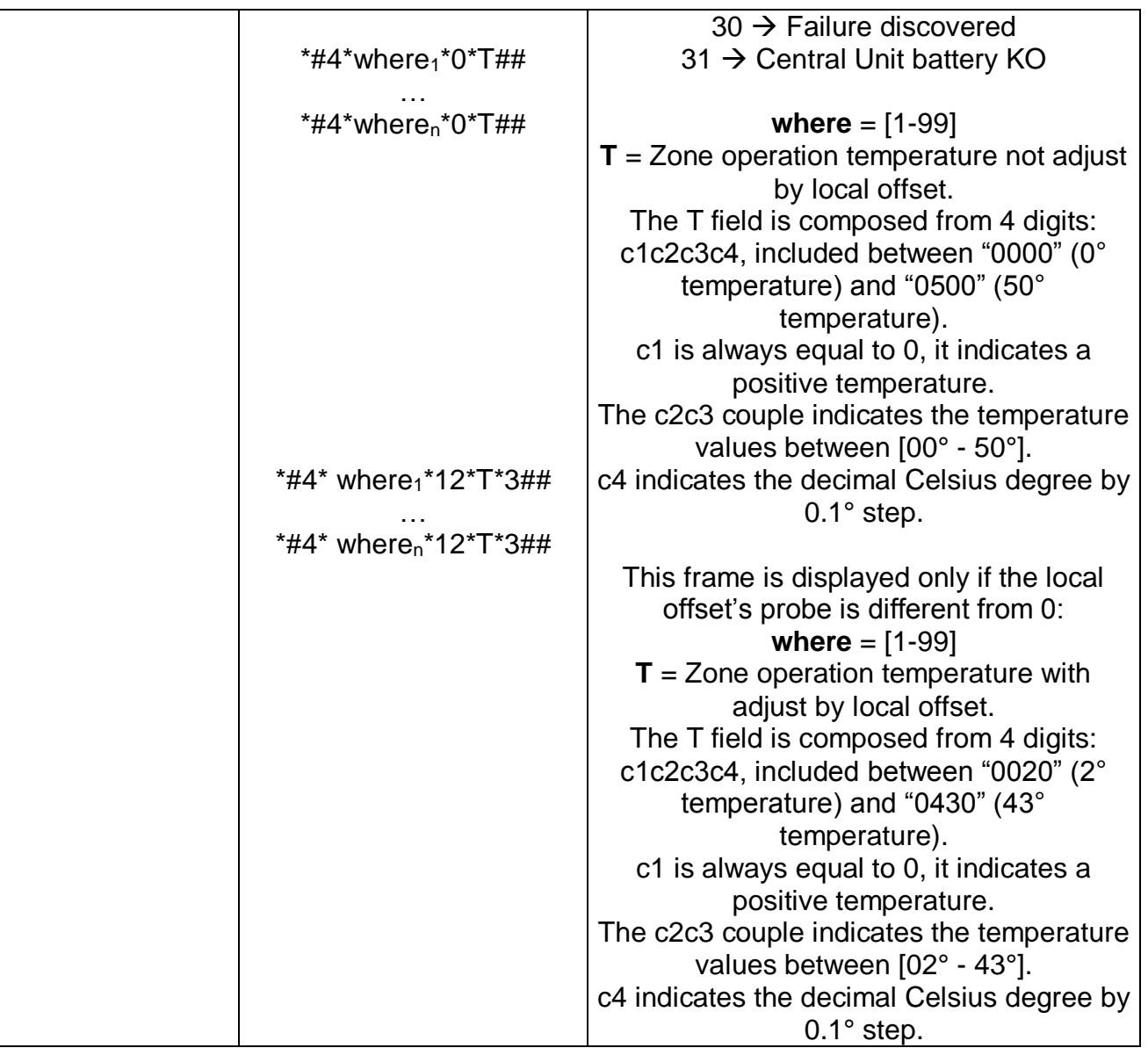

#### *1.6.21 Set holiday deadline date*

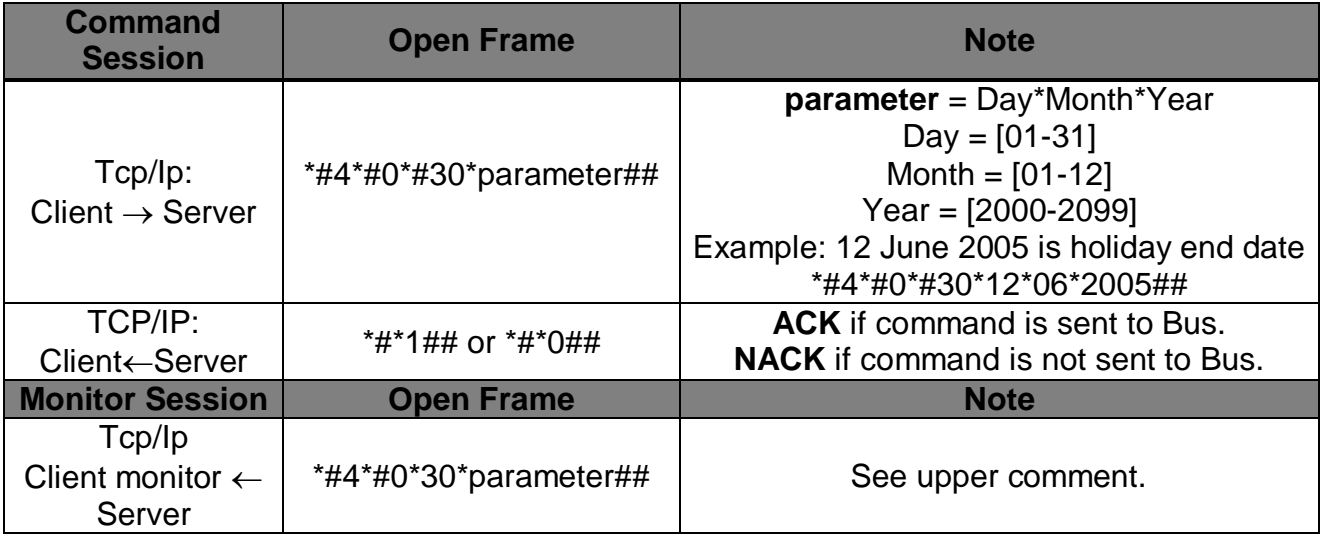

## *1.6.22 Set holiday deadline hour*

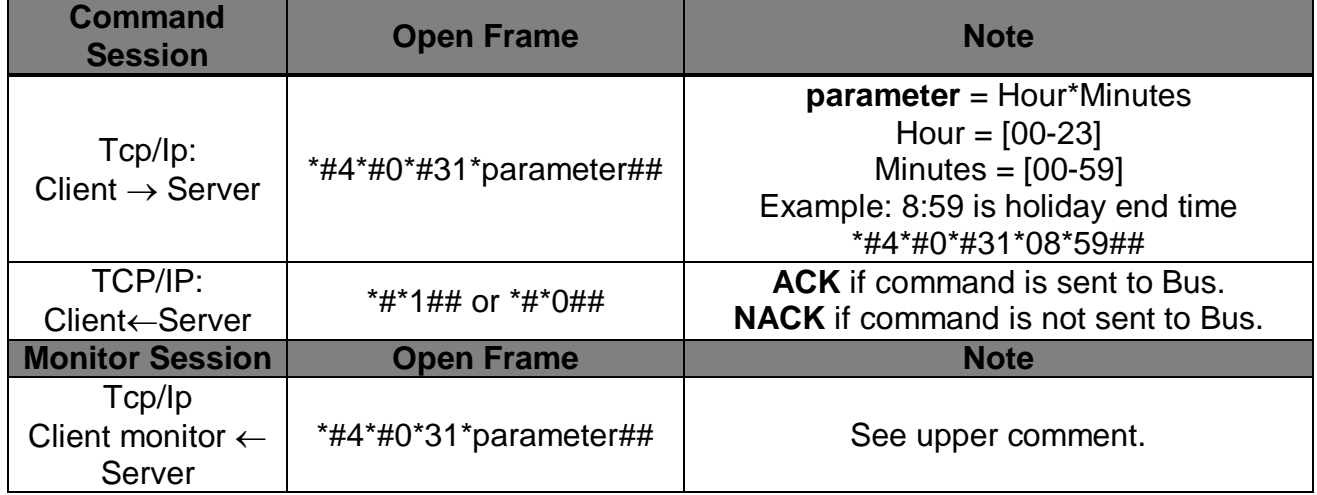

# *1.7 Allowed OPEN messages Command Session: dimensions and status request at Central Unit*

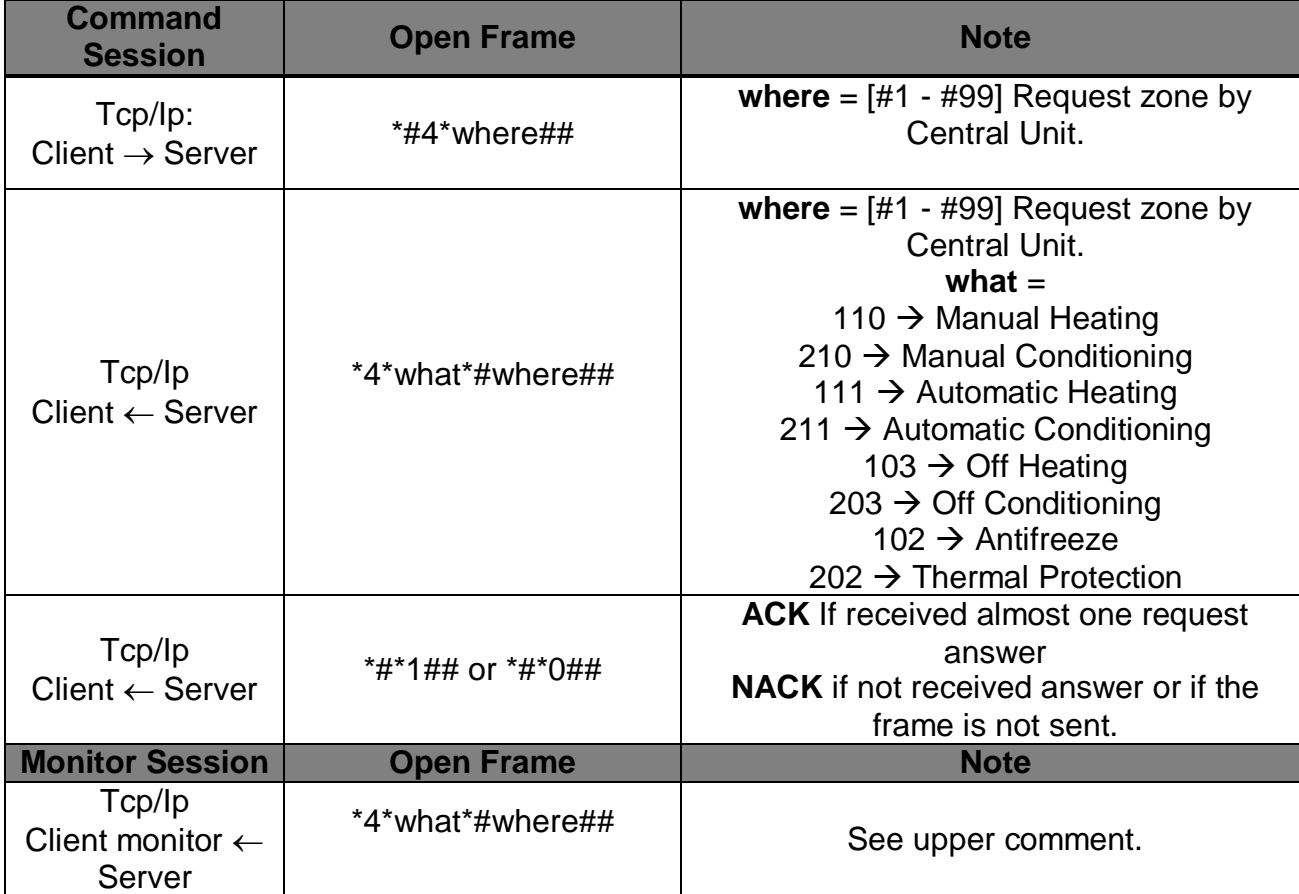

#### *1.7.1"N" zone operation mode request of central unit*

#### *1.7.2Central unit operation mode request command*

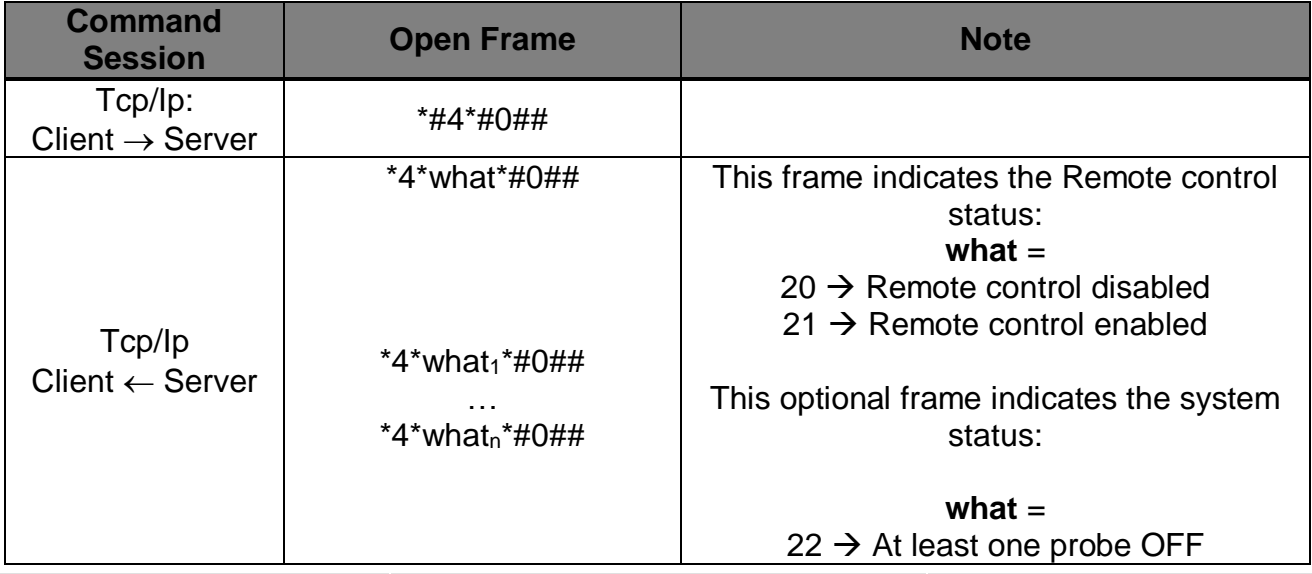

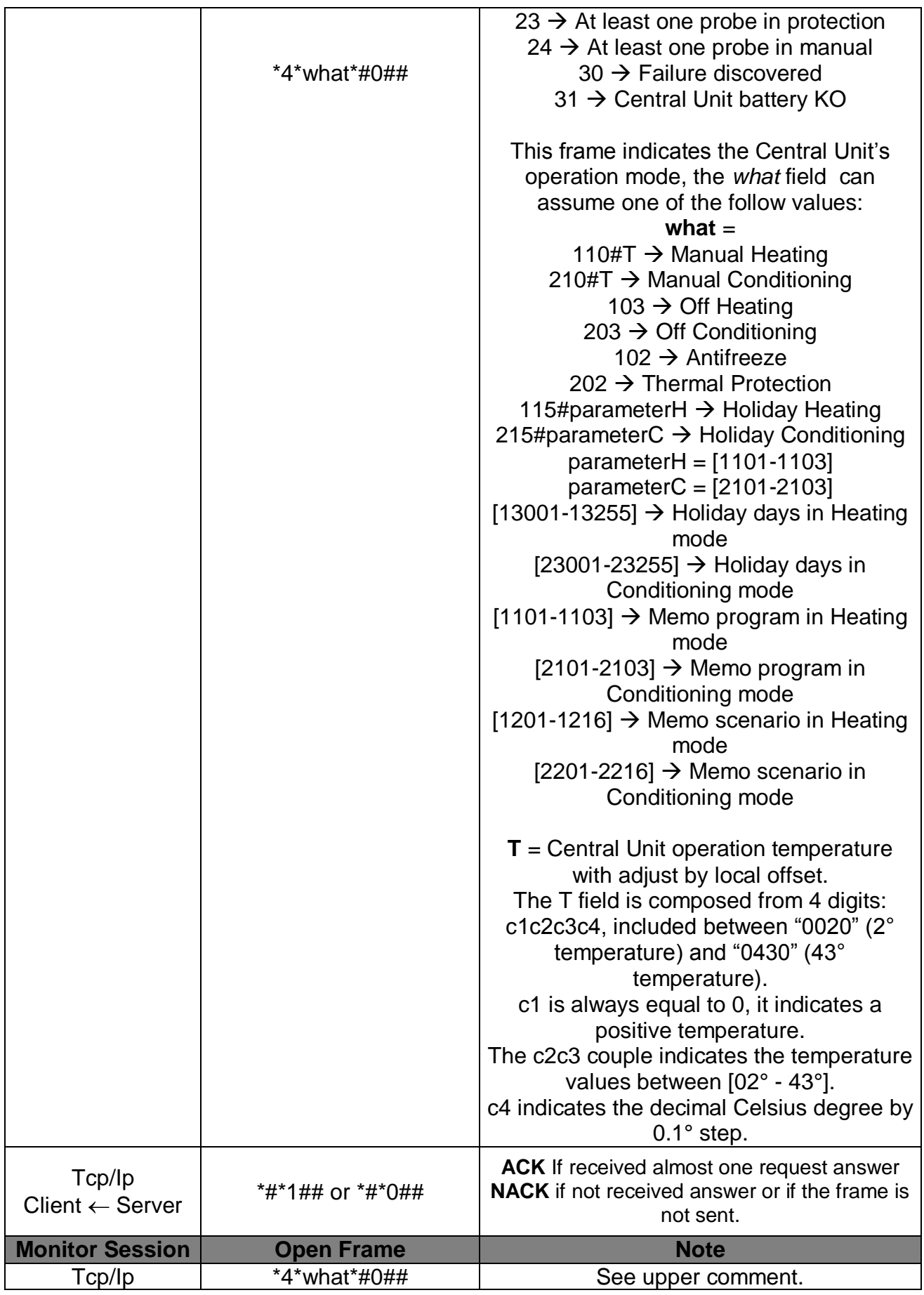

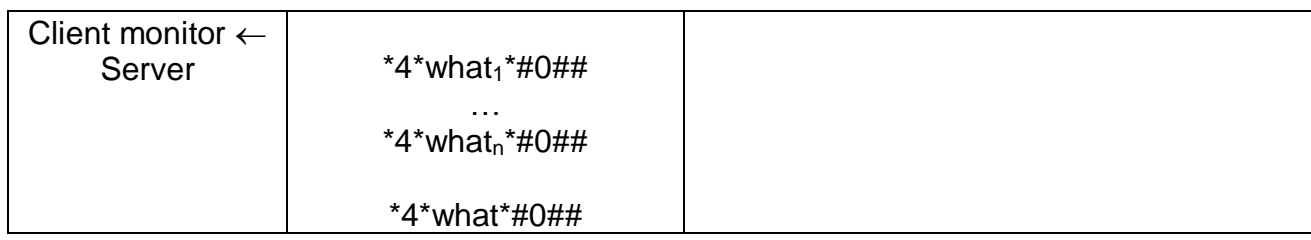

#### *1.7.3Holiday deadline date request command*

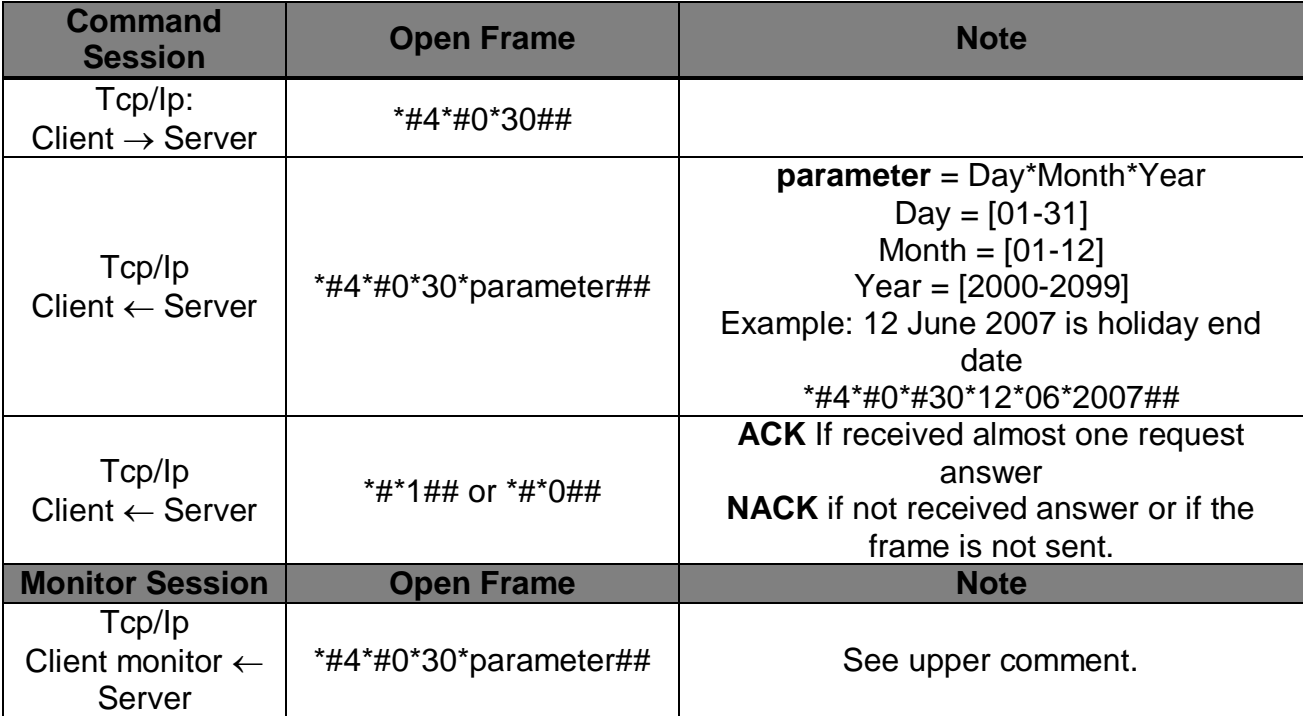

## *1.7.4Holiday deadline hour request command*

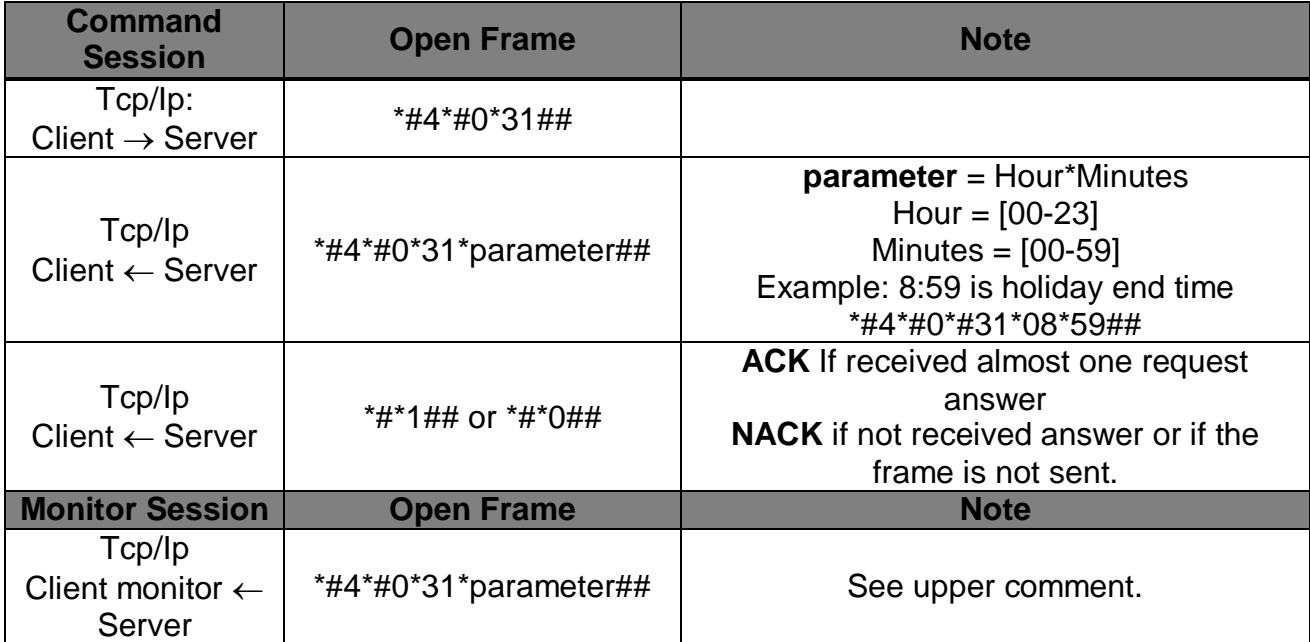

# *1.8 Allowed OPEN messages Monitor Session*

#### *1.8.1"N" zone measures temperature*

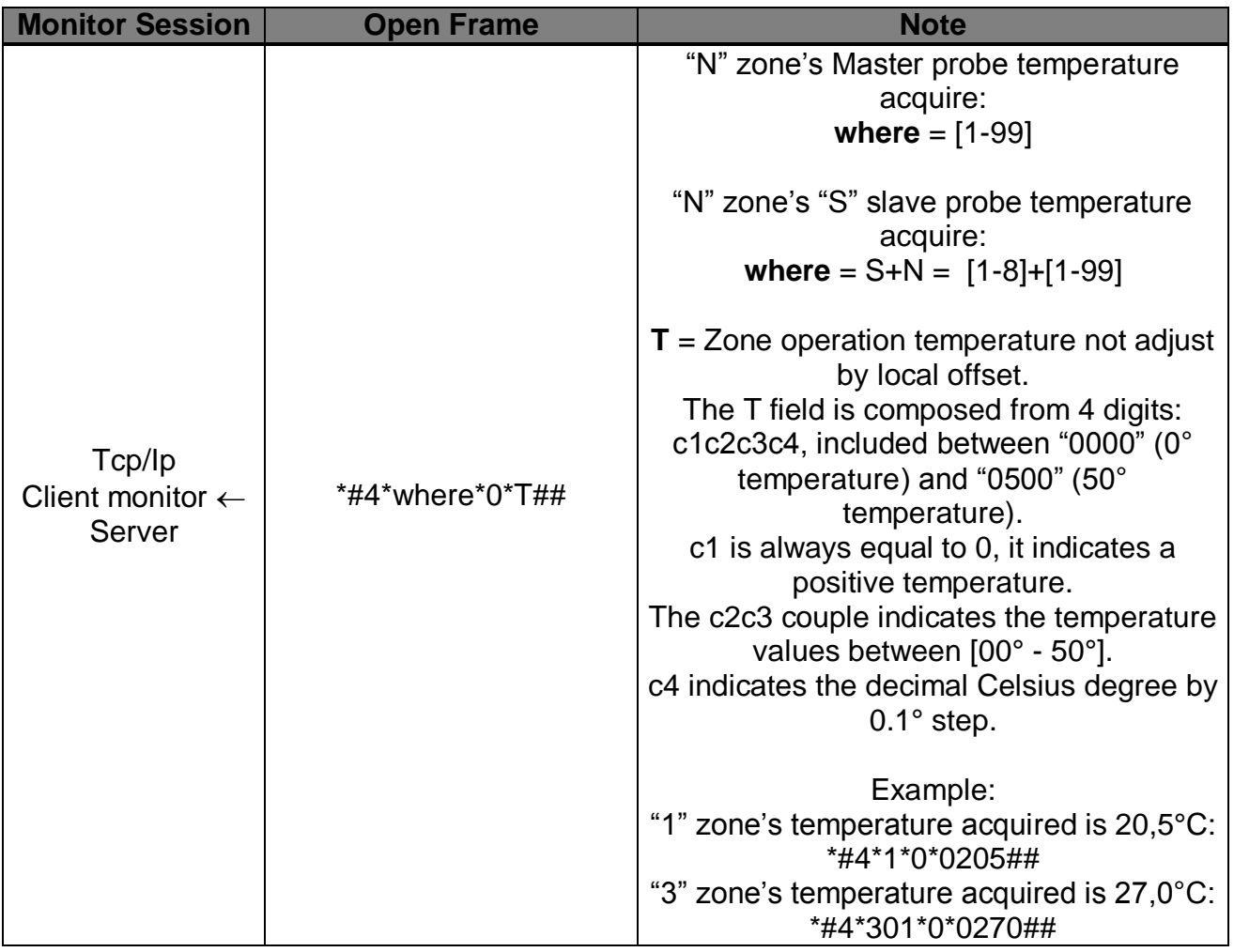

### *1.8.2Speed Fan Coil*

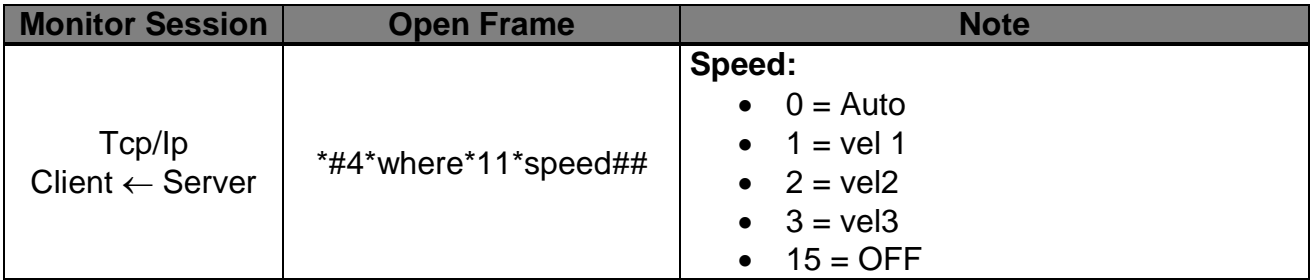

## *1.8.3"N" zone set point temperature adjusts with local offset*

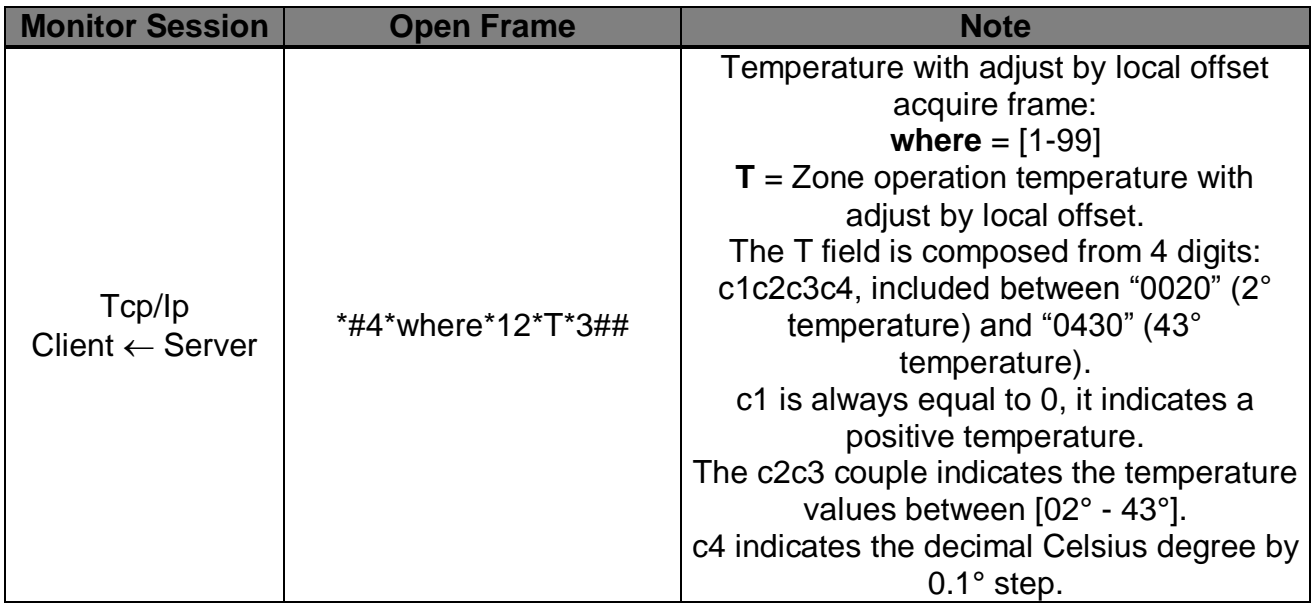

### *1.8.4"N" zone local offset status*

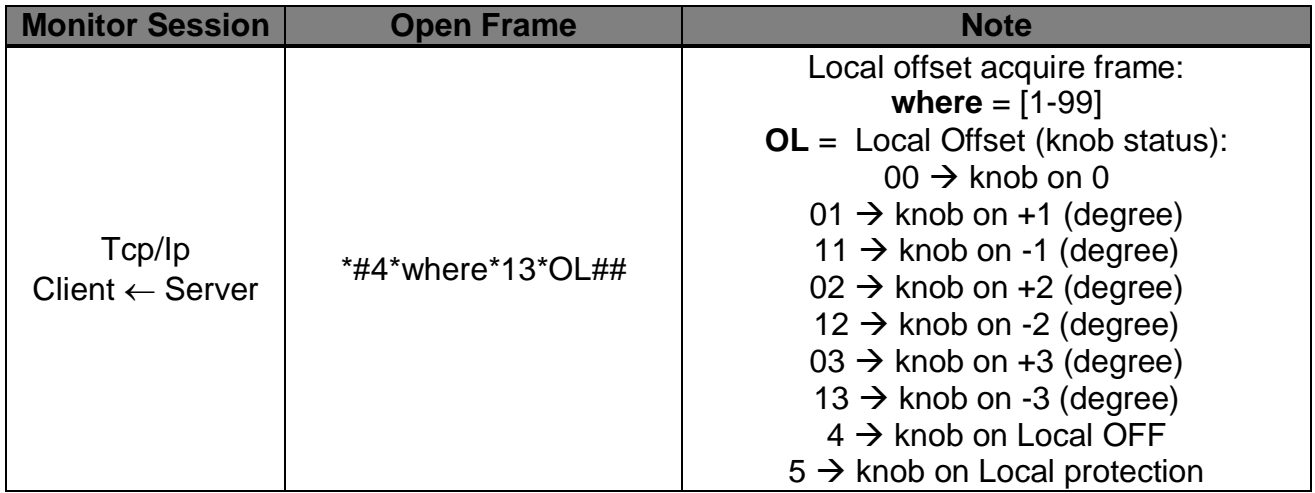

## *1.8.5"N" zone set point temperature*

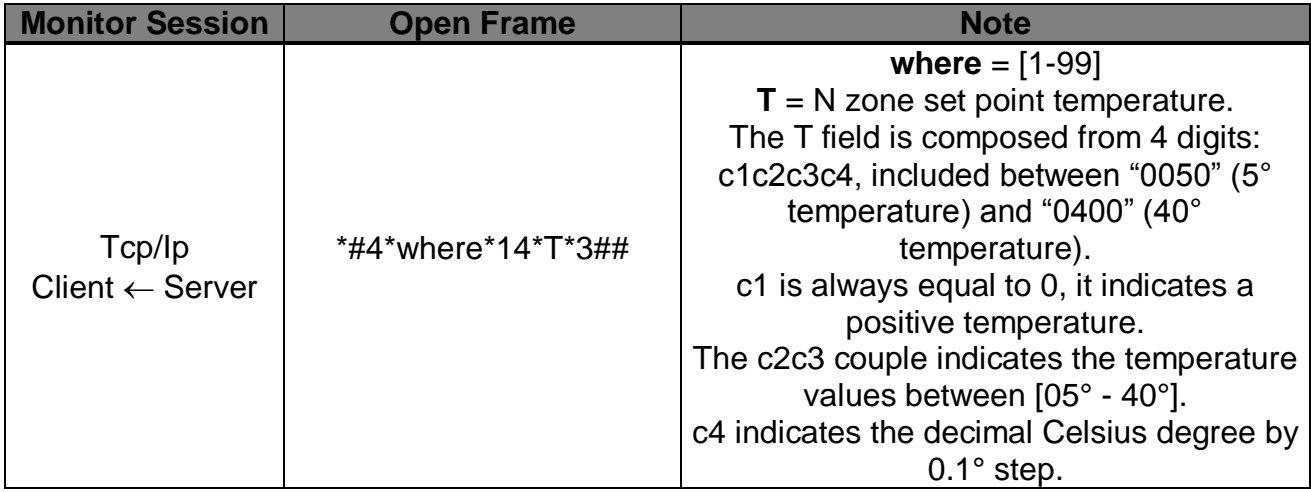

## 1.9 "N" zone valves status

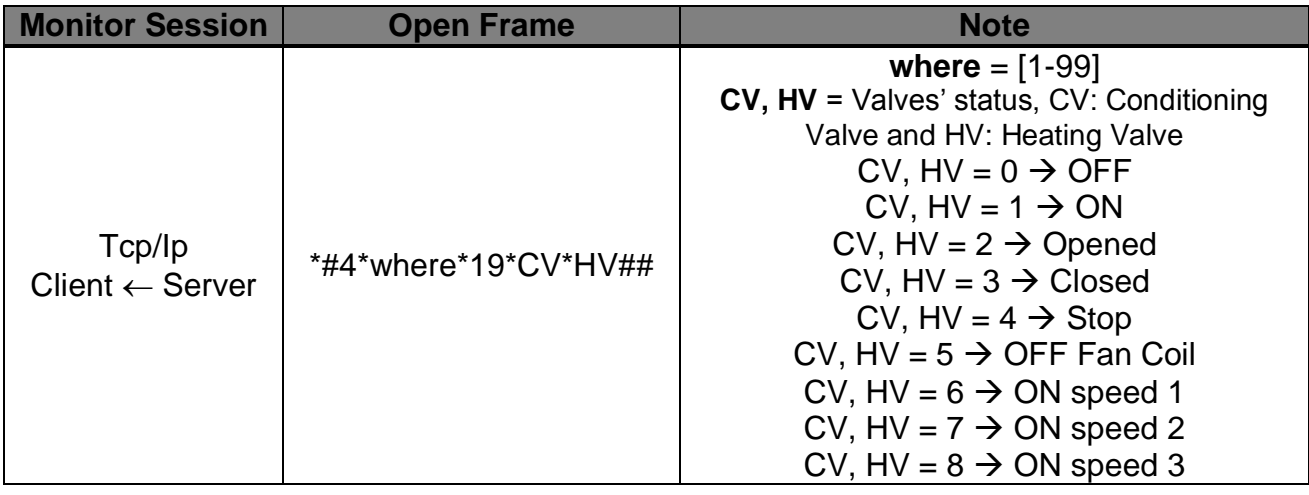

## *1.9.1 Actuator Status*

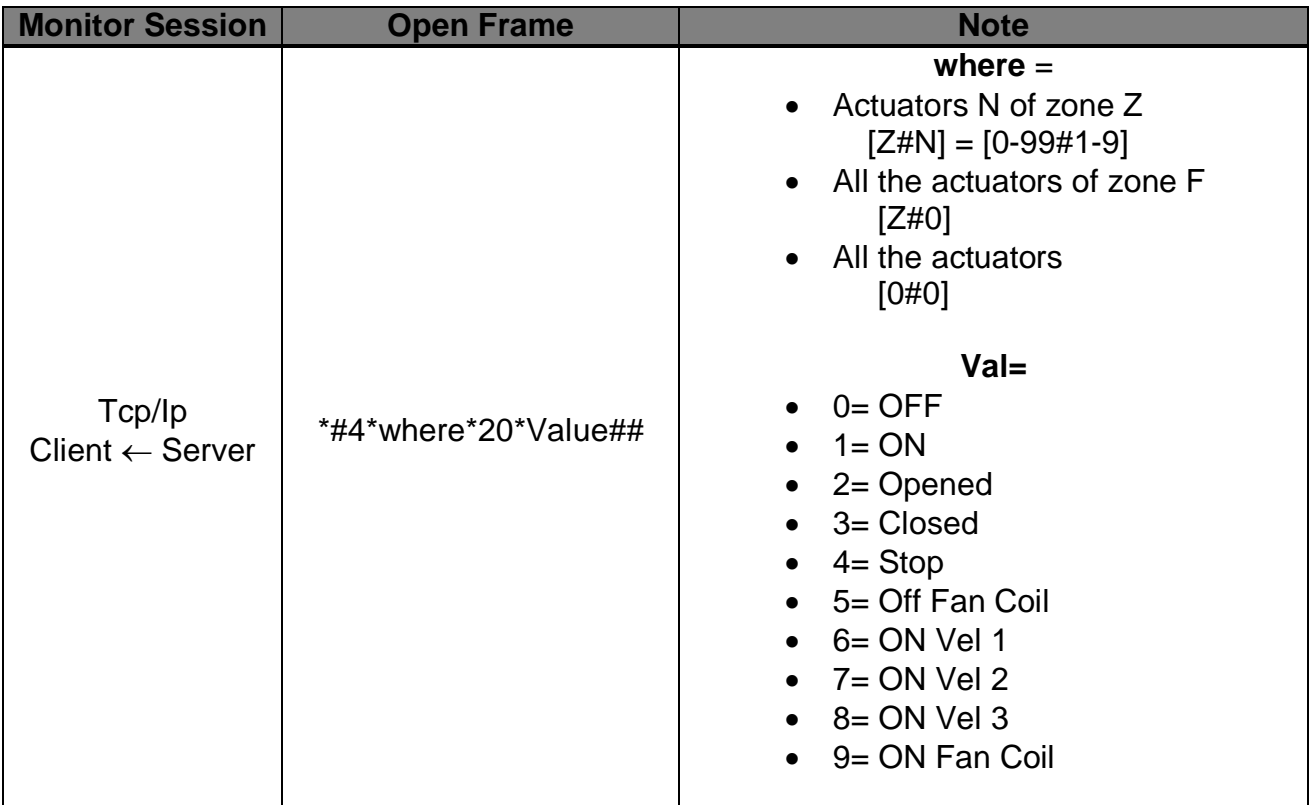

# *1.9.2"N" zone operation mode*

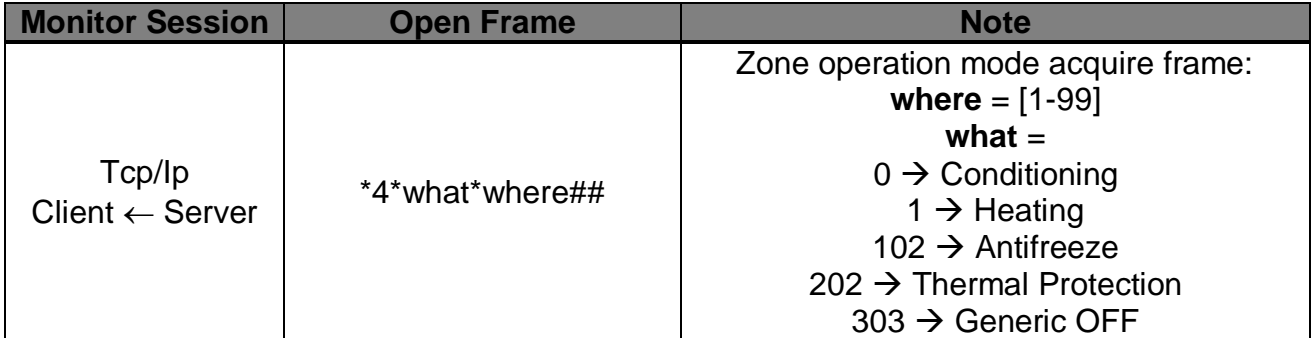

#### *1.9.3Central unit operation mode*

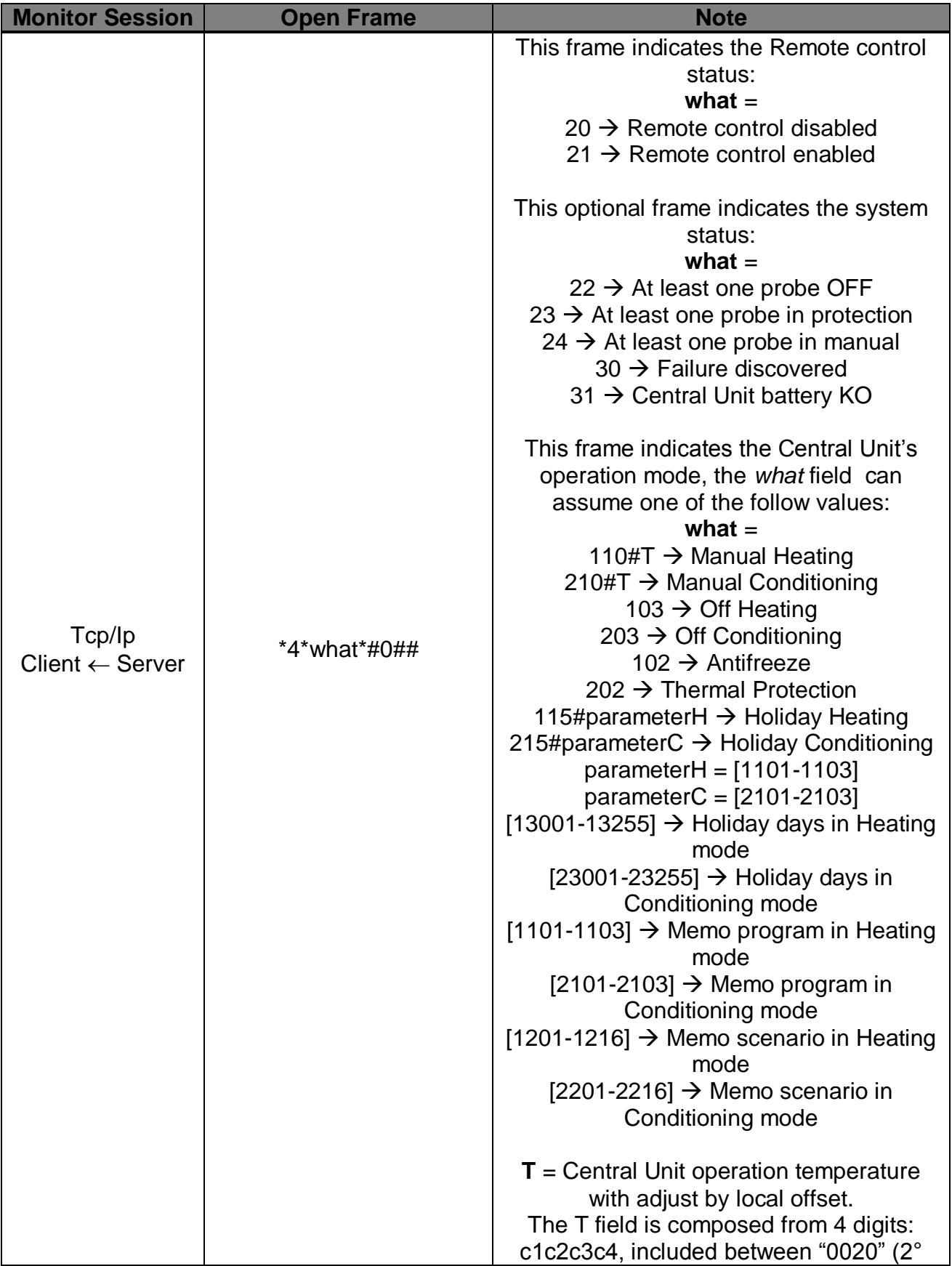

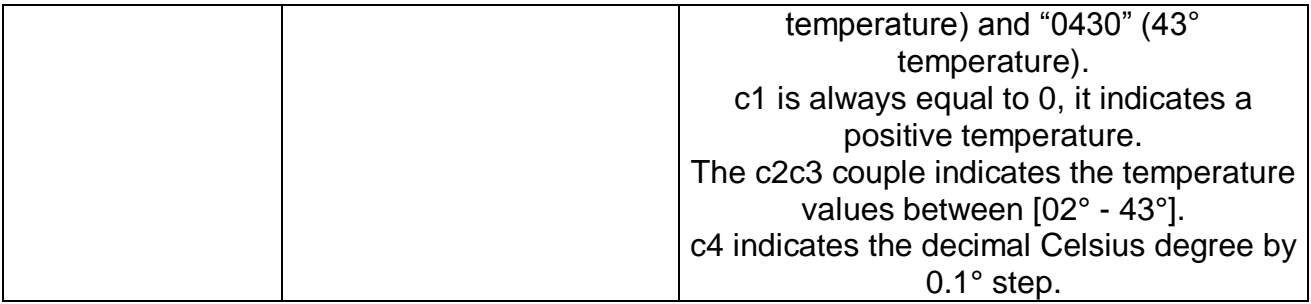

## *1.9.4"N" zone operation mode by central unit*

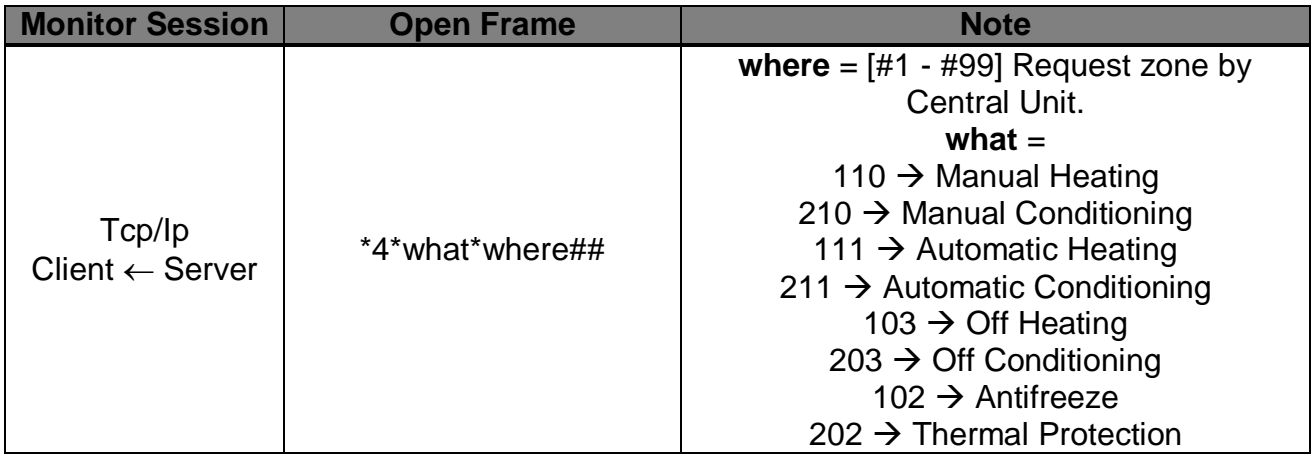

# *1.10 Frames in order to control Split*

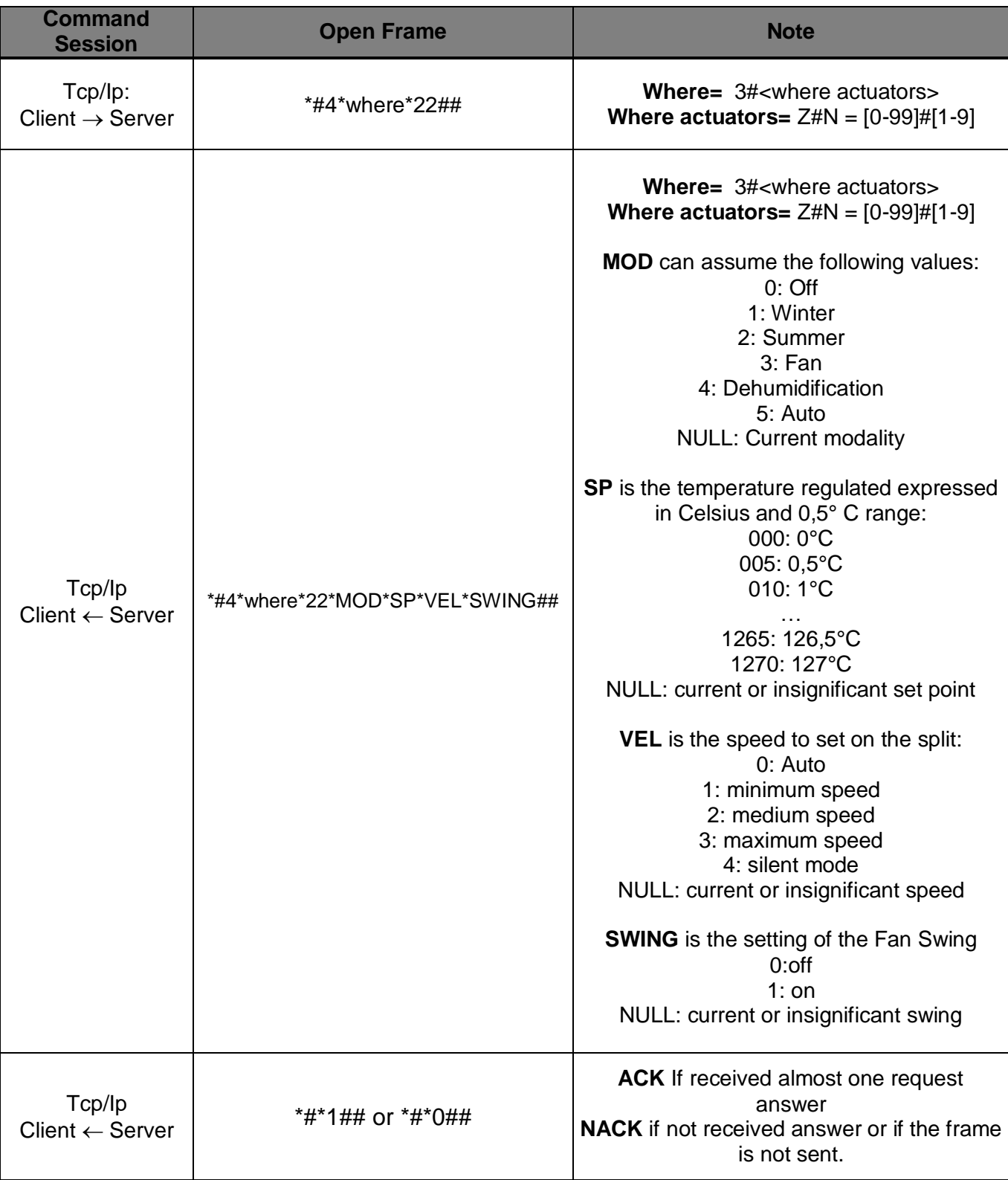

*1.10.1 Request Split Control (Dimension 22)*

## *1.10.2 Set control Split (Dimension 22)*

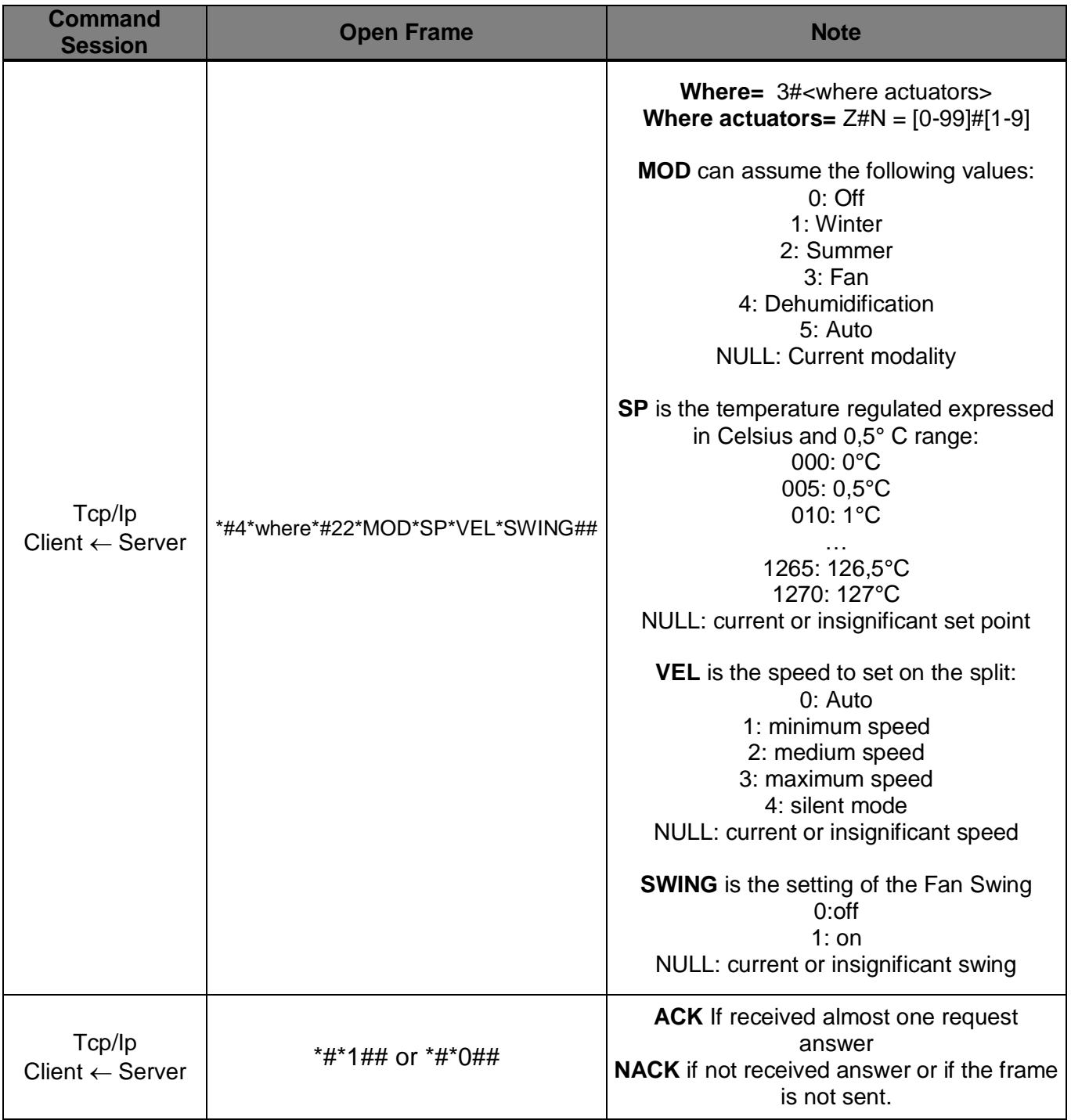

# *1.11 Frames to update the staus of the Split*

*1.11.1 Control status split (Dimension 22)*

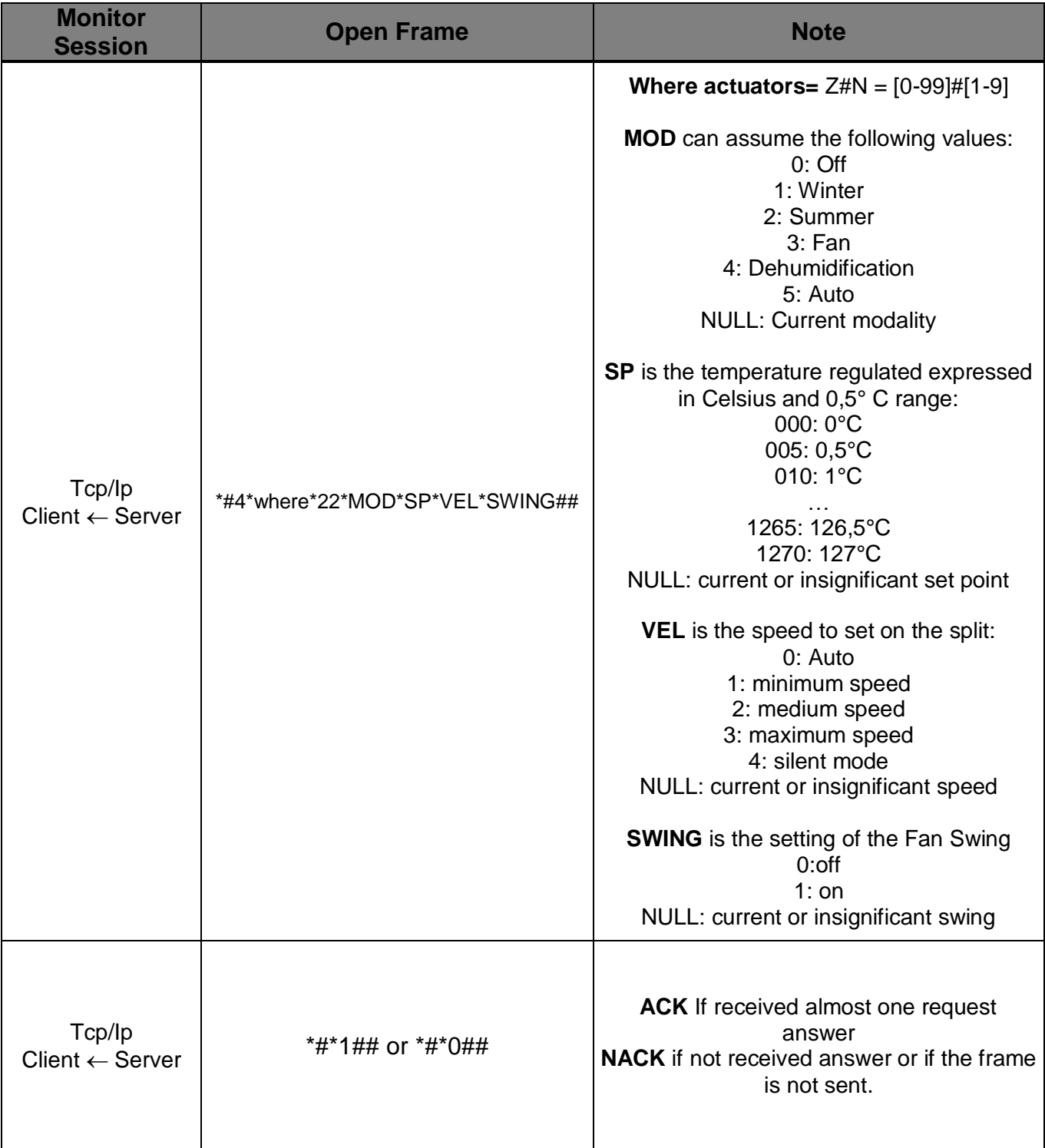

# *1.12 Diagnostic of Heating adjustment (WHO=1004)*

# *1.13 WHERE table*

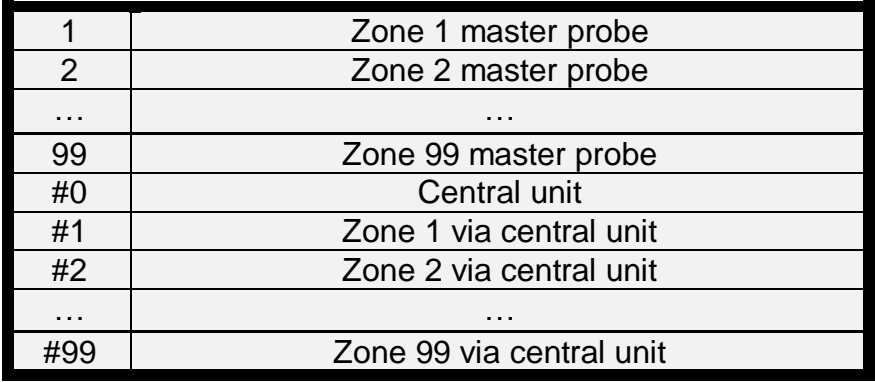

# *1.14 DIMENSION table*

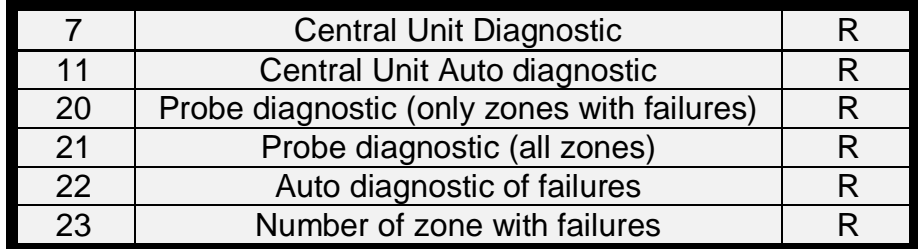

# *1.15 Allowed OPEN messages command session: Diagnostic Request*

*1.15.1 Central unit diagnostic request command*

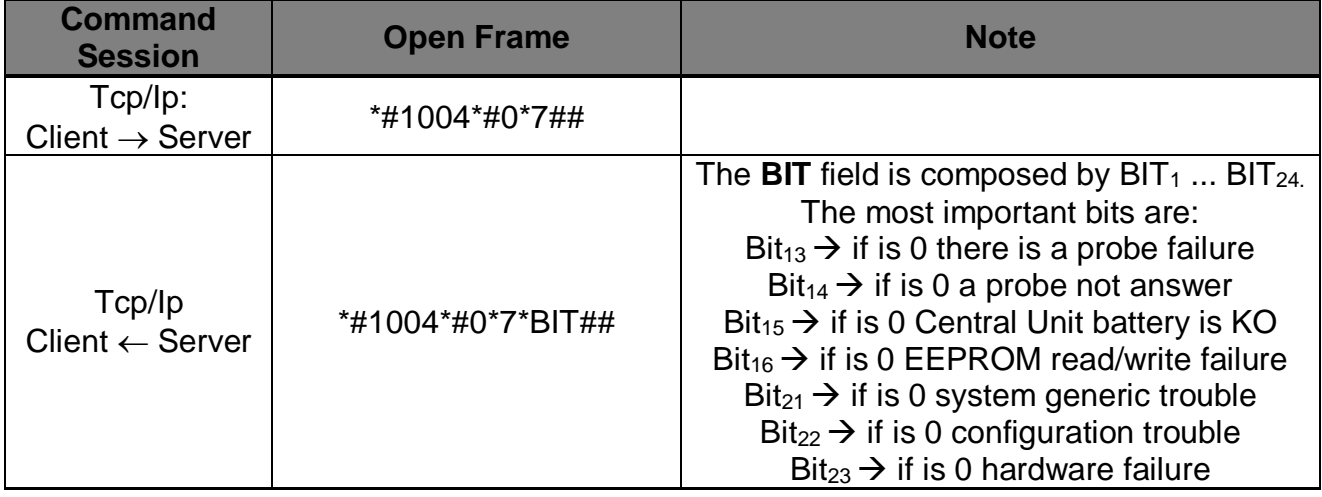

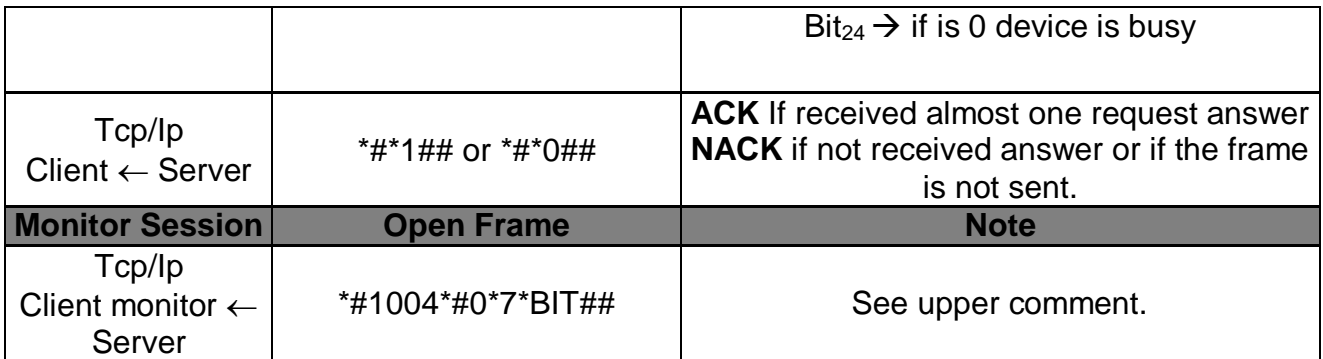

## *1.15.2 Zone failure diagnostic request command*

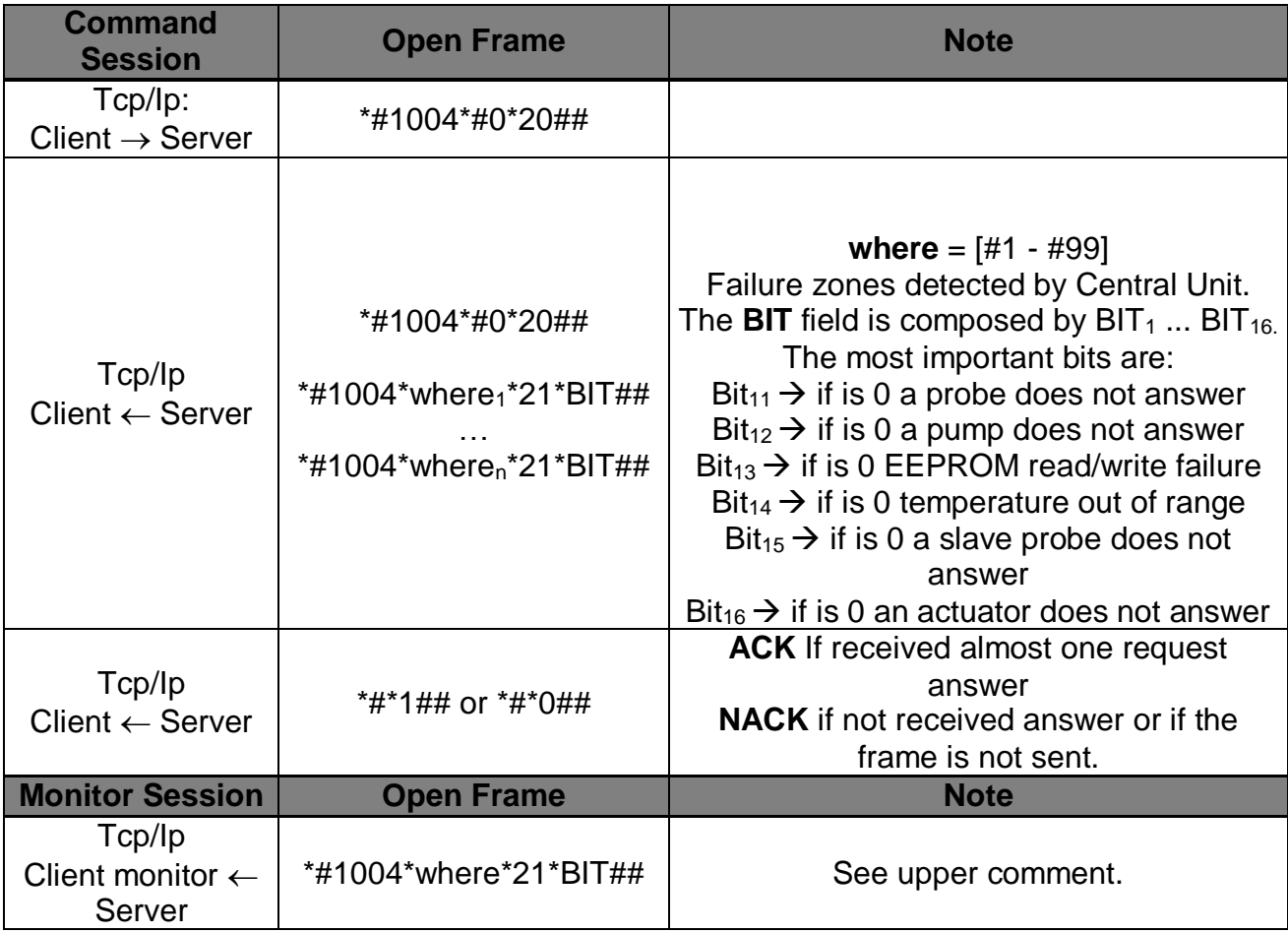

## *1.15.3 N zone diagnostic request command*

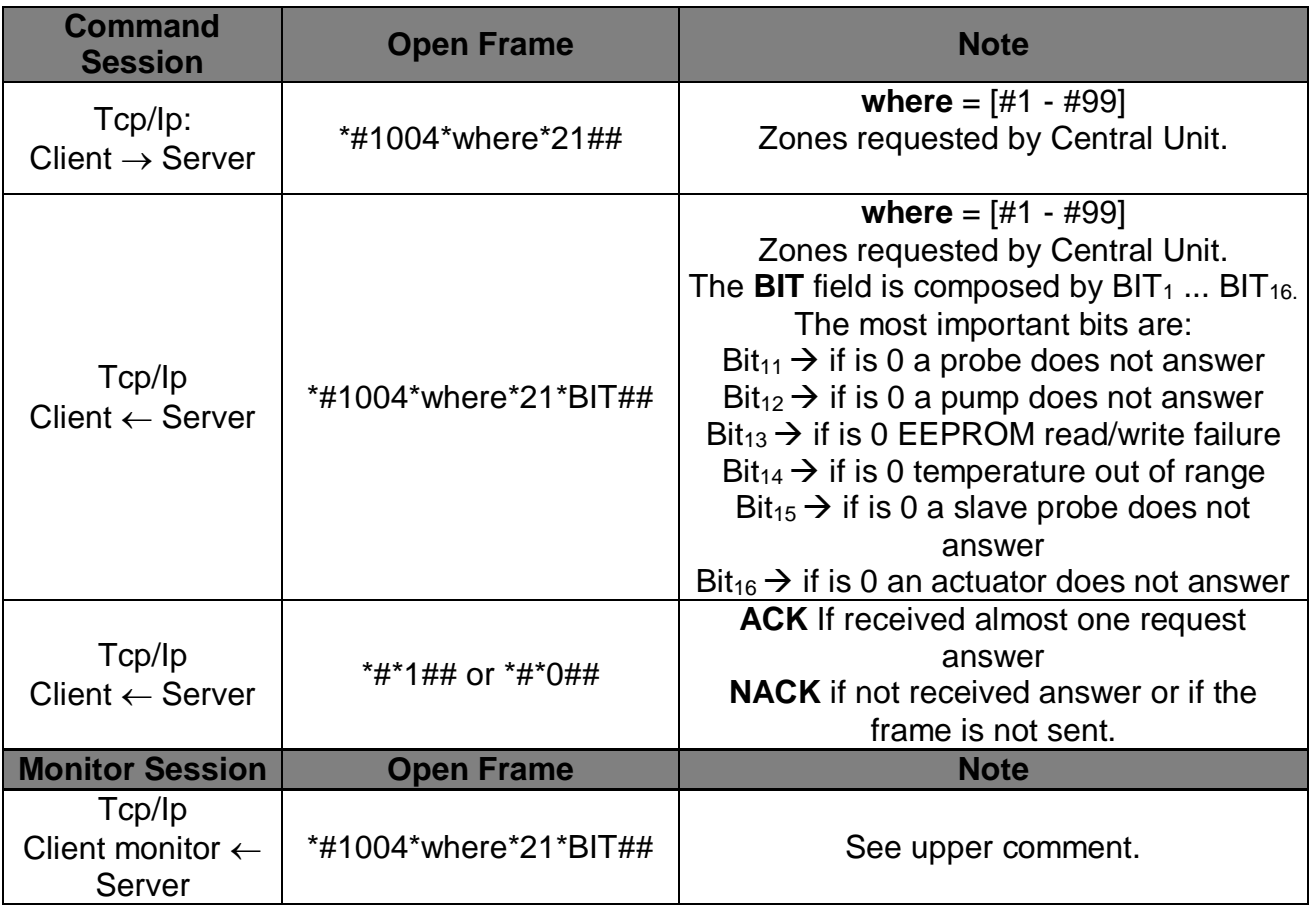

## *1.15.4 Every zone diagnostic request command*

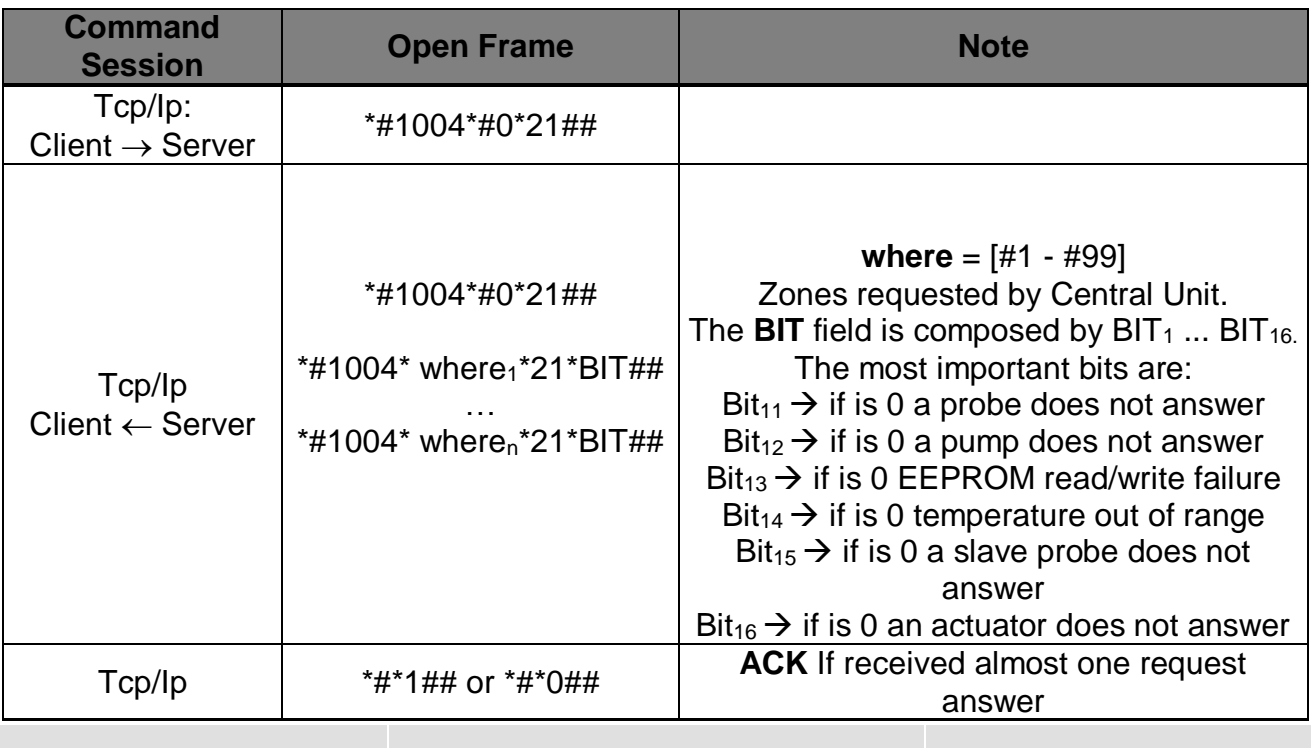

**www.myopen-legrandgroup.com 71**

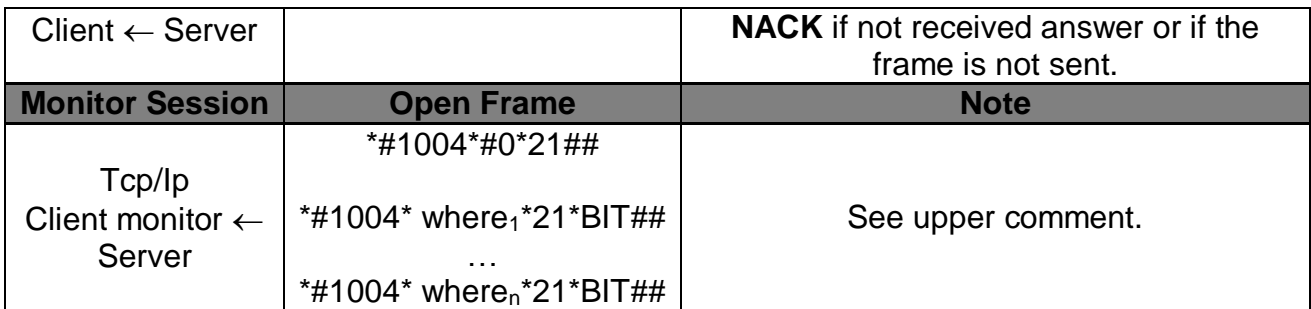

#### *1.15.5 Failure / not answer zones number request command*

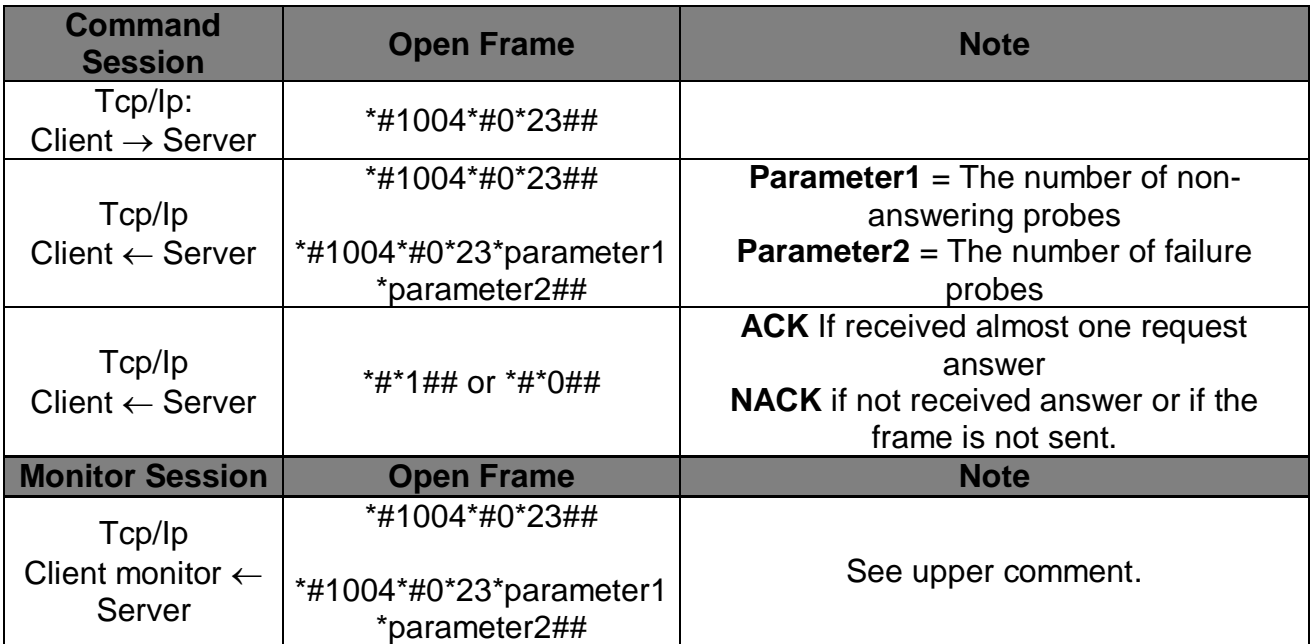
# *1.16 Allowed OPEN messages monitor session*

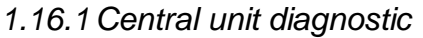

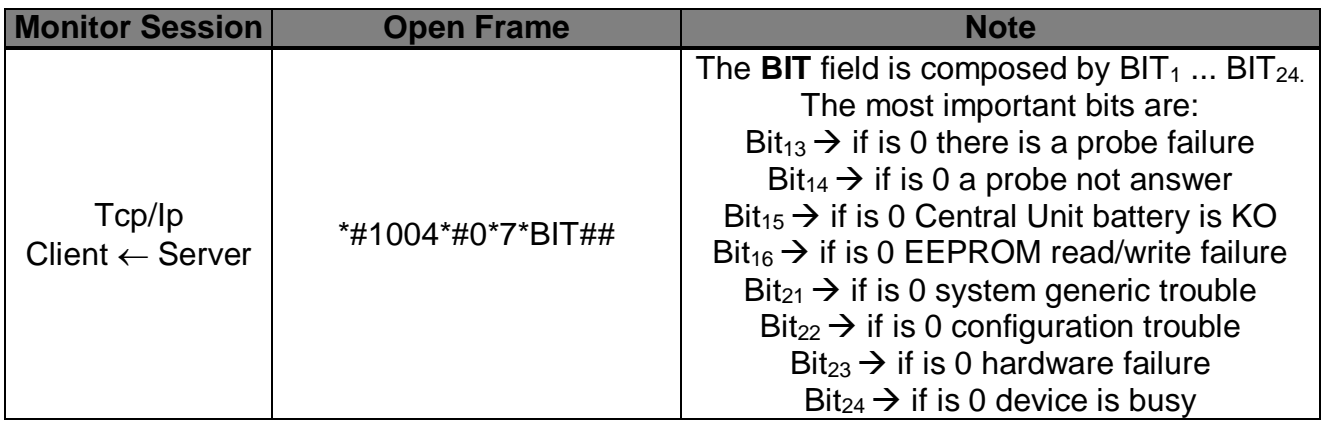

### *1.16.2 Central unit autodiagnostic*

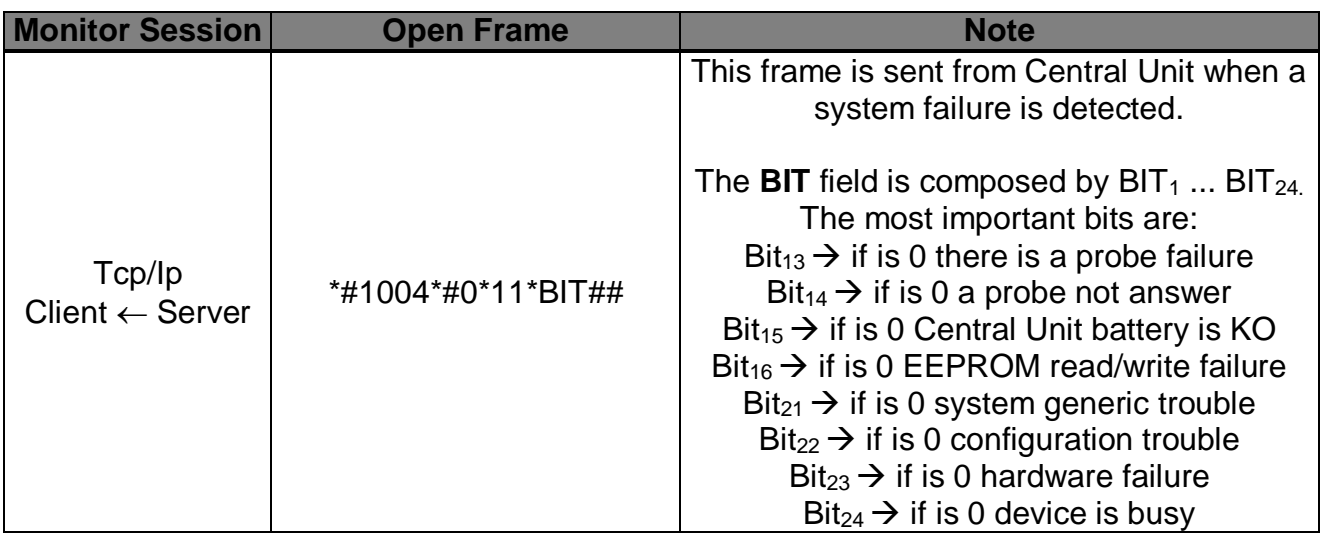

#### *1.16.3 N zone diagnostic*

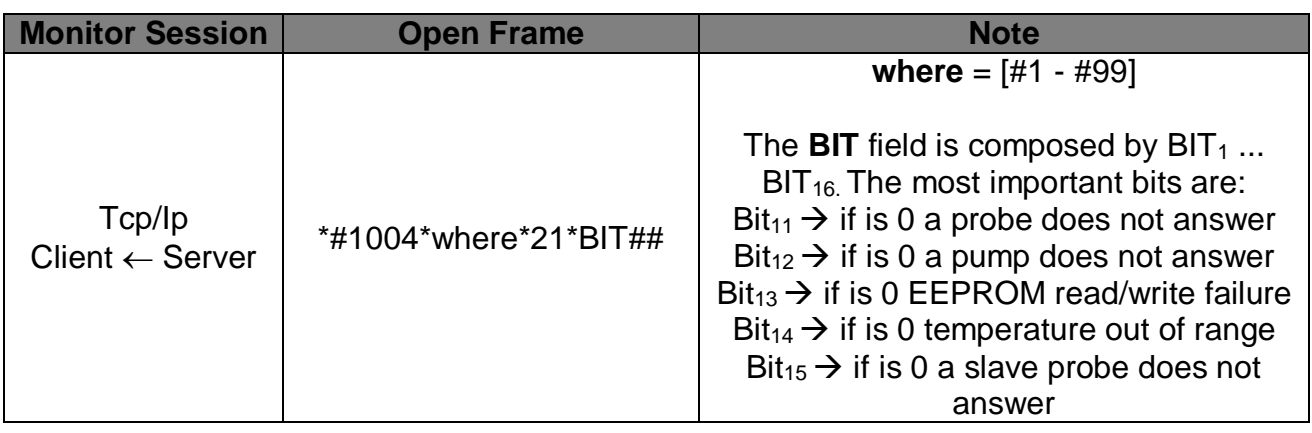

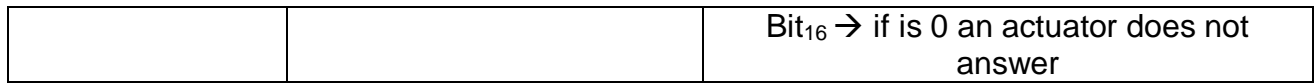

#### *1.16.4 N zone autodiagnostic*

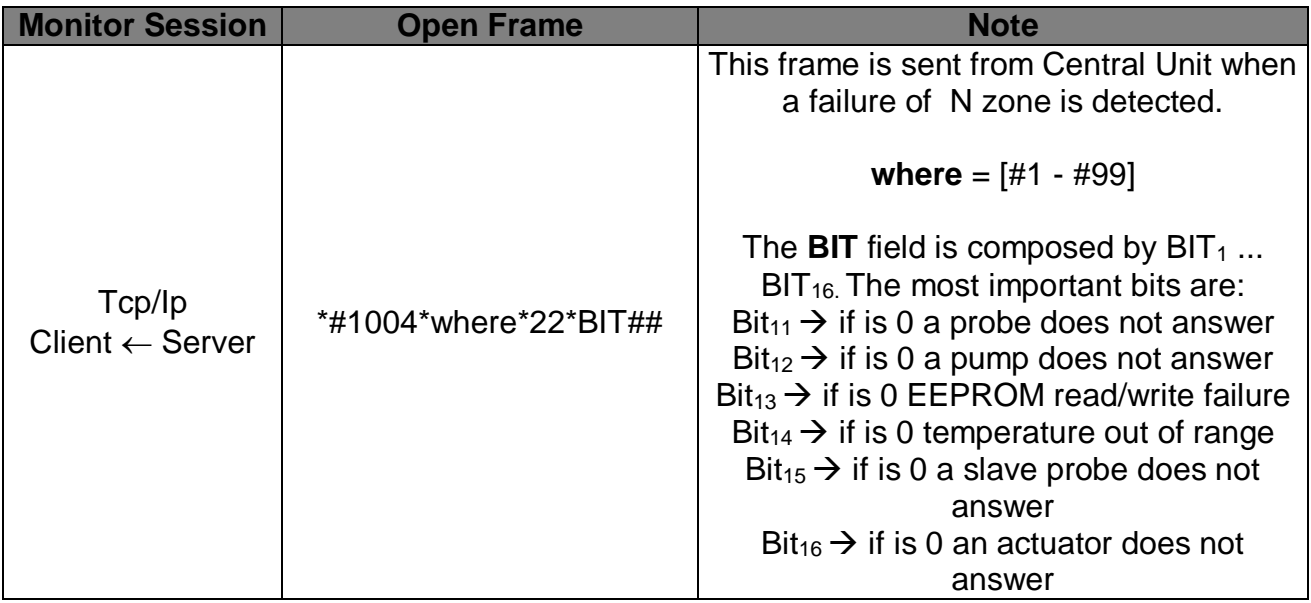

#### *1.16.5 Failure / Not answer zones number*

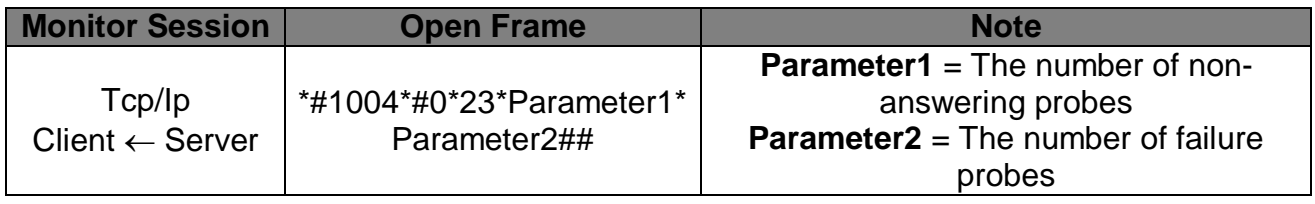

## **License**

By using and/or copying this document, you (the licensee) agree that you have read, understood, and will comply with the following terms and conditions:

Permission to copy, and distribute the contents of this document, in any medium for any purpose and without fee or royalty is hereby granted, provided that you include the following on *ALL* copies of the document, or portions thereof, that you use:

- A link or URL to the www.myopen-legrandgroup.com.
- The copyright notice of the original author, or if it doesn't exist, a notice (hypertext is preferred, but a textual representation is permitted) of the form: "Copyright © [date-of-document] www.myopen-legrandgroup.com. All Rights Reserved".

When space permits, inclusion of the full text of this **NOTICE** should be provided. We request that authorship attribution be provided in any software, documents, or other items or products that you create pursuant to the implementation of the contents of this document, or any portion thereof.

Any contributions to the document (i.e. translation, modifications, improvements, etc) has to be submitted to and accepted by the My Open staff (using the forum of the community or sending an email via the www.myopen-legrandgroup.com dedicated section) . Once the improvement has been accepted the new release will be published in the My Open Community web site.

### **Disclaimers**

.

THIS DOCUMENT IS PROVIDED "AS IS," AND COPYRIGHT HOLDERS MAKE NO REPRESENTATIONS OR WARRANTIES, EXPRESS OR IMPLIED, INCLUDING, BUT NOT LIMITED TO, WARRANTIES OF MERCHANTABILITY, FITNESS FOR A PARTICULAR PURPOSE, NON-INFRINGEMENT, OR TITLE; THAT THE CONTENTS OF THE DOCUMENT ARE SUITABLE FOR ANY PURPOSE; NOR THAT THE IMPLEMENTATION OF SUCH CONTENTS WILL NOT INFRINGE ANY THIRD PARTY PATENTS, COPYRIGHTS, TRADEMARKS OR OTHER RIGHTS.

COPYRIGHT HOLDERS WILL NOT BE LIABLE FOR ANY DIRECT, INDIRECT, SPECIAL OR CONSEQUENTIAL DAMAGES ARISING OUT OF ANY USE OF THE DOCUMENT OR THE PERFORMANCE OR IMPLEMENTATION OF THE CONTENTS THEREOF.

The name and trademarks of copyright holders may NOT be used in advertising or publicity pertaining to this document or its contents without specific, written prior permission. Title to copyright in this document will at all times remain with copyright holders.